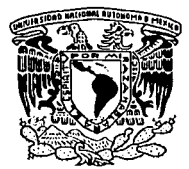

# UNIVERSIDAD NACIONAL AUTÓNOMA DE MÉXICO

# FACULTAD DE INGENIERÍA

# TIENDA VIRTUAL DE ARTÍCULOS PARA OFICINA

# TES 1 S

QUE PARA OBTENER EL TÍTULO DE: INGENIERO EN COMPUTACIÓN P R E S E N T A : GILBERTO MARTÍNEZ SÁNCHEZ

DIRECTOR DE TESIS: ING. JUAN FERNANDO SOLÓRZANO P.

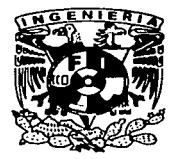

MÉXICO, D. F. 2003

*¿)//.32* ¿,~

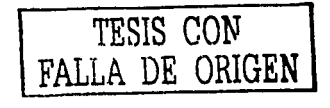

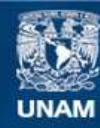

Universidad Nacional Autónoma de México

**UNAM – Dirección General de Bibliotecas Tesis Digitales Restricciones de uso**

# **DERECHOS RESERVADOS © PROHIBIDA SU REPRODUCCIÓN TOTAL O PARCIAL**

Todo el material contenido en esta tesis esta protegido por la Ley Federal del Derecho de Autor (LFDA) de los Estados Unidos Mexicanos (México).

**Biblioteca Central** 

Dirección General de Bibliotecas de la UNAM

El uso de imágenes, fragmentos de videos, y demás material que sea objeto de protección de los derechos de autor, será exclusivamente para fines educativos e informativos y deberá citar la fuente donde la obtuvo mencionando el autor o autores. Cualquier uso distinto como el lucro, reproducción, edición o modificación, será perseguido y sancionado por el respectivo titular de los Derechos de Autor.

**Auto**uze a fill Phreader and the construction of the super UNAN : UNOR - A ALA CONTRA CONTRA<br>SANDRE - GILberto - Martínez storan più i  $-13 -$  Nev - 0  $E = C \cdot R$ 

# *AGRADECIMIENTO*

Esta tesis la dedico a mi madre y a la memoria de mi padre, porque gracias a dios y a ellos puedo redactar estas líneas.

Gracias porque me dieron la vida, cariño, amor y por su gran esfuerzo y dedicación durante todos los días de mi vida y porque con el sudor de su frente pudieron darme esta educación y formación como ser humano que es muy significativa e importante para mi.

Quiero agradecer también al director de mi tesis lng. Juan Fernando Solórzano P., por su gran apoyo y a todas aquellas personas que contribuyeron en mi educación y en mi vida, a mi esposa Guille, mis hijos Kelly y Joan, a mis hermanos Bernardo, Jaime, Manuel, Ponciano, Juan, Carmen, Araceli y Richard.

Gracias.

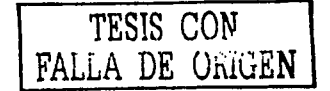

# INDICE

i.

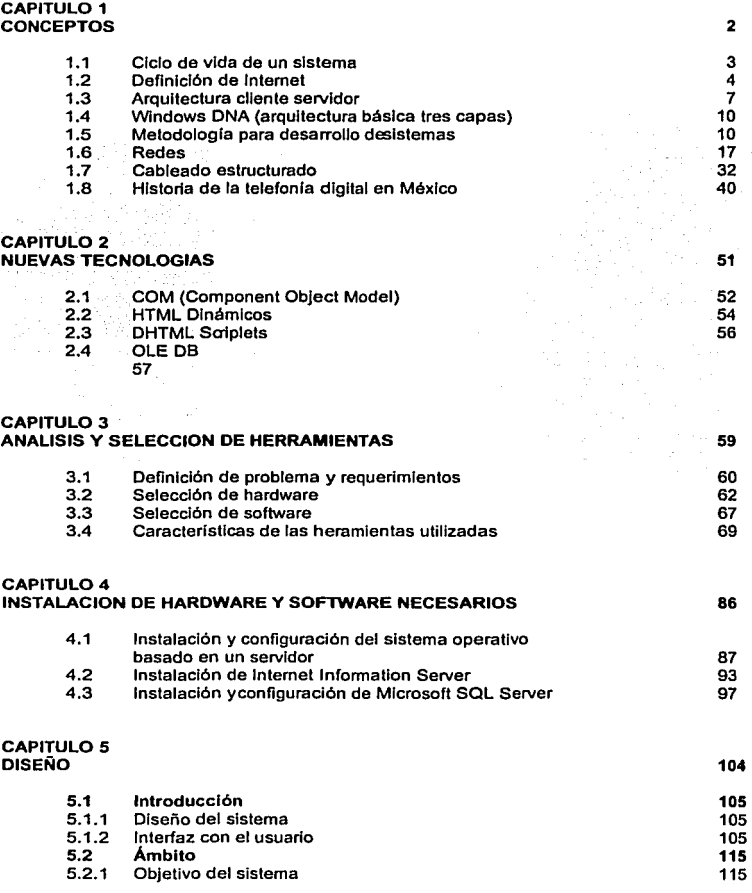

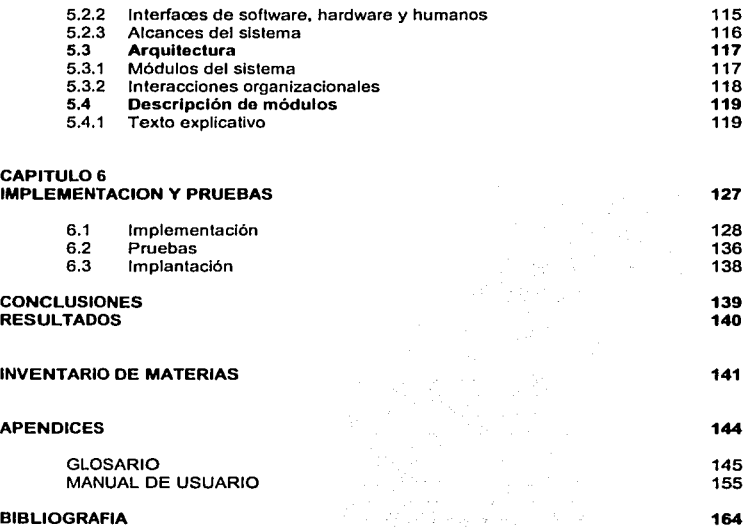

# BIBLIOGRAFIA

 $\overline{a}$ 

 $\sim$ 

# **OBJETIVO**

Desarrollar un sistema que sea capaz de crear una tienda virtual para la venta de artículos para oficina donde se exhiban los artículos que se venden en los distintos departamentos de la tienda asl como las características y precio de cada uno de ellos, con la opción de seleccionarlos para la realización de pedidos (ordenes de compra) y contemple el pago de estos por medio de tarjetas de crédito, pará su posterior envío hacia el cliente, esto utilizando páginas web y la red mas grande del mundo Internet para que los clientes puedan realizar sus compras desde la comodidad de su hogar, oficina o cualquier otro establecimiento, en el cual pueden realizar su conexión a Internet desde su. computadora por medio de módems y la red telefónica pública o privada.

Aplicar una metodología para desarrollo de sistemas como herramienta para el planteamiento de está tesis y poder estructurar cada una de las tareas a realizar para la creación de una tienda virtual.

Por medio del desarrollo de la tesis obtener el título de Ingeniero en computación presentando el tema de " tienda virtual de artículos para oficina ".

Dentro del desarrollo de la tesis se aplicarán los conocimientos adquiridos dentro de la Facultad de Ingeniería por medio de cada una de las materias cursadas según el plan de estudios, complementada con investigación de los temas relacionados.

# **CAPITULO 1 Conceptos**

i.<br>Na

# 1.1 CICLO DE VIDA DE UN SISTEMA

Para definir el ciclo de vida de un sistema se requiere de un enfoque sistemático *y* secuencial del desarrollo del software *y* del hardware. El software progresa a través del análisis, diseno, codificación, **prueba y mantenimiento, el hardware se actualiza a través del análisis, diseno, prueba y mantenimiento.**  El ciclo de vida (Fig. 1.1) de un sistema contempla las siguientes actividades:

Ingeniarla *y* análisis del sistema. Debido a que el software siempre es parte de un sistema mayor, el trabajo comienza estableciendo los requerimientos de todos los elementos del sistema, *y* se asigna a algún subconjunto de estos requerimientos. Esta visión del sistema es esencial cuando el software debe interrelacionarse con otros elementos, tales como: hardware, bases de datos *y* personas. La ingeniarla *y* análisis del sistema contemplan los requerimientos globales para cubrir las necesidades *y* objetivos del sistema.

Análisis de los requerimientos del software: El proceso de definición de los requerimientos se centra e **intensifica especialmente en el software. Para comprender la naturaleza de los programas que hay que construir, el ingeniero del software debe conocer Ja información existente alrededor del mismo, asl como la función, rendimiento e interfaces requeridas. Los requerimientos tanto del sistema como del software se documentan y revisan con el cliente.** 

Diseflo: El diseño del software es realmente un proceso multipaso que se enfoca sobre tres atributos distintos del programa: estructuras de datos, arquitectura del software y detalle de procedimientos. El proceso de diseño traduce los requerimientos en una representación del software que pueda ser establecida de forma que obtenga la calidad requerida antes de que comience la codificación. Como los requerimientos, el diseño se documenta y forma parte de la configuración del software.

Codificación: El diseño debe traducirse en una forma legible para la máquina. El paso de la codificación ejecuta esta tarea. Si el diseño se ejecuta de una manera detallada, la codificación puede realizarse **mecánicamente.** 

Prueba: Una vez que se ha generado el código, comienza la prueba del programa. La prueba se enfoca sobre la lógica interna del software. asegurando que todas las sentencias se han probado, incluyendo las funciones externas, esto es, realizando pruebas para asegurar que una entrada definida producirá los resultados que realmente se requieren.

Mantenimiento: El software sufrirá indudablemente cambios después de que se entregue al cliente. Los cambios ocurrirán debido a que se han encontrado errores. a que el software debe adaptarse por **cambios del entorno externo, o debido a que el cliente requiere aumentos funcionales o del rendimiento.**  El mantenimiento del software se aplica a cada uno de los pasos precedentes del ciclo de vida a un **programa existente en vez de uno nuevo.** 

En la figura 1.1 se muestra el desarrollo del ciclo de vida de un sistema.

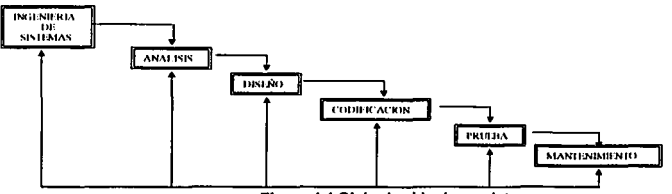

**Figura 1.1 Ciclo de vida de un sistema** 

# **1.2. DEFINICION DE INTERNET**

Los primeros conceplos de las redes de paquetes fueron desarrollados por Paúl Baran en la década de los setenta. Se trataba de disenar una red estratégica para aplicaciones militares que no fuera fácilmente vulnerable. La red no debla tener una autoridad central y, además, una destrucción parcial de la red deberla permitir una reestructuración de forma que continuara siendo operativa.

El primer prototipo de datos fue realizado por el Laboratorio Nacional de Flsica del Reino Unido en 1968. Posterionmente, la Agencia de Proyectos de Investigación Avanzada, ARPA, del Pentágono subvencionó un proyecto para interconectar las grandes computadoras dedicadas a proyectos nacionales de investigación. Asl nació ARPANET EN 1969, por esta red no circulaba sólo información **cientlfica, sino de cualquier tipo, fundamentalmente mensajes de "correo electrónico".** 

La red ARPANET continuó creciendo e interconectando centros, sin mas requisito básico que la utilización de una arquitectura común que se denomino NCP, Network Control Protocol.

En 1973, ARPA, que en estas fechas ya se llamaba DARPA, planteó un nuevo proyecto para interconectar las redes de paquetes. Este proyecto se denominó Proyecto lnternetting, del que deriva el conocido nombre de Internet. De aqul nacieron los famosos protocolos TCP/IP.

A partir de la década de los ochenta surgen en EE.UU. otras redes como CSNET, Computer Sciencie Net, o BITNET, la red impulsada por IBM. En 1983, se separó de ARPANET, la parte relacionada con Defensa, que se denomino MILNET. Asl nace, también en 1983 la Red Internet. como red de redes. ARPANET, MILNET y CSNET, mediante la utilización de los protocolos TCP/IP. Los nodos de la red de **redes se fueron desplegando por todos los continentes. particularmente por Europa.** 

En 1986, la National Sciencie Foundation, NFS lanzó la NSFnet. para unir sus centros con enlaces de alta velocidad, de varios Mbps. NSFnet tuvo un gran éxito de forma que fue fagocitando a ARPANET, que dejo de existir en 1990. El despliegue de Internet en Espana fue propiciado por el programa IRIS, cuyo objetivo era impulsar la utilización de las redes por la comunidad académica e investigadora en **general, asl como unificar las iniciativas que estaban emergiendo, normalmente ramas de redes**  Internacionales, como EUNET, EARN y HEPNET.

La evolución de Internet en la década de los noventa ha sido espectacular. En 1989, habla del orden de 100.000 servidores, y en 1995 se alcanzaba los 4 millones de servidores con una estimación de mas de 40 millones de usuarios. También en la Universidad de Minessota introduce Gopher y Thinking Machines lanza el WAIS, Wide Área Information Service. En 1992 se introduce el WWW por el CERN y el núcleo de NFSNet aumenta su velocidad de transferencia, mediante la utilización de los enlaces denominados T3, a 44'736 Mbps.

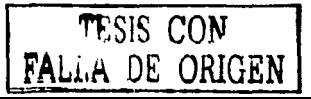

4

En 1993 Internet es descubierta por el mundo financiero y comercial y comienzan a proliferar los centros **comerciales en Internet.** 

En España el número de nodos conectados a Internet a mediados de 1995 era de 38.000, de los que un gran porcentaje estaban integrados en la RedlRIS.

Info Vía es un sistema para acceder a los Centros Proveedores de servicios y facilitar la comunicación entre usuarios y proveedores de información. El acceso de los usuarios se realiza mediante RTC ( Red telefonica Conmutada ) o RDSI ( Red digital de Servicios Integrados), utilizando un software especifico de libre distribución.

Jnfo Via es un servicio proporcionado por el proveedor de servicios telefónicos de Espana denominado "Telefónica".

En 1995, Telefónica ha introducido en Espana el Sistema lnfo Via, con Ja particularidad de que la tarifa de acceso al Centro de lnfo Via es independiente de la distancia. Las caracterlsticas de lnfo Via son muy atractivas para favorecer la utilización de Internet en dicho país.

JNTERNET es una conexión mundial de redes, gateways, servers, y computadoras que usan un conjunto común de protocolos de comunicaciones para poder realizar la Jiga de estos.

Internet provee el acceso mundial a información y fuentes de estas. Sin salir de su casa u oficina, se puede visitar Irlanda, Australia o cualquier otro pals del mundo.

Existe una variedad de tiendas y fuentes de información que son fácilmente accesibles de **universidades, organizaciones gubernamentales, ejercito o librarlas.** 

**Los consumidores y la gente de negocios usan Internet para incrementar los visitantes a miles de usuarios mensualmente, la gente descubre que las fuentes basadas en Internet y los negocios están encontrando nuevos caminos que prometen vender sus productos sobre Internet.** 

Internet es una red que esta basada en la arquitectura cliente-servidor, que utiliza un protocolo de comunicación TCP/IP, Internet es una enorme red global de redes de servidores los cuales son accesadas por millones de clientes, dependiendo del tipo de información, esta es almacenada, los **servidores Internet son optimizados con diferentes caracterlsticas.** 

## Soporte de aplicaciones Internet

Un servidor de Internet puede contener cualquier cosa desde paginas estáticas de información hasta programas interactivos que toman dalos y los regresan como paginas para usuarios remotos, se puede consultar información e insertar información a una base de datos.

HTML (HyperText Markup Languaje) es el lenguaje estándar para crear documentos para el mundo de los Web, Jos archivos HTML son simple texto ASCII.

Hypertexto es un método para presentar texto imágenes, sonidos y videos los cuales son ligados en un Web.

Scripls son bloques de código, estos pueden correr cuando se carga una página HTML ó cuando ocurre **un evento como es un clic de un ratón.** 

# Servicios de Internet

- · World Wide Web (WWW)
- · Prolocolo para transferir archivos (FTP)
- Correo electrónico (E-mail)
- ·News
- Gopher
- ·Telnet

# World Wide Web

El World Wide Web son los servicios de multimedia en Internet este servicio contiene vastos documentos ó hipertextos los cuales son escritos usando HTML.

Hipertexto es un mélodo para presentar texto, imágenes, sonido y videos, los cuales son presentados conjuntamente en un no secuencial. El formato de hipertexto permite que el usuario accese a los tópicos en un orden.

# FTP (Protocolo para transferencia de archivos)

Es un método para soportar redes remotas. este es un protocolo que permite simple transferencias de archivos de documentos.

Existen servidores FTP que suministran grandes cantidades de información la cual es almacenada **como archivos.** 

El protocolo más común usado para enviar archivos entre computadoras es el FTP.

El explorador de Internet Microsoft soporta FTP y lo usa cuando se transfieren archivos.

## *E-mail*

Correo electrónico, el envio y recepción de mensajes electrónicos es actualmente una de las actividades más populares en Internet. Es usado en servicios comerciales y por mucha gente, es la principal razón para poder conseguir algún servicio dentro de Internet.

**Para enviar un mensaje se debe conocer la dirección del E·mail receptor, esta dirección es compuesta**  de la identificación del usuario seguido por el signo y después la localización de la computadora receptora.

# News

Nuevas redes. Protocolo de Transferencia. Es un protocolo estándar de Internet definido para distribuir, **consultar y recuperar nuevos articules.** 

**Nueva red, es un sistema masivo con alrededor de 5,000 conferencias llamadas nuevos grupos.**  Para accesar este nuevo grupo se necesita descargar un programa especial de Internet que permitirá **participar en el nuevo grupo que se desee. La fonna de comunicación es un sistema de mensaje similar**  al e-mail, la diferencia es que este tiene lugar en un forum público llamado nuevo grupo.

# Gopher

Gopher es una actualización del sistema de transferencia debido a que el FTP trabaja bien en el envio **de archivos, pero no tiene un buen medio de negociar con sistemas de archivos extendidos sobre**  múltiples computadoras.

**Gopher es una herramienta usada extensamente sobre Internet. Es un programa basado en menús, el**  cual habilita el browser para información sin tener que conocer donde se encuentra especlficamente el material. Permite buscar listas de fuentes *y* ayuda en el envio de Información a quien lo solicita.

Gopher esta integrado para accesar otros programas como FTP *y* Telnet.

# Telnet

Telnet fue uno de los primeros protocolos de Internet, se puede usar Telnet para actuar como una terminal remota. Cuando se conecta el host a Internet la computadora actúa como si el teclado estuviese en una computadora remota. Se pueden correr programas en computadoras de otro lado del **mundo, como si estuviese sentado enfrente de ella.** 

## 1.3 ARQUITECTURA CLIENTE SERVIDOR

El término cliente servidor se refiere al concepto de compartir el trabajo en el procesamiento de datos entre el cliente y el servidor. El cliente ( front-end ) tiene como funciones la interfaz con el usuario, Ja generación de los requerimientos para el servidor *y* presentar los datos que se reciben del servidor, por ejemplo la requisición de un registro de una base de datos, mientras que el servidor ( back-end ) es la parte operacional de los datos ( back-end ), como es la seguridad, los respaldos *y* la integridad de los datos (ver Fig. 1.2).

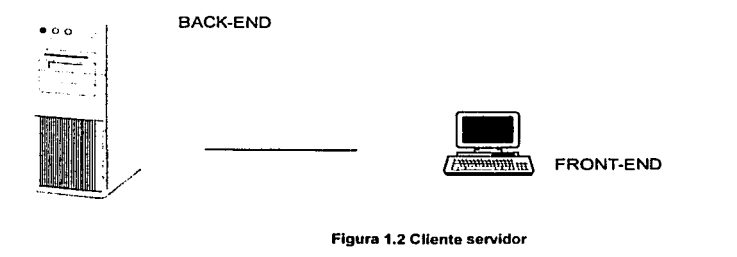

**Figura 1.2 Cliente servidor** 

#### EL CLIENTE ( front end)

Dentro del ambiente cliente servidor, el cliente es el responsable para la presentación de los datos en **una fonna usual.** 

El cliente acepta instrucciones del usuario, prepara estas para el servidor *y* envla un requerimiento para especificar información sobre la red al servidor. El servidor procesa el requerimiento, localiza la

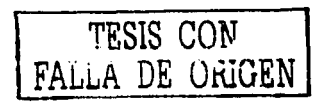

Información apropiada y la envla de regreso por la red al cliente. El cliente posteriormente alimenta a la interfaz con la Información la cual sera presentada al usuario.

El front-end puede presentar la misma información a los usuarios en distintas formas dependiendo del requerimiento. Las herramientas como consultas, aplicaciones ( por ejemplo Microsoft Access, Excel) y utilidades para el desarrollo de programas como Microsoft Visual Basic lo hacen mas funcional.

El Front-end es quien corre una aplicación como:

- Presentar una Interfaz al usuario
- Forma requerimientos o peticiones de datos hacia el servidor
- Despliega datos, los cuales son recibidos del servidor

# Herramientas Front-end

Existe un buen número de herramientas y ulilerlas para hacer un proceso mas funcional como por ejemplo

# Herramientas *de* Consulta

Estas usan consultas predefinidas ademas de la capacidad de construir reportes que ayudan al usuario accesar datos del servidor.

#### Aplicaciones *de* Usuario

Existe una gran variedad de programas de aplicación común como por ejemplo Microsoft Excel que pueden proveer accesos del front-end a la base de datos ( back-end ).

#### Herramientas para el desarrollo *de* programas

Herramientas como Visual Basic están disponibles para ayudar a los programadores y desarrolladores de sistemas a construir aplicaciones para poder accesar las bases de datos.

# EL SERVIDOR ( Back·end)

El servidor esta dedicado para proveer Acceso a bases de datos, comunicaciones, respaldos y recuperación de información y seguridad, es donde se encuentra la mayor actividad de las bases de datos. El servidor recibe los requerimientos del cliente, proceséndolos para después enviar la Información requerida por medio de la red al cliente.

Los procesos Back-end incluyen almacenamiento de datos extracción de datos requeridos y el envio de datos de regreso al usuario, el servidor ( back-end ) incluye:

- Aplicaciones
- Accesos a Bases de Datos
- **Comunicaciones**
- Seguridad
- Respaldos *y* recuperación
- **Manejo de impresiones**

# TIPOS DE SERVIDORES.

- **Servidor de archivos, permite compartir archivos entre múltiples usuarios.**
- Servidor de base de datos. se caracteriza por un manejador de base de datos relacional
- **Servidor de Transacciones, el cliente puede invocar procedimientos en un sistema remoto y permite**  el regreso de parámetros
- **Servidor de aplicaciones, se caracteriza por la constante conexión entre el cliente y el servidor.**

# VENTAJAS DE UTILIZAR CLIENTE SERVIDOR.

**La arquitedura cliente servidor ofrece muchas ventajas como son:** 

- Permite operaciones robustas debido a que se interactúa por un servidor de base de datos para la interacción de los datos.
- **Es significativa la eficiencia para el manejo de las operaciones, especialmente cuando la estación**  de trabajo del lado del usuario es una computadora baja en recursos. por ejemplo un bajo procesador y limitado en memoria ( RAM ). Por ejemplo una consulta muy grande podrla ser **ejecutada muchas veces de forma rápida en un servidor grande en comparación de que si se**  corriera del lado del cliente en una estación de trabajo.
- Reduce el tráfico en la red por que los datos son transmitidos más eficientemente. debido a que los **datos transferidos son sólo los necesarios.**
- **Se soportan misiones criticas como son listados de transacciones, sofisticada capacidad de respaldos de datos, asf como herramientas para recuperación de estos.**

### Estados para el diseño de un sistema cliente/servidor

Cuando la aplicación es construida para resolver problemas de negocios. los desarrolladores deben considerar los requerimientos del negocio los cuales manejan el desarrollo de la aplicación.

#### Modelo conceptual

Durante la fase del diseño conceptual se puede desarrollar utilizando escenarios, los cuales representan vistas de usuarios para la solución de un problema especifico de negocio. Una vista conceptual da lugar a enfatizar sobre la solución de un problema especifico de negocio y derivando una **solución la cual fue generada de las necesidades y requerimientos del usuario.** 

#### Modelo lógico

Durante el diseño lógico los desarrolladores derivan objetos del negocio los cuales son servicios directamente desde los escenarios usados. La vista lógica de la solución provee una base para la evaluación de diferentes opciones fisicas. esto permite formalizar la solución para el grupo del proyecto.

#### Modelo f/sico

El diseño fisico mapea los objetos del negocio y servicios a los componentes físicos. El diseño físico está enfocado sobre la infraestructura existente y tecnologlas para minimizar el riesgo y cortar los ciclos del desarrollo.

TESIS CON FALLA DE ORIGEN

# 1.4 WINDOWS DNA (Arquitectura básica tres capas)

**Es un área de trabajo para construir una nueva generación de soluciones computacionales las cuales unirán computadoras personales e Internet.** 

Windows DNA es la primer arquitectura de aplicación para inlegrar el desarrollo de aplicaciones del Web y modelos cliente-servidor.

Las aplicaciones Windows DNA pueden mejorar el flujo de información con o sin organización, ser dinámico y flexible a los cambios de necesidades del negocio y pueden ser fácilmenle integrados con sistemas que ya existen y con los datos.

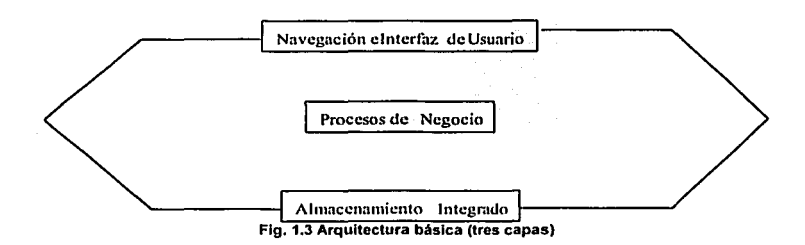

Este es el esquema de la arquitectura básica de Windows DNA, los tres bloques corresponden a las capas de la arquitectura llamada de tres capas (ver Fig. 1.3).

La primer capa es la interfaz de usuario en la cual se lleva a cabo la interacción con el usuario y la navegación dentro de la aplicación.

La segunda capa es donde se ponen los componentes para el manejo de las reglas del negocio, ó dicho **de otra forma son los procesos del negocio.** 

**La tercer capa es el esquema de servicio de datos esto es lo que se llama un almacenamiento integrado, donde se realizan los procesos de datos.** 

# 1.5 METODOLOGIA PARA DESARROLLO DE SISTEMAS

Una metodología de desarrollo de sistemas formaliza y codifica una serie de fases para el ciclo de<br>desarrollo del sistema, define los objetivos precisos para cada fase y los resultados que se requieren de **desarrollo del sistema, define los objetivos precisos para cada fase y los resultados que se requieren de** una fase para que la siguiente pueda comenzar. Dicha metodologla puede proporcionar formas especializadas para la preparación de la documentación a lo largo de cada fase.

**El modelo de fases divide el ciclo de vida de un sistema en una serie de adividades sucesivas: cada**  fase requiere información de entrada, de los procesos a efectuar y de sus resultados, todos ellos bien **definidos. Se necesitan recursos para terminar los procesos de cada fase, y cada una de ellas se** efectúa mediante la aplicación de métodos expllcitos, herramientas y técnicas.

**Las fases que se definen dentro de una metodologia de desarrollo de sistemas son las siguientes:** 

10

- **Fase de definición de requerimientos**
- Fase de diseno
- Fase de desarrollo
- Fase de operación y mantenimiento

No se puede hablar de un desarrollo sistemático de programas o sistemas de cómputo sin una definición precisa de objetivos y un planteamiento claro de requerimientos.

Los objetivos deben definir las funciones generales que se esperan del producto final, y en ellos deberá basarse la estructuración del sistema.

Los requerimientos definen con precisión las caracterlsticas de los programas de computadora por desarrollar y establecen los alcances del sistema de cómputo. Sirven de base para el diseno del sistema y, además permiten controlar la evolución del sistema durante sus etapas de desarrollo.

La fase de Definición de Requerimientos se realiza en tres etapas:

Planteamiento de objetivos Análisis Especificación de objetivos

**Esta etapa consiste en identificar y describir las necesidades del usuario a fin de proponer un conjunto**  de objetivos, que de lograrse, implicarlan la satisfacción de necesidades. La claridad de los objetivos es condición necesaria para el éxito de todo proyecto. Al establecer los objetivos deberá evitarse proponer o establecer un método especifico como base para el desarrollo del sistema, a menos que el empleo de dicha técnica constituya en si uno de los objetivos del sistema. Al terminar esta etapa se aclaran las necesidades del usuario y los objetivos del proyecto.

# Análisis

**Esta etapa consiste en estudiar los objetivos para establecer un compromiso entre ellos, señalar**  prioridades, constatar su factibilidad y proponer los métodos de solución que sirvan de base para el diseno del sistema. Las actividades de esta etapa caen dentro del campo de acción de los arnllisis de sistemas. El grado de dificultad de esta etapa, y el tiempo requerido para realizarla, depende directamente de la complejidad del proyecto o problema a resolver. Otra condición necesaria para el éxito del proyecto la constituye un análisis correcto de los objetivos. Al terminar la etapa de análisis se **conocen las funciones del sistema y los métodos de solución que deberán ser empleados para satisfacer las necesidades del usuario.** 

# Especificación de requerimlenlos

**En esta etapa se traducen los resultados a un idioma que permite la transferencia de ideas entre personas de distintas disciplinas. Este lenguaje está constituido por una combinación de prosa en**  lenguaje natural. En esta etapa también se define lo que el sistema deberá ser capaz de realizar, se establece la precisión con que deberán ser alcanzados los objetivos y se describe el sistema de cómputo desde el punto de vista del usuario, todo esto es un lenguaje que sirve de medio de **comunicación entre el usuario, el analista y demás personas. Esta etapa debe ser inteligible, formal,**  completa y modificable.

# **Fase de diseño**

El diseno estructural comprende la identificación de los componentes de la programación, su desacoplamiento en módulos de procesamiento y estructuras de datos conceptuales, y la especificación de las interconexiones entre componentes. El diseno detallado se refiere a detalles de cómo empacar módulos de procesamiento, *y* cómo instrumentar los algoritmos, las estructuras de datos *y* sus **Interconexiones. El diseño se relaciona con la adaptación de códigos existentes, modificación de** 

algoritmos estándar, invención de nuevos algoritmos, diseño de representaciones de datos, e Integración del producto final. El diseño detallado está muy influido por el lenguaje de programación.

Esta etapa se divide en tres partes:

Arquitectura Diagrama de estructura Detalle de módulos

La arquitectura es la primera etapa de la fase de diseño de un sistema. Para el diseño de la arquitectura de un sistema de programas se procede, en primera Instancia, a dividir el sistema en subsistemas.

El lineamiento fundamental del diseno de sistemas recomienda subdividir los requerimientos en partes que resulten más fáciles de manejar y de entender. Lo anterior permite identificar las principales funciones que se encuentran impllcitas en los requerimientos a fin de asociarlas al sistema. La arquitectura deberá incluir la definición de:

Los conjuntos de información Los procesos o programas a desarrollar El comportamiento dinamico **Las interacciones organizacionales**  Las responsabilidades

## Diagrama de estructura

Al nivel de la arquitectura del sistema de cómputo, los programas son definidos describiendo sus **funciones y sus inteñaces, pero sin mostrar su estructura interna. Para cada programa identificado en la arquitectura del sistema se procede a elaborar un diagrama de estructura, mismo que representa la**  estructura jerarquica de cada uno de ellos. El diagrama de estructura de un programa es una representación grafica de la relación entre las subrutinas, el diagrama de estructura muestra, para cada **subrutina o módulo, cuales son las subrutinas que lo activan y cuales subrutinas son activadas por el**  módulo.

# Detalle de módulos

En esta etapa se detalla el proceso o función que representa cada uno de los módulos del diagrama de estructura mediante lógica estructurada. La especificación del proceso de cada módulo se describe utilizando las técnicas de programación estructurada en un lenguaje de alto nivel, denominado pseudo código estructurado. Es claro que la selección del lenguaje de programación deberá hacerse antes de la etapa de codificación; sin embargo, es recomendable hacer esta selección después de la etapa de análisis. Con frecuencia se selecciona un lenguaje de alto nivel para una aplicación especifica con base en la experiencia individual particular de una persona.

# Fase de desarrollo

Los objetivos de la fase de desarrollo son:

Codificar los módulos Verificar el correcto funcionamiento de cada módulo Integrar los módulos para formar programas Integrar programas para formar sistemas de programación

La fase de desarrollo se considera terminada cuando el usuario acepta los programas de computadora integrados a su sistema de cómputo.

La fase de desarrollo se divide en tres etapas:

Codificación Integración Pruebas de alto nivel

Durante las diferentes fases y etapas del proceso de programación se cometen errores que es necesario eliminar. Los errores que se llegan a presentar en productos de programación se pueden **clasificar conforme al siguiente criterio:** 

Errores de codificación Errores de diseño **Errores de análisis**  Errores de especificación

Los errores de codificación son identificados durante la etapa de integración.

Errores de diseño: un diseño imposible de implantar en el ambiente del equipo de exploración de cómputo que se pretende utilizar, o incapaz de establecer los requerimientos del programa. es la causa **de los denominados errores de diseño.** 

Bajo el nombre de errores de análisis se conocen las fallas no detectadas en la fase de definición de **requerimientos, que impiden satisfacer las necesidades del usuario.** 

**Los errores de especificación son causados por especificaciones incompletas o imprecisas, dan lugar a**  una interpretación equivocada de las mismas.

#### Codificación

La etapa de codificación de programas de computadora tiene como objetivo traducir las **especificaciones de proceso de cada módulo, descritas en la fase anterior, en instrucciones ejecutabJes**  en un lenguaje de programación especifico. Como se explicó en la fase de disel\o, un problema **complejo no se puede convertir en instrucciones de máquina o código de una manera natural y fácil. Es necesario traducir, inicialmente, la definición del problema en un lenguaje accesible al lector, como el pseudo código, para codificar posteriormente las operaciones descritas en un tenguaje que sea**  interpretable por las computadoras. Esta técnica es el corazón de varias metodologlas de programación, entre ellas la Programación Estructurada.

Un requisito indispensable para el inicio de la etapa de codificación es la terminación de la fase de disei'lo. La etapa de codificación se considera terminada cuando todos los módulos han sido codificados y verificados.

Existen dos estrategias principales para la codificación de los módulos:

Codificación ascendente Codificación descendente

La codificación ascendente permite atender inicialmente los módulos de los niveles jerárquicos más bajos. Estos contienen las operaciones més primitivas del programa, y permiten sentar la base, para de **ahl, construir las operaciones mas complejas. La codificación descendente atiende en principio los**  módulos de los niveles jerérquicos superiores.

Finalmente la etapa de la Codificación no deberá iniciarse antes de conducir una revisión formal del diseno de programas a codificar. Las normas de codificación son indispensables para el éxito de esta etapa.

#### Integración

El objetivo principal de esta etapa de integración funcional de los módulos de un programa, ajusténdolos a las particularidades del sistema. En esta etapa deben tomarse en cuenta dos aspectos importantes: la manera como se combinan los módulos para formar programas y el diseno de las pruebas que permiten Identificar errores de codificación. Pueden seguirse dos estrategias:

- 1. Integración no incremental: validación de programas de computadora a partir de pruebas modulares independientes.
- 2. Integración incremental: validación de nuevos módulos agregéndolos a módulos ya probados e Integrados.

La integración incremental permite identificar errores en los módulos del programa de computadora **adicionado más reciente.** 

La Integración no incremental no proporciona esta identificación, ya que los errores emergerlan, en este caso, hasta que todos los módulos se ensamblen.

# Pruebas de alto nivel

Se denominan Pruebas de alto nivel a aquellas que tienen como objetivo Identificar, no los errores de codificación ya encontrados en la etapa de Integración, sino los de anélisis, especificación y diseno.

Entre estas pruebas, las més importantes son las siguientes:

- 1. Pruebas funcionales
- 2. Pruebas de implantación
- 3. pruebas de sistema
- 4. Pruebas de aceptación

Las pruebas funcionales tienen como objetivo encontrar errores de análisis, de especificación y de diseno. Los casos para este tipo de pruebas son generalmente producidos mediante técnicas de anélisis de entrada-salida.

Las pruebas de implantación tienen como objetivo encontrar errores de especificación, concepto y diseño en el ambiente real (equipo, sistema operativo, interfaces, etc.), en donde los programas serán finalmente instalados.

Las pruebas del sistema no consisten en volver a probar todas las funciones o programas de un sistema, sino probar mediante un juicio la compatibilidad del sistema con la documentación del usuario.

Las pruebas de aceptación tienen como objetivo comparar el producto de cómputo final con el contrato **original, generalmente es el usuario el responsable de esta prueba.** 

## Fase de operación *y* manlenlmlenlo

En esta última fase del proceso de programación en donde se refleja Jos aciertos o los errores de las fases previas. Se identifican aciertos en la medida en que los requerimientos de los programas de computadora satisfagan las necesidades del usuario, la arquitectura y los diseños se asocian a las caracterlsticas especificas del sistema de explotación de cómputo.

# Operación

La fase de operación de Ja programación se inicia con Ja primera instalación del sistema de programación Integrado, una vez que Ja programación ha sido aceptada por el cliente con base a los documentos de Jos planes y procedimientos de prueba.

La documentación del usuario se encuentra en un documento llamado Manual del Usuario, el cual es un instructivo para instalar, operar y mantener el sistema. Dependiendo de Ja complejidad del sistema y de Ja extensión de su documentación, el manual de usuario podrá ser presentado en un sólo documento, o bien, como un conjunto de gulas que tratan en forma Independiente Jos aspectos básicos de instalación, **operación y mantenimiento.** 

La guía de instalación define la manera y los medios de transportar el sistema de programación al equipo de cómputo.

#### **Mantenimiento**

Una vez aceptado por el cliente, el sistema de programación se entrega para operación y se inicia la etapa de mantenimiento del modelo del ciclo de vida por fases. Las actividades de mantenimiento incluyen mejoras de las capacidades, adaptación a nuevos ambientes de procesamientos, y corrección de fallas del sistema.

A continuación mencionaremos algunas Metodologlas para el desarrollo de los sistemas, propuestas por algunos autores.

La metodologla de desarrollo según Freeman, se encuentra constituida por las siguientes fases:

- 1. Definición de requerimientos
- 2. Diseno
- 3. Desarrollo
- 4. Operación

La fase de definición de requerimientos se encuentra formada por las siguientes partes:

Necesidades Análisis Especificación

La fase de diseño está formada por:

Diseño de la arquitectura Diseño detallado

La fase de desarrollo se encuentra formada por:

Implantación Mantenimiento

La fase de operación la constituye:

Mantenimiento

La metodologla de desarrollo según Metzger se encuentra constituida por las siguientes fases:

- 1. Definición de requerimientos
- 2. Diseno
- 3. Desarrollo
- 4. Operación

La fase de definición de requerimientos está constituida por una sola etapa:

yfisiain i WH.

Definición del sistema

La fase de diseño está formada por:

Diseño

La fase de desarrollo está constituida por:

Programación Prueba del sistema Aceptación

Por último la fase de operación está formada por:

سواحية صوارة المر

Instalación y operación

La metodologla de desarrollo según Boehm se encuentra formada por:

- 1. Definición de requerimientos
- 2. Diseno
- 3. Desarrollo
- 4. Operación

FALLA DE ORIGEN

La fase de definición de requerimientos se encuentra formada por:

Requerimientos del sistema Requerimientos de Ja programación

La fase de diseño la constituye:

Diseflo preliminar Diseflo detallado

La fase de desarrollo la forma:

Codificación y depuración Prueba y preoperación

La fase de operación esté constituida por una etapa:

Operación y mantenimiento

# 1.6 REDES

La operación de los primeros sistemas de computadoras eran en modo batch, es decir, la ejecución se daba sin que se interactuara para proporcionar datos o para consultar algo. Los datos y programas eran preparados mediante dispositivos mecánicos, perforadoras de tarjetas, y eran puestos en marcha mediante un operador de computadoras. Cuando se introdujeron los sistemas operativos, estos reemplazaron el trabajo de los operadores humanos. Los programas aún segufan siendo preparados en modo off-line. pero ya eran almacenados en un archivo para que el programador de actividades fjob scheduller) los seleccionara y ejecutará. Este tipo de operación era conveniente porque las grandes computadoras que se construyeron resultaban demasiado caras y deblan ser aprovechadas por varios usuarios. El esquema era una instalación central única (SITE), en donde se encontraba en operación la computadora que daba servicio a los usuarios dispersos al centro de cómputo. asl como otros SITES subalternos.

Conforme fueron evolucionando los sistemas de cómputo, también fueron evolucionando los requerimientos de los usuarios. Después de existir Main frames como entidades de cómputo compartidas mediante terminales, los usuarios empezaron a demandar a tener un medio de comunicación, para compartir datos, asl como para hacer transferencias de información de gran volumen. En respuesta a estas demandas se desarrollaron diversas herramientas de comunicación, para interconectar desde computadoras con arquitecturas con poca compatibilidad. Asl es como sugirieron las redes de computadoras, las cuales son en si un conjunto de computadoras interconectadas por uno o por varios medios ffsicos de comunicación.

# Ventajas de las redes de computadoras

Las redes de computadoras han tenido un gran impacto en el mundo actual y se espera que en los años sucesivos lo seguirán teniendo, debido a la gran importancia que revisten al tener comunicación de información con un tiempo de respuesta inmediato. Entre las ventajas que tienen las redes de computadoras se encuentran:

 $17$  | TESIS CON

- **Las organizaciones modernas suelen estar dispersas en un pafs o en todo el mundo. Estas organizaciones comúnmente cuentan con sistemas de cómputo que requieren compartir información, requiriendo que sea lo más interactivo posible.**
- **La interconexión de computadoras permite que varias máquinas compartan los mismos recursos, de**  tal forma que se pueda distribuir la carga de cómputo entre diferentes computadoras.
- En algunas redes de computadoras se cuenta con tolerancia a fallas, en donde si algunos de los CPU's conectados a la red se llegara a "caer", se puede solicitar soporte de alguna otra computadora para que asuma las funciones de cómputo necesarias.
- Las redes han demostrado tener una gran flexibilidad en las empresas que requieren automatizar muchos de sus procesos y funcionamiento en donde se requiere compartir información, asl como de observar la variación en un momento dado de algún dato como el volumen de ventas, situación bancaria, etc.

Las computadoras personales son poderosas herramientas de trabajo para el manejo de datos pero no permiten compartir rápidamente datos.

Sin una red los documentos tienen que ser compartidos por medio de un disco flexible de una **computadora a otra, si se realizan cambios en el documento, en los demás lugares donde se tiene esa**  misma información no podrán observarse los cambios realizados, esto se llama trabajo en ambiente stand-alone.

Las redes de computadoras son un conjunto de computadoras y dispositivos interconectados con la finalidad de compartir datos por uno o varios medios flslcos de comunicación (Fig. 1.4).

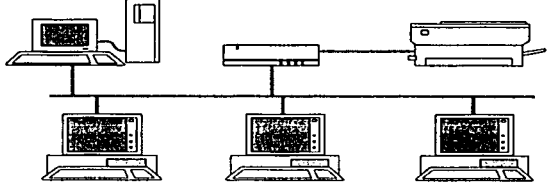

**Flg. 1.4 Red de computadoras** 

Las computadoras que son parte de una red pueden compartir:

- **Datos**
- **Mensajes**
- **Gráficas**
- **Impresoras**

---------------·------·-·-·------

- Máquinas de Fax
- M6dems
- Algún otro hardware.

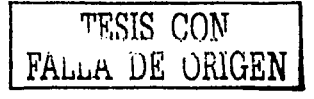

# ARQUITECTURAS

#### LAN (Redes de Area Local)

Las redes LAN son hechas cuando se tiene la necesidad de conectar computadoras para compartir **datos e impresoras y el número de usuarios junto con el espacio ffsico son limitados.** 

Por ejemplo en el inicio de los SO's el método más popular de cableado permitia aproximadamente 30 usuarios sobre una longitud de cable de alrededor de 600 pies.

Este tipo de redes son todavla efectivas para ambientes pequenos como es en un sólo piso de un edificio o para pequenas empresas.

#### WAN (Redes de Area Amplia)

Hoy en día las LANs han construido bloques de sistemas grandes de redes llamados redes de área amplia ( WAN ).

Por la necesidad de tener un mayor alcance geográfico, poder conectar usuarios en diferentes ciudades o estados una LAN pasa a ser una WAN, el número de usuarios que accesan la red pasa de 10 a miles, cuando se desea tener una red amplia ( WAN ) el principal problema se encuentra en el medio o canal de comunicación a emplear, por que de éste, depende el tiempo de respuesta.

# (MAN) Redes *de* Area Metropolitana

Son una versión mayor de la LAN y se diferencian de las redes WAN en su tamaño, utilizan una tecnologla muy similar a las LAN, actualmente esta clasificación ha caldo en desuso. Este tipo de redes afectan a las áreas metropolitanas, un caso particular es la red HFC. Las redes HFC (Hlbrida Fibra-Coaxial), a nivel flsico está constituida por tramos de fibra y tramos de coaxial, está pensada para el transporte de todo tipo de señales: telefonía, televisión, datos, radio...etc.

# EL INTERNET GLOBAL

La popularidad de Internet ha crecido grandemente tanto individual como a nivel empresarial, quienes hacen uso de la red de área amplia más grande del mundo.

Hoy en dla realizando una conexión independientemente de las LANs a Internet, se puede crear un gran ambiente WAN.

#### INTRANET CORPORATIVAS

El uso del Web Mundial Ampliado una herramienta de Internet, originado como un camino para poder compartir información cruzada de red.

Las empresas están implementando esta misma tecnologla sobre las LANs, las cuales han sido remplazadas por un termino más genérico Intranet, todas las herramientas de Internet ahora pueden ser implementadas internamente, estas intranets privadas pueden ser conectadas al Internet para poder **accesar a otras intranet privadas.** 

# CATEGORIAS DE REDES.

### Redes par-a-par

En una red par a par no existe un servidor dedicado o jerarqula de computadoras, todas las **computadoras son iguales i por eso se conoce como par.** 

19

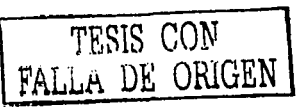

Normalmente cada computadora tiene la función de cliente y servidor y no existe una que esté asignada **como administrador responsable para la entrada de red. El usuario de cada computadora determina que dato en su computadora tendrá que compartir en Ja red, en este tipo de redes existen normalmente**  pocas computadoras (alrededor de 10 ).

#### **Redes basadas en un servidor.**

**En un ambiente con más de 1 O usuarios una red par a par no podria ser adecuada.** 

**Un servidor dedicado tiene sólo funciones como servidor y no es usado como cliente o estación de trabajo, los servidores se utilizan como dedicados debido a que se optimizan para proporcionar un**  servicio rapido requerido por un cliente de la red y proporcionar seguridad de los archivos y directorios. Las redes basadas en servidor han llegado a ser el modelo estandar para las redes, conforme se incrementa el tamaño de la red y el trafico se pueden utilizar más de un servidor como dedicado.

# TOPOLOGIAS DE RED

El término topologia de red se refiere a la colocación del esquema flsico de las computadoras, cables y otros componentes sobre la red.

Existen tres topologias básicas:

- **Bus**
- **Estrella**
- Anillo

# BUS

Esta topologla es simple y es el método mas común en redes de computadoras, éste consiste en un sólo cable llamado tronco o bus, el cual conecta todas las computadoras de la red a una sola linea. La comunicación se realiza direccionando los dalos a una computadora en particular y poniendo los dalos en el cable de forma electrónica (Flg. 1.5).

La principal limitación de una red asl, esta en el hecho de que suele existir un sólo canal de comunicación para todos los dispositivos de la red, en consecuencia si el canal de comunicación falla la red completa deja de funcionar .

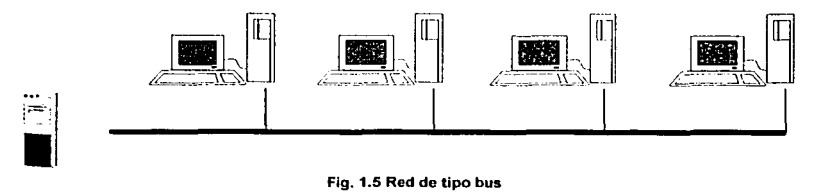

# Fig. 1.5 Red de tipo bus

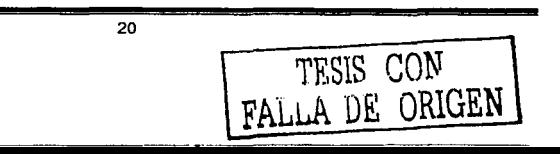

# **ESTRELLA**

En la topologla en estrella las computadoras son conectadas por un segmento de cable a un componente centralizado llamado hub (Fig. 1.6).

Las senales son transmitidas desde la computadora que envla datos hasta el hub y de el hub a todas las computadoras de la red. La red en estrella ofrece recursos centralizados y mantenimiento, si el punto central falla la red deja de funcionar, si un componente o el cable que se conecta a el hub falla, sólo esa computadora no está disponible para enviar o recibir datos y el resto de las computadoras siguen trabajando.

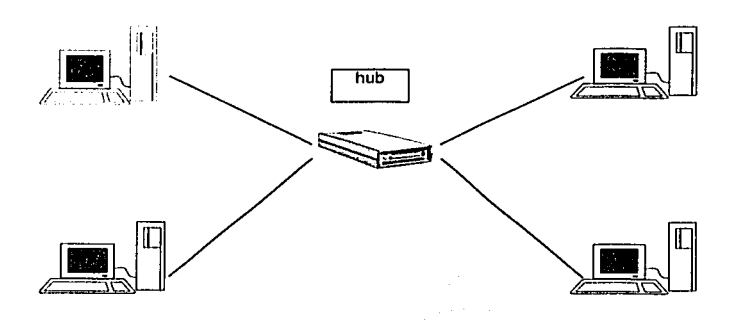

# Flg. 1.6 Red de tipo estrella

# ANILLO

La topologla en anillo conecta las computadoras sobre un circulo de cable, la senal viaja alrededor del circulo en una dirección y pasa por cada computadora. Cada computadora actúa de forma similar a un repetidor que levanta la senal y la envla a la siguiente computadora, esta topologla adquiere este nombre debido a la caracterlstica circular del nujo de datos (Fig. 1. 7).

La organización en anillo resulta atractiva porque con ella son poco frecuentes los embotellamientos tan frecuentes en otras topologlas, la lógica necesaria para poner en marcha una red de este tipo es relativamente sencilla. Cada componente sólo ha de llevar a cabo una serie de tareas muy sencillas, aceptar datos y enviarlos al próximo componente.

TESIS cnw FA ... wA DE üiilGEN

21

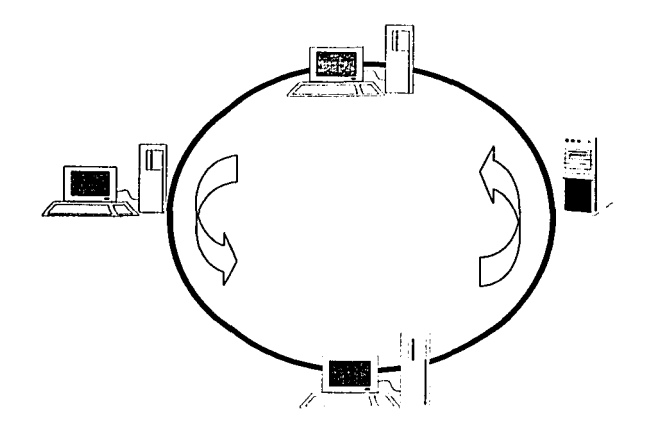

Flg. 1.7 Red de tipo anillo

Sin embargo como todas las redes, tiene el problema de que todos los componentes del anillo están unidos por un mismo canal *y* si falla el canal entre dos nodos, la red completa deja de funcionar.

# Lineas conmutadas I no conmutadas

Una linea puede ser conmutada (también denominada de marcado *y* publica) o no conmutada (también denominada arrendada, dedicada *y* privada). Las lineas conmutadas hacen uso de la red telefónica pública. Están disponibles mientras es hecha la conexión y su costo varia de acuerdo al kilometraje, a la hora del dia *y* a la hora de la conexión. Para lograr velocidades de transmisión altas en la red conmutada, cualquier condicionamiento requerido debe hacerse con módems. Dichos módems determina rápidamenle las caracteristicas de las lineas, haciendo una compensación para ellas al principio de una conexión y luego continuamente durante la conexión, a medida que ocurren cambios en la combinación de la linea.

Las lineas no conmutadas ofrecen a los usuarios varias alternativas de costos, Ja primera alternativa de costo es la tarifa fija. Una linea no conmutada de tarifa fija permite un uso ilimitado. su costo se relaciona completamente con la distancia. La linea no conmutada de tarifa medida es una segunda alternativa. Su estructura en costos es similar a la que emplea una red de marcado de distancia directa por el hecho de que las tarifas están en función de la duración, la hora del dla, el dia de la semana y la distancia. Una tercera alternativa de costos en las lineas no conmutadas es la tarifa piramidal. La base para el precio de una tarifa piramidal es un programa graduado que relaciona costos decrecientes por segmento de tiempo con incrementos en el uso.

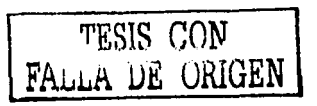

22

TF.S1S CON FALLA DE ORIGEN

#### **Lineas conmutadas versus lineas privadas**

**Un sistema de lineas conmutadas implica la transmisión de datos a través de una serie de estaciones conmutadoras, las cuales dan otra ruta a los datos, por lo que no viajan en una sola lfnea desde su**  origen hasta su destino, sino que se cambian de una linea a otra. Este es el caso tlpico de las lineas del sistema telefónico, por ejemplo. Las lineas conmutadas se llaman a veces "lineas de red conmutada", porque normalmente implican marcar un teléfono común o dispositivo parecido a un teléfono y pagar con base en cada llamada. Los destinos marcados de las llamadas de teléfono locales no tienen costo extra; para los destinos ubicados fuera de Ja zona local, se toman Jas tarifas de larga distancia.

Las computadoras de la compañía de teléfonos conmutan las transmisiones de datos, ya sean **conversaciones telefónicas o transmisiones de datos de computadora, de acuerdo con criterios como la ruta más corta, la ruta con el menor tráfico y las lineas menos propensas a causar errores en los datos.** 

**La ruta que tomarán los datos en un sistema de llneas conmutadas no puede saberse con anticipación.**  La mayorla de los sistemas de lineas conmutadas usan lineas telefónicas comunes, que fueron desarrolladas para soportar la voz humana. Estas lineas varlan en calidad con respecto al ruido bajo, **atenuación y ecos. Tales variaciones no son un gran problema con la comunicación de voces, pero causan errores en la transmisión de datos. Condiciones como las tormentas eléctricas en una región también pueden causar la pérdida o errores en los datos. De acuerdo con esto, una transmisión es una**  organización del punto A al punto B puede contener muchos errores, mientras que Ja siguiente transmisión del punto A al B también puede contener muchos errores en la transmisión de Jos datos. **Los sistemas de telecomunicaciones tienen medios muy elaborados para detectar la ocurrencia de errores; los errores de transmisión requieren que los datos se retransmitan.** 

Las lineas privadas son una forma de reducir el Indice de errores. El primero de los dos tipos de lineas privadas es una linea rentada a una companla tal como Telmex. Una organización paga por el uso **exclusivo de la linea dedicada, que puede estar "acondicionada". El acondicionamiento es el proceso de probar y "dejar sola" la linea contra la ocurrencia de errores. Las lineas dedicadas condicionadas pueden reducir el Indice de errores en la transmisión de datos.** 

**Otro tipo de linea privada es una que la organización posee para transmitir sus propios datos. Aunque**  esta situación es rara, puede ocurrir cuando una compañía posee una porción grande de tierra que le da **el derecho de paso para su propio sistema de telecomunicaciones.** 

Wide Área Telephone Service (WATS) es un tipo de linea semiprivada en la cual una organización **renta cierta cantidad de tiempo al mes: otras organizaciones también pueden estar rentando liempo en la misma linea. Se elige una tarifa para el tiempo contratando con base en la distancia que viajan los**  datos. Existe un cargo por tiempo extra usado mas allá de la cantidad contratada.

La American telephone & Telegraph y otras organizaciones están desarrollando servicios de telecomunicación digital. El servicio de la AT&T, conocido como Digital Data Service (DOS), trata de abarcar hasta 96 ciudades. Sin embargo, este sistema no esta del todo instalado. La transmisión digital **de datos no requiere la conversión de datos de forma digital a forma analógica, y, en consecuencia los módems no son necesarios. El Digital Data Service también ha reducido en gran manera el Indice de errores durante la transmisión, que por si mismo hace más deseable la transmisión digital que la transmisión analógica. Varios piases europeos ya tienen servicio extenso en lineas digitales.** 

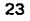

# Sistemas analógicos/digitales

---------------··---·----------

El sistema telefónico público ha sido básicamente analógico desde su inicio debido a que originalmente se construyó para el manejo de comunicaciones por voz. Sin embargo, en anos recientes, las companlas con operación BELL ( BOC) han empezado a cambiar sus sistemas al tipo digital.

# Modo

Dependiendo del equipo terminal y la aplicación. los canales de comunicación pueden arreglarse para su operación en uno o más de entre tres modos de operación básicos:

El modo transmisión "simplex• es la transmisión en una sola dirección. Por ejemplo la transmisión **simplex seria adecuada si una terminal en una ubicación remota se utilizara solamente para introducir y**  reportar datos sobre condiciones climatológicas, niveles de inventarios o estado de los pedidos a un procesador central.

**La transmisión "semiduplex" permite una transmisión en ambas direcciones, pero no al mismo tiempo. Este modo seria apropiado para transmisión si una aplicación requiriera que en un comercio al menudeo reportara sus datos de ventas a las oficinas corporativas durante el dla y se recibiera**  información de existencia con relación a dichas ventas por parte de las oficinas por parte de las oficinas corporativas durante la noche.

Con el modo dúplex completo o simultáneo (full-duplex), la transmisión se puede efectuar al mismo tiempo ambas direcciones. Este modo proporciona a las aplicaciones la máxima flexibilidad *y,*  correspondientemente, es el más caro de los tres modos de transmisión.

Un módem es un dispositivo para convertir electrónicamente señales digitales a señales analógicas y viceversa. Un módem (palabra formada por la combinación de las palabras modulación y demodulación) es necesario debido a que el hardware de la computadora produce y recibe senales digitales, en tanto que la mayoría de las lineas de comunicación sólo manejan voz o senales analógicas.

La secuencia de modulación/demodulación se ilustra en la Fig. 1.8. Esta figura muestra la porción moduladora de un módem convirtiendo los pulsos digitales de una terminal, representados como bits de 1s y Os, en señales analógicas o de ondas aceptables para su transmisión sobre lineas de **comunicaciones. El demodulador que se encuentra en el otro extremo de la linea de comunicaciones invierte el proceso. Convierte las seriales analógicas o de ondas sinusoidales nuevamente en bits de 1s**  y Os que son aceptables por la computadora que está en el otro extremo de la linea de **comunicaciones.** 

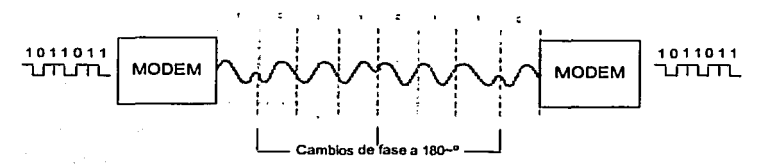

Flg. 1.8 Modulación y demodulaclon (MODEM)

Los m6dems de baja velocidad son capaces de manejar hasta 600 bits por segundo (bps). Estos interactúan con lineas para voz y sonido. Los m6dems de velocidad media y alta operan en un rango de 1200 a 3600 bps y en un rango de 4800 bps a 19.2 kbps, respectivamente. Durante varios anos los tipos más comunes de módems para mlcrocomputadoras trabajaron a 300 o 1200bps.

# **Transmisión aslncrona/slncrona**

La transmisión de datos es aslncrona ó slncrona. La transmisión aslncrona es la más lenta de las dos. Con una transmisión asíncrona se transmiten elementos de la señal (bits) para indicar el inicio o el final de cada byte de datos. Con una transmisión slncrona, el equipo receptor se sincroniza con el equipo emisor. La sincronización se establece pasando a un grupo predeterminado de caracteres "sinc" entre los dispositivos emisor y receptor cuando se inicia la transmisión y peri6dicamente después para **mantener la sincronización.** 

#### **Comunicación Asfncrona**

Es la forma más extensa para conectividad en el mundo, la aslncrona fue desarrollada para que se pudiera utilizar la linea telefónica común.

En el ambiente aslncrono los datos son transmitidos en un flujo serial. Cada carácter. letra o número o slmbolo es turnado dentro de una cadena de bits, cada una de estas cadenas es separada de otra por un bit de arranque y un bit de parada. La comunicación no es sincronizada por que no existe un dispositivo de reloj o algún método para coordinar la transmisión entre el envio y la recepción.

La comunicación aslncrona puede incluir un bit especial llamado bit de paridad, el cual es usado en un chequeo de errores y un esquema de corrección llamado chequeo de paridad, en el chequeo de paridad **el número de bits enviados debe coincidir con el número de bits recibidos.** 

### **Comunicación Sfncrona**

**La comunicación sfncrona es sobre un esquema de tiempo coordinado entre dos dispositivos para separar grupos de bits y transmitirlos en bloques conocidos como grupos.** 

**Caracteres especiales son usados para iniciar la sincronización y checar periódicamente la exactitud. Las primeras senales se llaman bytes de sincronización o banderas, su función principal consiste en**  alertar al receptor de la llegada de datos, este proceso se conoce como entramado. Los bits son enviados y recibidos en un tiempo controlado ( sincronizado ), el inicio y la detección no son necesarios **como en el sistema asincrono.** 

**La transmisión se detiene en el final de un grupo e inicia con uno nuevo, este tipo de transmisión es más eficiente que la transmisión asfncrona.** 

# MODEMS

Un módem es un dispositivo que hace posible la comunicación de computadoras, utilizando una linea · telefónica (Fig. 1.9). Las computadoras no pueden conectarse directamente a una linea telefónica por que la computadora se comunica con pulsos electrónicos digitales ( senales electrónicas ) y la linea telefónica puede sólo enviar pulsos analógicos ( sonidos ).

Una señal digital es sinónimo de binario y la señal puede tener sólo un valor de 1 o 0. Una señal **analógica es una curva la cual puede representar un infinito rango de valores.** 

Un módem en el envío convierte las señales digitales de la computadora en señales analógicas y las transmite a través de la linea telefónica.

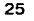

TESIS CON FALLA DE ORIGEN

En otras palabras en un envío el módem modula la señal digital en señales analógicas y en la recepción demodula la señal analógica a una señal digital. Los módem son conocidos como equipo de comunicación de datos y comparten las siguientes caracterlsticas:

- Una Interfaz de comunicación serial ( RS-232 )
- Una Interfaz de linea telefónica RJ-11

Ejemplos de módems

| <b>SHOOLIKA CHILIN DIRACCO CONTROLLARING</b> |        |
|----------------------------------------------|--------|
| $V.22$ his                                   | 2400   |
| V.32                                         | 9600   |
| $V.32$ bis                                   | 14.400 |
| V.32terbo                                    | 19.200 |
| V.Clase rápida (V.FC)                        | 28,800 |
| V.34                                         | 28.800 |
| V.42                                         | 57.600 |

**Tabla 1.1 Tipos de módems** 

Los módems de baja velocidad son capaces de manejar hasta 6000 bits por segundo ( bps ). Estos Interactúan con lineas para voz y sonido. Los módems de velocidad media y alta operan en un rango de 1,200 a 3,600 bps y en un rango de 4,800 bps a 19.2 Kbps, respectivamente. Los tipos más comunes Los módems de baja velocidad son capaces de manejar hast<br>interactúan con lineas para voz y sonido. Los módems de velocidad<br>1,200 a 3,500 bps y en un rango de 4,800 bps a 19.2 Kbps, re<br>para microcomputadoras trabajan a 300

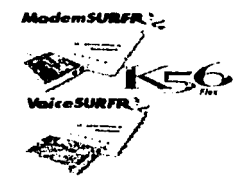

Flg. 1.9 Ejemplo de módem Motorola.

# TIPOS DE CABLES

Existe una gran variedad de cables, a continuación se mencionan tres de Jos grupos que comúnmente son utilizados en la mayorla de las redes.

- **Coaxial**
- **Par trenzado**
- Fibra óptica

#### Coaxial

En un tiempo el cable coaxial fue el más usado para el cableado de redes, el coaxial fue relativamente barato y ligero y fácil de trabajar con el. En forma simple el coaxial consiste de un centro hecho de

> TESIS CON FALLA DE ORIGEN |

26

cobre, rodeado de un aislante el cual comúnmente es hecho de teflón o plástico, la siguiente capa es una protección de metal trenzado y al final una protección exterior de plástico.

Las capas que rodean el centro protegen la transmisión de datos absorbiendo las senales electrónicas extrañas ( ruido ), para que la senal no sea distorsionada. El centro del cable es quien lleva la senal electrónica.

Existen dos tipos de cable coaxial delgado y grueso, las diferencias entre estos es el costo y la flexibilidad, lo que facilita o dificulta su manejo, el cable grueso tiene la capacidad de llevar la señal a una mayor distancia que el cable delgado.

En redes de área local, el cable coaxial se emplea tanlo como transmisión en banda de base como con transmisión de base ancha, si bien la primera modalidad es la utilizada más frecuentemente. Es en las redes de tipo Ethernet donde su utilización ha sido la más extendida, si bien esta siendo desplazado progresivamente por el cable de pares.

# CABLE COAXIAL DELGADO

El cable coaxial delgado mide alrededor de .25 pulgadas de grueso, este tipo de cables es flexible y fácil de trabajar, puede ser utilizado en casi cualquier tipo de instalación de redes. El cable coaxial delgado pude llevar la senal aproximadamente 185 metros, después de esta distancia la señal empieza a sufrir **atenuaciones.** 

El cable delgado se incluye en un grupo referido a la familia RG-58 el cual tiene 50-ohm de impedancia, **la impedancia es la resistencia medida en ohms.** 

La principal diferencia en la familia RG-58 es el centro de cobre, los cuales pueden ser hebras de alambre o un centro sólido (Tabla 1.2).

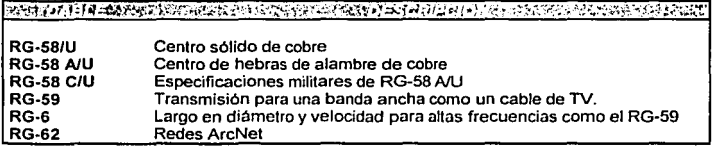

**Tabla 1.2 que muestra los cables RG·5B de hebras de alambre** *y* **centros sólidos de cobre** 

Sus caracterlsticas son: Impedancia caracterlstica: 50 ohmios. Conector tipo "BNC". Las especificaciones de redes Ethernet que emplean este cable se denominan mediante las siglas 10BASE2: es decir operan a Jos 10 Mbps, con transmisión en banda de base y una longitud maxima de cable del orden de 200 m (realmenle hasta 185 m).

# CABLE COAXIAL GRUESO

El cable grueso es relativamente rlgido con alrededor de .5 pulgadas de diametro, este tipo de cable algunas veces es referido como un estándar de ethernet debido a que fue el primer tipo de cables usado con la popular arquitectura de red Ethernet, el centro de cobre es grueso en comparación al centro delgado. Este tipo de cables puede llevar la senal más lejos que el cable delgado, estamos hablando de 500 metros.

Los conectores utilizados para este tipo de cables son los conectores BNC de Jos cuales se utiliza un conector para el cable y un conector para Ja unión de estos, el cual puede ser una T o un conector llamado de barril, a demás de Jos terminadores. El conector tipo T se utiliza para Ja unión de la tarjeta de interfaz de red dentro de la computadora y el cable de red.

Sus caracterlsticas son: Impedancia característica: 50 ohmios. Conector tipo "N". Las especificaciones de las redes tipo Ethernet que Jo utilizan se conocen con las siglas 10BASE5. En general, esta nomenclatura proviene de Ja siguiente notación:

**<velocidad en Mbps><tipo de transmisión><distancia n centenares de metros>** 

Asl, 10BASE5 implica una velocidad de operación de 10 Mbps, transmisión en banda de base y una longitud máxima de un segmento de cable de 500m.

# Cable coaxial de banda ancha

Sus características son: impedancia característica: 75 ohmios. Se le conoce con las siglas 10BROAD36; es decir opera a 10 Mbps con transmisión en banda ancha y con una longitud máxima extremo a extremo de 3,600 m. En lo que respecta a Ja longitud, hay que tener en cuenta que las estaciones se conectan a dos extremos del cable (uno para emisión y otro para recepción). Por ello, Ja cobertura es de 1 BOOm.

Otra de las modalidades de cable coaxial es Ja denominada twin-axial (fig1.10). Este cable tiene características similares al coaxial, si bien con dos conductores en el mismo cable, lo que le hace aconsejable en situaciones en que un nodo tenga un camino de ida y otro diferente de vuelta, Se utiliza, por ejemplo, para conectar determinados terminales al sistema AS/400.

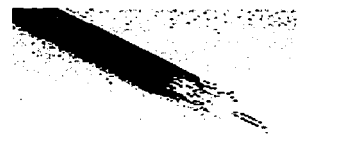

**Fig. 1.10 Cable coaxial** 

# PAR TRENZADO

Este tipo de cable consiste de dos alambres aislados de cobre entrelazados helicoidalmente en su trayectoria ó trenzados (Fig. 1.11), existen dos tipos de cable de par trenzado, protegido ( STP) y sin proteger ( UTP ).

Por su bajo costo y sencillez de instalación es el medio más utilizado en comunicaciones, tanto analógicas, telefónfcas, como digitales. Está constituido por dos hilos de cobre entrelazados en forma de hélice. Este trenzado helicoidal le hace menos susceptible a las interferencias externas y reduce la **posibilidad de inteñerencias entre pares cuando varios de estos se agrupan en el mismo cable.** 

Tanto el cable UTP como STP se utilizan actualmente a velocidades muy elevadas, incluso a 150Mbps, con longitudes de cable no superiores a 100m. Los cables Utp se fabrican frecuentemente con 4 pares y los cables STP dos pares. La atenuación es el orden de 30 dB/300 m a 10 Mhz. La impedancia caracterlstlca es de 100 ohms para los cables UTP y de 120 a 150 ohms para los STP. Los conectores utilizados se denominan RJ45 RJ11.

# *STP*

Usa cobre entrelazado y un forro lo cual proporciona una alta calidad, es un forro mas protector que el usado en un UTP. STP también utiliza una envoltura para cada par trenzado, STP es menos susceptible a interferencias eléctricas, este tipo de cable soporta una alta tasa de transmisión fija sobre largas distancias, los conectores utilizados son RJ-45 similares a los de teléfonos.

# UTP

UTP es el tipo más popular de cable de par trenzado para el cableado de redes LANs, la longitud máxima por segmento es de 100 metros.

El cable UTP consiste de dos alambres de cobre aislados, comúnmente es utilizado en sistemas de teléfono. Un problema potencial es que las señales de una linea consiguen mezclarse con señales de otra linea, el aislamiento es para reducir la mezcla.

UTP está especificado en la Asociación de la Industria Electrónica y de la Asociación de al Industria de Telecomunicaciones (EINTIA) 566 Estándar de construcciones comerciales de instalaciones eléctricas. EINTIA 566 usa UTP dentro de la creación de estándares para aplicarlos a una variedad de **construcciones y situaciones de instalaciones eléctricas y asl garantizar la consistencia de productos**  para el comprador.

Estos estándares utilizan 5 categorías de UTP.

# Categorla 1

Esta se refiere al tradicional cable de teléfono UTP el cual puede transmitir voz pero no datos. Muchos cables antes de 1983 estuvieron en la categoría 1

# Categoria<sub>2</sub>

Esta categorla certifica al cable UTP para transmisiones de datos por arriba de 4 Mbps. Este consiste de 4 pares trenzados.

# Categorla 3

Certifica al cable UTP para transmisión de datos hasta 10 Mbps. Este consiste de 4 pares trenzados con 3 trenzaduras por ple.

# Categoría 4

Esta categorla certifica cable UTP para transmisión de datos hasta 16 Mbps, este tipo de cables consiste de 4 pares trenzados.

# Categorla 5

Esta categorla certifica al cable UTP para transmisión de datos por hasta 100 Mbps. Este cable consiste de 4 pares trenzados de alambre de cobre.

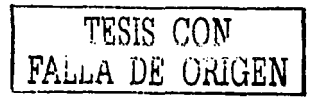

Muchos sistemas de teléfonos usan un tipo de UTP, una razón del porque es popular, es porque muchas construcciones son pre-alambradas para los sistemas telefónicos de par trenzado.

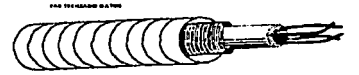

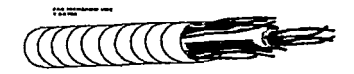

**Flg.1.11 Cables de par trenzado** 

# FIBRA OPT/CA

En un cable de fibra óptica se lleva la seilal digital de datos en forma de pulsos modulados de luz, este tipo de cables es relativamente un camino confiable para el envio de datos.

El cable de fibra óptica es bueno para alta velocidad *y* alta capacidad en la transmisión de datos. La fibra óptica consiste de un cilindro de vidrio extremadamente delgado ( centro ), rodeado por una capa concéntrica de vidrio, las fibras algunas veces son hechas de plástico, el cual es fácil de instalar pero no lleva los pulsos de luz tan lejos como el vidrio.

El cable de fibra óptica es extremadamente rápido, adualmenle transmite alrededor de 100 Mbps. Cada hilo de vidrio pasa la señal en una sola dirección, como el cable consiste de 2 hilos en envolturas separadas un cable transmite y el otro recibe.

Constituye el medio de transmisión más reciente *y* el de mayor potencial para redes de alta velocidad.

El sistema de transmisión óptica esta formado por tres componentes:

· Transmisión de energla óptica con un modular para transformar la seilal electrónica entrante a la frecuencia aceptada por la fuente luminosa, la cual convierte la señal electrónica (electrones) en una señal óptica (fotones), que se emite a través de la fibra óptica. Las fuentes luminosas pueden ser **semiconductores, como el LEO -diodo emisor de luz- o láseres, con una mayor capacidad.** 

· La fibra óptica, que se conecta a la fuente luminosa y al detector de energla óptica. El componente de la fibra es silicio. La conexión a la fuente y al detector requiere una lecnologla compleja y es un fador **critico en el rendimiento de todo el sistema\_** 

Detector de energía óptica, normalmente un fotodiodo, que convierte la señal óptica recibida en **electrones. Es necesario también un amplificador para regenerar la senar.** 

Los rayos ópticos que transmiten a través del núcleo tienen un cierto ángulo con respecto al eje de este. **Asi, al cabo de una cierta distancia, alcanzan el revestimiento, en el que se refractan.** 

El rayo luminoso se propaga a través del núcleo, reflejándose en la frontera con la cubierta sin penetrar en el material de esta. La luz recorre diferentes caminos, según el ángulo de incidencia del rayo, lo cual produce que los rayos se agreguen en recepción con diferentes fases. A velocidades altas, la distorsión hace impracticable la transmisión. El sistema se denomina múltimodo con indice escalonado (n1 y n2). Así para la velocidad de 10Mbps la distancia máxima es del orden de 3 Km; sin embargo para una velocidad de 1 OOMbps sólo se podrlan alcanzar 300 m, por lo que no es adecuado.

Otro tipo mejorado de fibra múltimodo, por ejemplo, hace que el Indice de refracción del núcleo sea **variable, creciendo desde el centro hacia la cubierta con una función parabólica. De esta forma, los rayos con menor ángulo con respecto al eje recorren una distancia menor, pero también atraviesan la** 

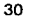

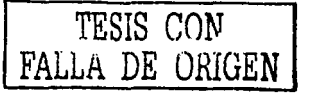

TESIS CON FAL<sub>LA</sub> DE ORIGEN

fibra a una velocidad relativamente mayor que los rayos con mayor ángulo. Asl se compensan los efectos, y las fases de llegada se aproximan. Este sistema se denomina múltimodo con Indice gradual.

Los sistemas múltimodo pueden operar con LED. Si se desea tener unos ángulos mínimos, para que prácticamente todos los rayos lleguen al destino sin reflexión, se debe utilizar luz coherente, generada con láser y reducir el tamaño del núcleo de 50 a un orden de 10 micras. Con ello el limite de velocidad y distancia es de varios órdenes de magnitud superior y está condicionado por un fenómeno denominado dispersión cromática, sobre el cual se está investigando, para obtener cada vez mayores capacidades. Por indicar un orden de magnitud, podemos hablar de un orden de 100 Gbps por km.

Entre las caracterlslicas principales de la fibra óptica pueden citarse :

• Ancho de banda muy elevado.

- · Pequeño tamaño y ligereza.
- · Baja atenuación.
- · Aislamiento electromagnético.

Su principal inconveniente es la complejidad y la sensibilidad de los optoacopladores.

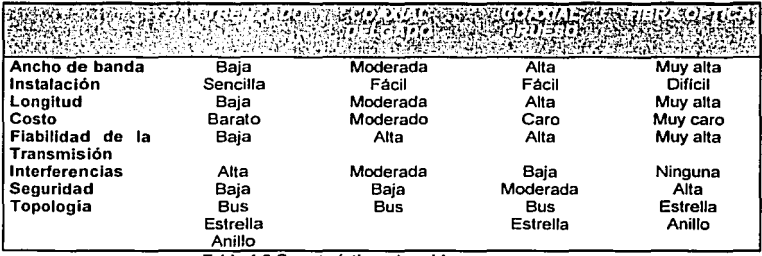

**Tabla 1.3 Características de cables** 

#### Consideraciones generales sobre la elección del medio de rransm/slón (ver rabia 1.3)

El par trenzado es el medio de tecnoiogia más conocido y, en sus variantes más sencillas(UTP, por ejemplo), también el más económico. Se utiliza incluso a velocidades de 150 Mbps, siempre que la distancia máxima de un segmento no supere los 100 m. Sus limites de utilización depende de la topologia y de la arquitectura de la red, si bien su utilización es muy atractiva por su bajo costo y su **empleo como par telefónico, es importante analizar los estándares de la industria para asegurar que se cumplen los limites especificados en cada situación considerada. Particularmente se deben analizar la**  categorla (3 o 5) y el número de pares necesarios. La tendencia actual es de utilizar cable de categorla 5, si bien la mayor base instalada corresponde al cable de la categorla 3.
El cable coaxial ha sido tradicionalmente uno de los medios de transmisión más utilizados. Sin embargo, la tendencia actual se dirige hacia la utilización del par trenzado y la fibra óptica. En definitiva, se trata de reducir la heterogeneidad de opciones, no teniendo en consideración las soluciones de **prestaciones intennedias.** 

La fibra óptica es un medio cuyo uso está extendiendo de forma masiva, tanto en redes locales como en redes de área extensa, por sus muy notables capacidades de ancho de banda, seguridad, ligereza, fiabilidad y baja atenuación. Tiene inconveniente del costo y complejidad de los optoacopladores, por lo que actualmente no es recomendable su uso directo en el puesto de trabajo.

## 1.7 CABLEADO ESTRUCTURADO

## El cableado estructurado

El sistema de cableado estructurado consiste en una infraestructura flexible de cables que puede aceptar y soportar múlliples sistemas de cómputo y telefonla a gran velocidad.

Es la integración de diferentes tipos de medios, peñectamente adaptados, capaces de soportar todo tipo de tráfico de información - voz, datos, video, y sistemas de administración de edificios tales como control ambiental (HVAC) y seguridad, que obedece a una estructura normalizada por el estándar de la industria ANSl/EIA/TIA-568A.

El Cableado afecta sus costos de operación, su flujo de caja y su competitividad, en pocas palabras. su futuro. Una mala elección puede hacer tambalear a su empresa. una solución inteligente puede reducir sus costos ahora, aumentar la productividad del siguiente trimestre y manejar el crecimiento el próximo siglo.

**Ya que es un sistema modular, pennite las comunicaciones de voz. datos e imagen. Por lo que, para**  asegurar el máximo de eficiencia tanto en la integridad como en la velocidad de datos, los trabajos de cableado se realizan bajo normas internacionales(TINEIA568A) y con materiales que cumplen las més altas exigencias de calidad.

De acuerdo al estudio realizado por lnfonetics: "Estudio de Companias Fortune 1000, los problemas **asociados al cableado en una empresa tienen una duración de 5 horas cada uno, con una frecuencia de**  23 veces por año, lo que en empresas pequeñas puede llegar a significar pérdidas que superan los US\$50.000 al ano.

Un Sistema de Cableado Estructurado puede reducir esta cifra entre un 50% y 80%, siempre y cuando sea diseñado e instalado como Sistema, por personal calificado.

TESIS CON FALLA DE ORIGEN

Las ventajas que ofrecen son :

- Tiene un mlnlmo de tiempos n.uertos.
- Otorga mlnlmos problemas de administración.
- Soporta aplicaciones futuras.
- Permite adiciones, cambios y movimientos.
- Funciona Independiente a la aplicación.
- Es aislador de fallas.
- Permite la Identificación de Iconos de voz y datos mediante colores.
- Tiene una garantla de trabajos de 15 anos.

# Los Elementos Principales de un Cableado Estructurado

## Cableado Horizontal

El cableado horizontal incorpora el sistema de cableado que se extiende desde la salida de área de trabajo de telecomunicaciones (Work Area Outlet, WAO) hasta el cuarto de telecomunicaciones.

El termino "horizontal" se utiliza porque típicamente este cableado se desplaza de una manera horizontal en el edificio. El cableado horizontal es tlplcamente el más difícil de mantener debido a la complejidad de trabajo en una oficina en producción. Es sumamente necesario que se tome en cuenta no sólo las necesidades actuales sino las futuras para no causar molestias a los usuarios en el trabajo diario

#### Topologla

- $\bullet$ La topologla del cableado siempre será de tipo estrella
- Un cable para cada salida en los puestos de trabajo  $\bullet$
- Todos los cables de la corrida horizontal deben estar terminados en cajillas y paneles

#### Puntos de Transición

- $\blacksquare$ Se entiende como puntos de transición cualquier panel intermedio a el closet de telecomunicaciones y las cajillas del área de trabajo
- Sólo debe haber un punto de transición en cada corrida horizontal (Recomendablemente Ninguno)

## Distancias

- 90 mts. (Independientemente del tipo de cable) Desde la terminación del closet de telecomunicaciones hasta la terminación en la salida del área de Trabajo.
- Cables Puentes y de Interconexión 6 mis

# Aplicaciones

- Voz y Teléfonos
- $\blacksquare$ Comunicaciones de Datos
- Redes de Area Local
- Video
- Otros sistemas de Señales

## Tipos de cable autorizados

- $\bullet$ Cable de 4 Pares Trenzados sin Blindaje de hasta 100 m. (UTP)
- Cable de 2 Pares Trenzados Blindados de hasta 150 m. (STP) o Tipo 1
- $\bullet$  Cable de 2 Fibras Ópticas, 62,5/125  $\mu$ m.
- Cable Coaxial de hasta 50 m. (Sólo para instalaciones existentes)  $\sim$

## Requerimientos Toda área de trabajo debe tener:

- Una Salida de Telecomunicaciones con un cable de 4 Pares UTP categorla 3 como Mlnimo
- Una Salida Adicional que puede ser escogida entre los siguientes medios
	- Cable de 4 Pares UTP (Categorla 5 Recomendablemente)
	- Cable de 2 Pares STP
	- Cable de 2 Fibras Ópticas, 62.5/125 µm.

SI Existiera Cielo Raso Suspendido se recomienda la utilización de canaletas para transportar las corridas horizontales.

- UnaTuberla de 314" por cada 2 cables UTP
- Una Tuberla de 1" por cada cable de 2 Fibras Ópticas
- Los radios mlnimos de curvatura deben ser bien implementados

Conductos Pasos y Espacios - Armarlos y Cuartos de Equipos

- Deben poseer espacio suficiente para albergar todos los paneles y equipos necesario.
- Deben tener fácil acceso para el personal de mantenimiento de los cables y equipos.  $\bullet$
- Deben estar acondicionados eléctrica y ambientalmente para los equipos a instalar  $\bullet$
- Deben tener puertas y llaves para seguridad

#### Electricidad y Aterrizaje

- Todos los componentes metálicos tanto de la estructura (Tuberlas, Canaletas, Etc.) Como del mismo cableado (Blindaje, Paneles y Equipo) deben ser debidamente llevados a tierra para evitar descargas por acumulación de estática.
- Todas las salidas eléctricas para computadoras deben ser polarizadas y llevadas a una tierra **común.**
- Todos los equipos de comunicaciones y computadoras deben de estar conectados a fuentes de poder Ininterrumpibles (UPS) para evitar perdidas de información.

## Documentación

Se debe establecer una nomenclatura de documentación para cada instalación.

Todos los cables paneles y salidas deben de estar documentados tanto a simple vista como en su Interior.

- Deben mantenerse planos y/o diagramas de las instalaciones.
- Se recomienda altamente a grande instituciones la documentación por medio de bases de datos electrónicas.

## Cableado del Backbone

El propósito del cableado del backbone es proporcionar interconexiones entre cuartos de entrada de servicios del edificio, cuartos de equipo y cuartos de telecomunicaciones. El cableado del backbone Incluye la conexión vertical entre pisos en edificios de varios pisos. El cableado del backbone incluye **medios de transmisión (cable), puntos principales e intermedios de conexión cruzada y terminaciones mecánicas.** 

**La función del cableado vertical es la interconexión de los diferentes armarios de comunicaciones.** 

El cableado vertical es tlplcamente menos costoso de instalar y debe poder ser modificado con más flexibilidad.

## **Topología**

La topologla del cableado vertical debe ser tlpicamente en estrella.

En circunstancias donde los equipos y sistemas solicitados exijan un anillo, este debe ser lógico y no fisico.

# Cables Reconocidos

- Cable UTP de 100 m. Multipar
- Cable STP de 150 m. Mullipar  $\overline{\phantom{a}}$
- Cable de múltiples Fibras Opticas 62.5/125 µm. Ä
- Cable de múltiples Fibras Ópticas Monomodo (9/125 µm).  $\overline{a}$
- **Combinaciones**

#### Como Escoger el Medio de Transmisión

- Considerar los Siguientes Factores  $\overline{\phantom{a}}$
- $\ddot{\phantom{0}}$ Flexibilidad con Respecto a los Servicios Soportados
- Vida Útil Requerida  $\ddot{\phantom{0}}$
- Tamaño del Sitio y Cantidad de Usuarios  $\ddot{\phantom{0}}$
- Las Necesidades de los usuarios pueden variar facilmente con el Tiempo  $\bullet$

## Considerar los siguientes tipos de servicio por lo menos

- Teléfonos
- Terminales de Video
- Redes de Área Local
- Nuevos Servicios Digitales en el Horizonte

## Distancias

Dentro del Edificio

- Cobre 90mls
- Fibra Óptica 500 mts

# Entre Edificios

- Cobre 800 mts
- Fibra Óptica Múltimodo 2Km
- Fibra Óptica Monomodo 3Km

# Conductos, Pasos y Espacios

 $\bullet$ Utilización de Tuberlas Cableado Vertical

- Tuberlas de 4' de Metal Rlgido para Exteriores, Galvanizadas para Interiores.
- Debe Instalarse una Tuberla Mlnimo desde el cuarto de equipos hasta cada cuarto de telecomunicaciones
- Las Bocas de las tuberlas deben tener anillos de protección para los cables
- Las aberturas alrededor de las tuberlas deben estar selladas con concreto o barreras contra fuego

#### Cuarto de Telecomunlcaclones

Un cuarto de telecomunicaciones es el área en un edificio utilizada para el uso exclusivo de equipo asociado con el sistema de cableado de telecomunicaciones. El espacio del cuarto de comunicaciones **no debe ser compartido con instalaciones eléctricas que no sean de telecomunicaciones. El cuarto de**  telecomunicaciones debe ser capaz de albergar equipo de telecomunicaciones, terminaciones de cable y cableado de interconexión asociado.

El diseño de cuartos de telecomunicaciones debe considerar. además de voz y datos, la incorporación de otros sistemas de información del edificio tales como televisión por cable (CATV), alarmas. **seguridad, audio y otros sistemas de telecomunicaciones. Todo edificio debe contar con al menos un**  cuarto de telecomunicaciones o cuarto de equipo. No hay un tlmite máximo en la cantidad de cuartos de **telecomunicaciones que puedan haber en un edificio.** 

Ejemplo de racks combinado cableado estructurado y servidores

Ejemplo de racks combinado teléfono y datos

#### Cuarto de Equipo

El cuarto de equipo es un espacio centralizado de uso esoecffico para equipo de telecomunicaciones tal como central telefónica, equipo de eómputo y/o conmutador de video. Varias o todas las funciones de **un cuarto de telecomunicaciones pueden ser proporcionadas por un cuarto de equipo. Los cuartos de**  equipo se consideran distintos de los cuartos de telecomunicaciones por ta naturaleza. costo, tamaño y/o complejidad del equipo que contienen. Los cuartos de equipo incluyen espacio de trabajo para **personal de telecomunicaciones. Todo edificio debe contener un cuarto de telecomunicaciones o un cuarto de equipo. Los requerimientos del cuarto de equipo se especifican en los estándares y**  ANSI/TIA/EIA-568-A y ANSI/TIA/EIA-569.

## Cuarto de Entrada de Servicios

**El cuarto de entrada de servicios consiste en la entrada de los servicios de telecomunicaciones al**  edificio, incluyendo el punto de entrada a través de la pared y continuando hasta el cuarto o espacio de entrada. El cuarto de entrada puede incorporar el "backbone" que conecta a otros edificios en situaciones de campus. Los requerimientos de los cuartos de entrada se especifican en los estándares ANSlfTIA/EIA-568-A y ANSlfTIA/EIA-569.

------- -- ---~------ - . ·- ---

## Sistema de Puesta a Tierra y Puenteado

El sistema de puesta a tierra y puenteado establecido en el estándar ANSllTINEIA-607 es un componente importante de cualquier sistema de cableado estructurado moderno.

#### **ESTANDARES**

**BICSI** 

Una entidad que compila y armoniza diversos estándares de telecomunicaciones es la "Building industry Consulting Service lnternational (BiCSi)". El "Telecommunications Distributlon Methods Manual (TDMM)" de BiCSI, establece gulas pormenorizadas que deben ser tomadas en cuenta para el diseno adecuado de un sistema de cableado estructurado. El Cabling lnstallation Manual establece las gulas técnicas, de acuerdo a estándares, para la instalación flsica de un sistema de cableado estructurado.

## ANSI

El Instituto Americano Nacional de Estándares, la Asociación de Industrias de Telecomunicacione y la Asociación de Industrias Electrónicas (ANSlfTIA/EIA) publican conjuntamente estándares para la manufactura, instalación y rendimiento de equipo electrónico y sistemas de telecomunicaciones. Cinco de éstos estándares de ANSlfTIA/EIA definen cableado de telecomunicaciones en edificios. Cada estándar cubre una parte especifica del cableado del edificio. Los estándares establecen el cable, hardware, equipo, diseño y prácticas de instalación requeridas. Cada estándar ANSlfTINEIA menciona **estándares relacionados y otros materiales de referencia.** 

La mayorla de los estándares incluyen secciones que definen términos importantes, acrónimos y slmbolos.

Los cinco estándares principales de ANSlfTINEIA que gobiernan el cableado de telecomunicaciones en **edificios son:** 

- ANSlfTIA/EIA-568-A, Estándar de Cableado de telecomunicaciones en edificios comerciales
- ANSlfTIA/EIA-569, Estándar para duetos y espacios de telecomunicaciones en edificios comerciales.
- ANSlfTINEIA-570, Estándar de Alambrado de Telecomunicaciones Residencial y Comercial Liviano
- ANSlfTINEIA-606, Estándar de Administración para la infraestructura de telecomunicaciones de edificios comerciales.
- ANSlfTIA/EIA-607, Requerimientos para Telecomunicaciones de Puesta a Tierra y Puenteado de Edificios Comerciales

#### NFPA

El Nalional Electrical Code 1996(NEC), ANSl/NFPA-70 publicado por la National Fire Protection Agency (NFPA), proporciona los estándares de seguridad eléctrica que protegen a personas y a la propiedad de fuego y riesgos eléctricos. La última edición del NEC es la de 1996. Cada tres anos se publican versiones nuevas del NEC. En Costa Rica el código eléctrico publicado por el Colegio Federado de Ingenieros y Arquitectos es el Código Eléctrico de Costa Rica (CODEC). La última versión del CODEC data de 1992.

Existen estándares adicionales que también deben ser tomados en cuenta a la hora de definir o diseñar **un sistema de telecomunicaciones.** 

#### **Documentos adicionales:**

- Manual de Métodos de Distribución de Telecomunicaciones del Building lndustry Consulting Service lnternational
- ANSlfflNEIA TSB-36, Especificaciones Adicionales para Cables de Par Trenzado sin Blindaje. Esta especificación se define por aparte de ANSI/TIA/EIA-568 pero se incluye en el ANSlfflA/EIA-568-A.
- ANSlfflA/EIA TSB-40, Especificaciones Adicionales de Transmisión para Hardware de Conexión de Cables de Par Trenzado sin Blindaje. Esta especificación se define por aparte de ANSI/TIA/EIA-568 pero se incluye en ANSI/TIA/EIA-568-A
- ANSlfflNEIA TSB-67, Especificación para la Prueba en el Campo del Rendimiento de Transmisión de Sistemas de Cableado de Par Trenzado sin Blindaje
- ANSlfflNEIA TSB-72, Gula para el Cableado de Fibra Óptica Centralizada
- ANSI/EIA 310-D-92, Gabinetes, Andenes, Paneles y Equipo Asociado
- NFPA-75 (Edición 1995), Estándar para la Protección de Equipo de Cómputo Electrónico y de Procesamiento de Datos
- NFPA-780 (Edición 1995), Estándar para la Instalación de Sistemas de Protección Contra Rayos
- Documentos y panfletos de Panduit Network Systems Division

## Partes Básicas de un Cableado Estructurado

- Paneles de Interconexión
	- Cobre 3 tipos de terminación
		- Jacks Modulares de 8 Posiciones (RJ45)
		- 110- Promovido por AT&T
		- 66
- Fibra
	- Conectores SC
	- Conectores ST
- Cajillas
	- Las Salidas de las cajillas deben ser Jacks modulares de 8 Posiciones (RJ45)
	- En el caso de FO deben ser se  $\overline{\phantom{a}}$
- Cable Horizontal
- Cables de Interconexión Patch Cords
	- Los "Plugs" deben ser tipo RJ45 o 110
	- El cable debe ser de filamentos (Stranded

# Categorias de los sistemas de Cableado

- Unidad de Medida de rendimiento del sistema de cableado.
- Categoria 1,2 No existe una definición actual, Para efectos précticos cualquier cable de 4 pares calibre 24.
- Categoria 3 Hasta 16Mhz
- Categorla 4 Hasta 20Mhz
- Categorla 5 Hasta 100Mhz

# 1.8 HISTORIA DE LA TELEFONIA DIGITAL EN MEXICO.

La telefonla digital vino no sólo a sustituir, sino a peñeccionar el sistema analógico a través de la codificación de la voz en forma binaria, lo que fue posible gracias a los avances de la compulación, que permite manejar la información con una inusitada rapidez. Fue Alee Reeves quien en 1938, en Francia, patentó la codificación "Pulse code modulation" (PCM) conocida en espanol como "Modulación por impulsos codificados" (MIC), que consiste en una transmisión y trascripción de información por medio de una serie de dlgitos binarios. Sin embargo, los limitados avances tecnológicos de la época no permitieron su pleno desarrollo, que se di6 anos después, y no fue sino hasta 1969 cuando el sistema MIC se introdujo en México, instaléndose en la red troncal metropolitana.

Es hasta el 26 de junio de 1980 que Teléfonos de México se incorporó al uso de sistemas digitales; las **principales ventajas que presenta el uso de estos sistemas son las siguientes:** 

- **Hay menor sensibilidad a distorsión e interferencia.**
- La conmutación es més fécil de instrumentar.
- Los diferentes tipos de señales pueden ser tratados como señales idénticas tanto en la **conmutación como en la transmisión.**
- En un canal digital telefónico MIC se pueden transmitir varios canales telefónicos por un mismo circuito, ya que se utilizan 30 canales por cada dos pares telefónicos.
- Reducción del espacio para introducir el equipo digital, que ocupa un 25 por ciento del **convencional.**

En 1981 se llevaron a cabo dos nuevos avances técnicos en materia de telefonla. El primero consistió en la puesta en operación del servicio del sistema autotelefónico radio móvil, que prestaba la empresa filial Radio móvil DIPSA, operando en las bandas radiofónicas de 450-470 *y* 470-512 megahertz. El segundo fue la instalación de los primeros enlaces con fibras ópticas, asl como la inauguración, en la ciudad de Tijuana, de la primera central electrónica digital de larga distancia en nuestro pals, de la filial Teléfonos del Noroeste.

No obstante la critica situación nacional, Teléfonos de México continuó impulsando su desarrollo tecnológico, *y* puso en operación las instalaciones de enlaces por fibras ópticas. "Las fibras ópticas representan el medio mas adecuado para transmitir las ondas luminosas. Son delgados filamentos del material eléctrico, transparente (vidrio o plastico) que pueden guiar o confirmar la luz a través de **grandes distancias. Los sistemas de transmisión por fibras ópticas constan básicamente de un transmisor (emisor luminoso) o foto emisor, al cual le llega una sena eléctrica y la convierte en una**  señal de luz, que pasa a la fibra por medio de conectores ópticos y posteriormente llega al empalme, que es la unión de fibra con fibra *y* ésta se realiza con un proceso de fusión". ( 1) Las fibras ópticas **tienen varias ventajas: por su pequenlsimo tamano, penniten reducir el espacio que ocupan Jos cables de pares de cobre: son inmunes a cualquier inteñerencia electromagnética; son de mayor calidad y** confiabilidad que los conductores metalicos, y no producen descargas eléctricas.

Teléfonos de México continuaba con su programa de expansión, y el 5 de julio de 1985 se puso en servicio el primer aparato multilínea rural (AMR) en la población de Los Reyes. Estado de México. Dicho aparato, que representó un gran avance, fue diseñado por técnicos mexicanos del Centro de Investigación de Telefonla Electrónica, que habla sido creado en 1985 precisamente para recuperar la presencia de TELMEX en el negocio de la conmutación privada.

Desde la entrada en operación del Morelos 1 Teléfonos de México se convirtió en uno de sus principales usuarios al utilizar mas de 300 circuitos de larga distancia *y* con la posibilidad de ampliarlos a mas de 8,000, lo que permitirla que las principales ciudades del pals se interconectaran con el sistema. El sector rural resultó beneficiado ya que cualquier población podría ahora conectarse a la red de telefonia rural y asl ser integrada al sistema nacional, gracias a la incorporación vla satélite de la red de telefonla **rural.** 

El 27 de septiembre se lanzó al espacio el satélite Morelos 11. En el trasbordador espacial viajaba el primer cosmonauta mexicano, doctor Rodolfo Neri Vela. Quedó consolidado asl el proyecto del Sistema Morelos de Satélites. Los satélites diseñados para cubrir el territorio nacional se localizan sobre el océano Pacifico, a la altura de Baja California, *y* se encuentran a una altura de 36 mil kilómetros. Se les asigna 500 MHz, en la banda C, pero operan en dos polarizaciones: vertical y horizontal, por lo que se aprovechan 500 MHz en una *y* 500 en la otra polarización. Ademas de los mil MHz aprovechables en la banda C hay otros 500 en la banda K. En el mes de marzo de 1986, por medio del Sistema Morelos, se realizó el primer enlace de telefonla rural de Bahla de Tortugas, Baja California. a la ciudad de México.

A causa de la incomunicación que sufrió el pals durante los sismos de 1985 se advirtió la necesidad de descentralizar el sistema telefónico de larga distancia en la ciudad de México y zona metropolitana, lo que se logró el 19 de agosto de 1986.

Teléfonos de México en 1987 cumplió 40 aflos de servicio. Iniciando el afio ofreciendo nuevos servicios: instalación de teléfonos públicos de alcancfa con teclado de marcación y un microprocesar digital, los cuales ofrecen diversos servicios de larga distancia como Lada 91, 95 y 98. Funcionan con monedas de 50, 100 y 200 pesos. Se instalaron en lugares eslratégicos como aeropuertos, terminales de ferrocarril, **autobuses, hospitales, centros comerciales, universidades y unidades habitacionales, entre otras.** 

1988 fue un afio de gran importancia para la telefonfa. El 1 O de febrero se reinauguró el centro telefónico San Juan. Se instaló el teléfono número 8 millones, operó el servicio Lada 800 de larga distancia automática por cobrar el cual se destinó para la industria y el comercio.

Durante la IX Reunión Anual de Pianeación Corporativa de Teléfonos de México, el 26 de septiembre, en San Juan del Rfo, Oro., se llevó a cabo la primera videoconferencia telefónica entre funcionarios de Telmex y del Banco Nacional de México.

Se puso en servicio la central de Red Digital de Servicios Integrados (RDSI), el cual permite que los usuarios utilicen en forma simultánea una sólo linea telefónica digital y transmitir los servicios de voz, datos, video y facslmil.

Telmex llegó a 8.8 millones de teléfonos instalados, teniendo asl el décimo cuarto Jugar inlernacional, debido al número de teléfonos en servicio.

Uno de los retos que tuvo que enfrentar Salinas de Gortari al iniciar su gobierno, fue la necesidad de modernizar el servicio telefónico.

Teléfonos de México, en 1989, Inicia una nueva elapa de desarrollo tecnológico, financiero y de **servicios; sus objetivos son:** 

- Mejoramiento de la calidad del servicio
- Crecimiento y expansión del mismo
- $\bullet$ Modernización tecnológica
- $\bullet$ **Diversificación de los bienes y servicios que ofrece**

A principios de 1989, Telmex enfrenta la demanda y necesidad de optimización del servicio telefónico, **sobre todo en zonas rurales y urbanas marginadas. las cuales requieren de un gran número de casetas**  públicas. Sin embargo la falta de recursos se aunó al vandalismo que enfrentan los aparatos públicos, ya que en el afio anterior, la perdida de aparatos fue del 50.6 por ciento del total de desperfeclos de los **teléfonos públicos. La reparación ascendió a 1 647 millones de pesos. Esta situación se agrava si se**  considera que desde 1985 el servicio telefónico. en la ciudad de México. es graluilo y que Telmex pierde aproximadamenle por cada llamada 151 pesos.

**Con la idea de cumplir con el compromiso de modernización de la empresa en el mes de abril los directivos y trabajadores suscribieron un convenio de concertación para garantizar ésta. De este**  convenio se derivó el "Plan de 45 Dlas para el Mejoramiento del Servicio Telefónico". Asl se analizó la situación telefónica en las 56 ciudades más importantes del pals que representan el 80 por ciento de las lineas inslaladas en la República Mexicana. Se llevó un seguimiento continuo de 20 parámetros de calidad en las áreas criticas.

Los resultados fueron satisfactorios lográndose:

- **Atender el rezago de quejas y reparaciones**
- Instalación de 136 mil nuevas lineas telefónicas (rebasándose la meta inicial de 103 mil)
- Se mejoró en un 18 por ciento la atención del tráfico manual de larga dislancia
- El 93 por cienlo de llamadas fueron recibidas en el primer inlento
- Se mejoró la calidad de las comunicaciones de larga distancia
- Se instalaron 2 185 aparatos telefónicos públicas
- Se atendieron las necesidades de los grandes usuarios y de las oficinas comerciales.

Para afianzar los logros alcanzados en el "Plan de 45 Dlas", la Dirección General de Telmex decide poner en marcha el "Programa Permanente de Estabilización de la Calidad del Servicio" el cual comprende:

- Análisis de la situación telefónica en 63 ciudades (lo cual abarca la totalidad de las ciudades de × la República Mexicana que tienen acceso a más de 10 mil lineas)
- Inclusión de nuevos indicadores de calidad del servicio
- Establecimiento de objetivos corporativos más exigentes respecto de la excelencia en la prestación del servicio
- Instrumentación de una metodologla de medición para cada parámetro, a fin de tener información homogéneas en todo el pals.

Al mismo tiempo sucedlan otros acontecimientos de igual importancia:

- Se Inauguró el edificio del Sindicato de Telefonistas de la República Mexicana.
- Empezaron a funcionar cuatro nuevos centros de tecnologla avanzada los cuales permitirlan mejorar el servicio de larga distancia nacional e internacional. Dos son de tráfico por operadora y dos son centrales de trabajo.
- Se creó el organismo desconcertado Telecomunicaciones de México (Telecomm), su origen es la fusión de Telégrafos Nacionales y la Dirección General de Telecomunicaciones de la **Secretarla de Comunicaciones y Transportes. Sus funciones:** 
	- Operar el Sistema Morelos de Satélites
	- La Red de Microondas
	- La Red de Fibra Óptica
	- Los servicios tradicionales de telegramas, giros y télex

Para contar con buen nivel para la venta y promoción de servicios digitales, Teléfonos de México Inició las operaciones del Centro de Telecomunicaciones Avanzadas, integrado por especialistas altamente calificados en la materia. Este centro cuenta con la primera Red Digital de Servicios Integrados (PDSI) y<br>su objetivo es el desarrollo de nuevos servicios. Una de sus funciones es mostrar a los usuarios los beneficios y ventajas que ofrece la PDSI, programada para comercializarse en 1992.

De acuerdo con el Convenio de Concertación para la Modernización de Teléfonos de México, la **empresa disenó una estrategia de cambio estructural. Sus objetivos:** 

- La cobertura de la demanda existente y futura
- Mejoramiento de la calidad del servicio
- **Saneamiento financiero**
- Establecimiento de pollticas tarifarlas internacionalmente competitivas que permitan mejorar la **utilización y el crecimiento de su infraestructura y capacidad instalada, asf como un rendimiento**  razonable sobre los costos a corto y a largo plazo
- Diversificación de sus servicios, no sólo de voz sino también informativos y todos aquellos que la evolución tecnológica permitirá ofrecer a través de la red pública de telecomunicaciones

El dla 31 de mayo el presidente Salinas de Gortari presentó el "Plan Nacional de Desarrollo 1989-1994", **donde menciona la importancia de las telecomunicaciones destacando los siguientes puntos:** 

- Diversificar, mejorar su calidad, ampliar la cobertura en áreas urbanas y extenderse a más **zonas rurales.**
- Las tarifas de los diferentes servicios no deben diferir de las vigentes en los paises con los que compite México en el mercado internacional.
- La modernización y expansión de las telecomunicaciones requerirá de la participación de los particulares.
- El estado ejercerá la rectorla en las telecomunicaciones induciendo su desarrollo tomando en cuenta el cambio tecnológico habido en los últimos anos.
- La expansión de la red básica de telefonla, para aumentar sustancialmente el número de lineas
- **Elevar la eficiencia y modernizar los sistemas para constituir un verdadero enlace entre los mexicanos con el exterior.**

**Asimismo menciona los beneficios que se tienen con el cambio tecnológico:** 

- Múltiples empresas podrán desarrollar los servicios de transmisión conmutada de: datos, leleinformática, telefonla celular y otros.
- Los consumidores podrán elegir entre las diferentes empresas que ofrezcan la venta y **mantenimiento de equipo terminal.**
- La regulación de estos servicios fomentará la competencia y evitará la práctica monopólica.  $\sim$

También:

- Las concesiones de telefonía celular se sujetarán a concurso de manera abierta, y así se garantizará la mejor oferta de servicios y contraprestación económica al Estado.
- $\blacksquare$ Se dará prioridad al aprovechamiento integral del sistema de satélites, facilitando la instalación y operación de estaciones terrenas por particulares.
- Se modernizará la red de microondas y se establecerán enlaces troncales de fibra óptica
- Para 1g94 el sistema de telecomunicaciones de México deberá contar con un nuevo satélite, así como la participación, en el diseño, de científicos mexicanos.

De conformidad con los lineamientos del "Plan Nacional de Desarrollo", el gobierno mexicano inició esfuerzos y adoptó diversas medidas, para adaptar el marco regulatorio de esta aclividad a un funcionamiento más dinámico y eficiente. Destacan:

La liberación de la venia de equipo terminal

- Autorización para el uso de la red telefónica con fines de transmisión de datos y
- Otorgamiento de nuevas concesiones telefónicas

Esto permitirá a Telmex tener las condiciones favorables para aprovechar al máximo las oportunidades de expansión y responder favorablemente al ambiente competitivo que se avecina.

Ha pasado ya una década desde que TELMEX comenzó un proceso formidable de transformación. A partir de su privatización, los retos eran muchos y muy complejos. El trabajo, las ideas y el compromiso **con México tenfan también que ser grandes para transformar a esta empresa con instalaciones obsoletas e insuficientes, en una organización privada competitiva, con una nueva cultura orientada al**  cliente y abierta a la competencia en todos sus servicios. Son diez años en que la historia de TELMEX y la de nuestro pals han quedado lntimamente ligadas como consecuencia de dicho compromiso, pues los esfuerzos de la empresa se han enfocado a contribuir con el desarrollo de México.

TELMEX inició este pacto con la sociedad en 1991 planteando un Programa Trienal de crecimiento renovación tecnológica y de calidad del servicio telefónico.

En 1991 se reorganizó la operación de la empresa y sus filiales, para ofrecer mejores servicios a **nuestros usuarios. La inversión comenzó a materializarse en centrales, planta exterior, larga distancia,**  fuerza, repetidoras, aparatos y materiales para instalaciones terminales, mobiliario y equipo dedicado al servicio.

Para 1992 la planta telefónica digitalizada alcanzó un 52%, un notable avance comparado con un 31% correspondiente a dos años antes. No sólo se invirtió en programas de digitalización de posiciones de operadores, sino también crecieron las lineas en servicio, la telefonla rural, la telefonla pública y la red de fibra óptica.

Además se Inició el Programa de Calidad y Productividad de Teléfonos de México, siendo éste el **primero en su tipo, mediante el que se otorgan incentivos a los trabajadores que destaquen por su**  mejora en calidad y productividad.

Los objetivos del programa trienal fueron cumplidos con creces en 1993. Las lineas telefónicas **crecieron más de 45%. en los tres años para terminar con poco más de 7.6 millones. Esto representaba**  una densidad telefónica de 8.71 habitantes por linea. También se duplicó la cantidad de aparatos públicos instalados finalizando con casi 178 mil teléfonos. El número de usuarios de telefonla celular llegó a casi 200 mil, una cifra cinco veces mayor a la registrada en 1990. Con 1,420 posiciones digitales de operadores en 39 centros de tráfico, la digitalización rebasó el 65% del sistema total y casi 9,000 kilómetros de la red de fibra óptica para larga distancia fueron construidos. De esta forma TELMEX estaba dotando a México con una de las mejores redes del mundo y con una<br>infraestructura de comunicación internacional para más de 25 años. **infraestructura de comunicación internacional para más de 25 anos. Los esfuerzos en materia de modernización y mejoria del servicio continuaron durante 1994, asl como en la consecución de una nueva cultura de valores orientada a los clientes, Ja calidad, la produdividad y el crecimiento. Es asf como en cuatro anos de intenso trabajo y de enormes inversiones, fueron**  superadas las exigentes y ambiciosas metas establecidas en el Titulo de Concesión otorgado en 1990. Para ese año, el número de lineas en servicio llegó a ocho millones 492,000; más de 217,000 teléfonos públicos y la cobertura llegó a 20 mil 447 poblaciones. Se extendió la cobertura del cable de fibra óptica a 16.7 mil kilómetros y la digitalización llegó a niveles similares a los de Singapur o Corea del Sur. Se concluyó la construcción del Sistema de Cable Submarino de Fibra Óptica Columbus 11, además de **participar en otros catorce cables submarinos a nivel mundial.** 

En cuestión de calidad de servicio, se redujo 83% el número de solicitudes pendientes de lineas.

**TESIS CON FALLA DE ORIGEN** 

Por otro lado, los Indices de continuidad del servicio y de calidad mejoraron hasta registrar 92% y 97%, **respectivamente.** 

Durante 1995 las actividades de Teléfonos de México estuvieron orientadas a consolidar el crecimiento alcanzado por la empresa, a Impulsar el desarrollo de la plataforma tecnológica a fin de asegurar la calidad de los servicios y explorar nuevos mercados. Todo esto con el objeto fundamental de **anticiparnos a las necesidades de nuestros clientes y posicionarnos como la empresa lfder en el mercado mexicano de las telecomunicaciones**  Se introdujeron los servicios telefónicos digitales de valor agregado "Llamada en Espera", ''Tres a la Vez" y "Slgueme". Se formalizó la participación minoritaria en Cablevisión S.A. de C.V., asl como la adquisición del 50% del capital de Red Uno, S.A. de C.V. dedicada a la comercialización, desarrollo y soporte tecnológico para plataformas de redes privadas.

La introducción de Uninet, la Red Universal de Teléfonos de México, en 1996, implicó la entrada definitiva de TELMEX al mundo de la Internet.

**También fue en este ano cuando la misión social de la empresa se constituyó en todo un esfuerzo**  organizado, al crearse la Fundación TELMEX A.C. También durante 1996 se realizó el trabajo necesario **para hacer posible la interconexión de los nuevos operadores de larga distancia, misma que se**  efectuaria a partir del 1º. de enero de 1997. Este esfuerzo requirió cuantiosas inversiones y del tiempo<br>completo de un gran número de empleados técnicos y administrativos. completo de un gran número de empleados técnicos y administrativos. **Debido a la crisis económica, el ritmo de crecimiento de las lineas telefónicas se redujo; sin embargo,**  las inversiones que TELMEX habla hecho colocaban a México con una de las redes de telecomunicaciones de larga distancia más modernas a nivel mundial, con más de 30,000 kilómetros de fibra óptica totalmente digitalizada. Adicionalmente, la introducción de sistemas para incorporar nuevos clientes innovando el pago del servicio celular (Sistema Amigo y Amigo Kit), probaron ser fundamentales en la estrategia de crecimiento de Telcel.

**Con una inversión de mas de trece mil millones de dólares en la modernización, expansión y**  diversificación de la planta telefónica, TELMEX estaba listo para afrontar los retos de la competencia en **la industria. No sólo se recuperó el ritmo de crecimiento, sino también la empresa fue la única que**  lista para proporcionar en tiempo y forma la apertura fijada para 1997. **Al mismo tiempo se inició un programa para conservar, retener y recuperar a nuestros clientes. Esto permitió que 75% de nuestros clientes en las sesenta ciudades abiertas a la competencia decidieran continuar con nosotros. La infraestructura celular comenzó a ser sustituida para convertirla en**  tecnologla digital. TELMEX adquirió el 70% de las acciones de KbrTEL, empresa desarrolladora de **sistemas de comunicación inalámbrica, asf como el 50% restante de las acciones de Red Uno.** 

**La estrategia a largo plazo de inserción en los mercados internacionales de las telecomunicaciones se**  cristalizó en 1998, cuando se adquiere el 18.9% de las acciones de Prodigy Communications Corporation y se firma un contrato de asociación con Luca , S.A. de Guatemala. Este contrato permitla a TELMEX disponer de una opción para adquirir el 49% de Telgua en cinco años.

La recuperación del mercado en todos los segmentos continuó este año y se introdujeron nuevos servicios como el recibo telefónico con el servicio medido detallado, asl como su consulta a través de Internet y la Tarjeta TELMEX Precisa. Para los clientes empresariales se introdujo el Sistema de Análisis de Facturación (Sl@NA), La empresa obtuvo además, la concesión de frecuencias para la prestación de diversos servicios inalámbricos en todo el país.

1999 fue el año en que TELMEX expandió su presencia en América y también consolidó su estrategia de Internet, mediante el lanzamiento del programa Prodigy Internet Plus. Al cierre de este año la empresa tenla 402,754 cuentas de acceso a Internet. En febrero adquirió Comm South Companles y el 55.5% de Topp Telecom, lnc. en Estados Unidos, asl como empresas de servicios celulares y acceso a Internet en Puerto Rico, Brasil, Ecuador y Guatemala.

El número de lineas instaladas rebaso los 10.8 millones y los usuarios de servicio celular llegaron a 5.2 millones igualmente, el número de cuentas de Internet creció hasta llegar a 403 mil usuarios, gracias en parte a la exitosa acogida de las 109 mil computadoras colocadas a través de Prodigy Internet Plus.

Como resultado del desarrollo personal que provee TELMEX a sus empleados, el nivel educativo promedio se Incremento a 14 anos en 1999, similar a la mayorla de empresas internacionales. Todo un logro si se considera que en 1990 los empleados, en promedio, tenlan una escolaridad de siele anos.

El año 2000 trajo nuevos retos. El primero fue superar el conflicto tecnológico que representaba el cambio de milenio, prueba que TELMEX paso ampliamente. En este mismo ano TELMEX concreto la instalación del enlace a tierra del cable submarino Maya 1, el cual tiene una longitud de 4,524 kilómetros y cubre Norte, Centro y Sudamérica.

Asimismo, continuo la expansión internacional de la empresa al ejercer TELMEX la opción de compra que tenla de acciones emitidas por el Grupo Luca lo que le permitió entrar como inversionista en **Telgua; también se concretó una alianza con Bell Canada lnternalional para crear una nueva compaf\fa**  de telecomunicaciones en Sudamérica con una capitalización inicial de 3,500 millones de dólares. Con **el Consorcio Ecuatoriano de Telecomunicaciones (Conecel) este mismo af\o se firmó una carta de**  intención para adquirir 60% de la empresa. En Argentina, TELMEX se asoció con Techint a través de la empresa Techtel: mientras que como parte del Fondo para la Tecnologla e Internet adquirió 40% de iLatin Holdings.

Conjuntamente con SBC, TELMEX invirtió 150 millones de dólares en instrumentos de deuda convertibles de la empresa estadounidense Network Access Solution. Como parte de su internacionalización, TELMEX inicio en 2000 operaciones en el Indice Latinoamericano de la Bolsa de Valores de Madrid (Latibex). El desarrollo de Internet fue una de las piezas fundamentales en la estrategia de TELMEX durante el 2000. para lo cual suscribió una alianza con Microsoft para crear el portal T1msn. Asimismo, TELMEX suscribió un convenio con el Media Laboratory del Instituto TecnolOgico de Massachusetts en el cual se contempló el establecimiento del Laboratorio TELMEX para Tecnologlas de la Información y Desarrollo en el MIT Media Lab.

**Para concentrarse plenamente en el desarrollo de las telecomunicaciones en México, TELMEX anunció la rescisión de sus negocios celulares y de la mayorla de sus inversiones internacionales, para crear la empresa América Móvil que concentra estas áreas de negocio. Durante sus primeros 10 arios como empresa privada, Telmex logró construir una infraestructura de clase mundial, introducir nuevos servicios y renovarse para satisfacer las demandas de sus clientes de acuerdo a sus nuevas prioridades y a las realidades en el mercado.** 

Asl, al cumplirse una década de la privatización de la empresa, los logros fueron notables. Las inversiones en el periodo ascendieron a 24,259 millones de dólares, lo que permitió pasar de de poco más de 5.3 millones de lineas en servicio durante 1990 a más de 12 millones en el 2000, la digitalización de las redes local y de larga distancia llegó a 100% y se tenlan 68, 165 kilómetros de fibra óptica. Las acciones realizadas a lo largo de nuestros primeros 10 anos han arrojado resultados que **nos llenan de satisfacción pues tenemos un TELMEX renovado que dejó de ser una empresa tradicional de telefonla, para convertirse en la principal companfa de telecomunicaciones de América Latina. Este**  gran logro es el motor para seguir cumpliendo nuestro compromiso con el pals y, hoy, el reto es **transformar a esta empresa en el representante mexicano por excelencia ante la comunidad global.** 

**Por ello, seguimos creciendo: al cierre del tercer trimestre de 2001 el número de lineas en servicio**  superó los 13 millones, con una tasa de crecimiento de 10.5%; mientras que el tráfico de llamadas locales durante el tercer trimestre del ano fue de 6,617 millones de minutos, un crecimiento de 4.4 por **ciento. Durante el periodo de referencia se adicionaron 84,999 cuentas de acceso a Internet, con lo que**  Telmex llegó a un total de 845,436 cuentas .

**TESIS CON FALLA DE ORlGEN** 

La filial de Teléfonos de México (Telmex), que opera en el mercado de Internet, tomó la decisión de vender el 43 por ciento de su capital a la estadunidense SBC Communications.

La operación abrió los ojos sobre un proceso que se habla insinuado anos atrás, y que ahora es palpable:

Un operador en Nueva York dijo que Telmex estaba empezando a ser vista más como una acción de empresas de Internet, generando mayor interés de los administradores de fondos **que normalmente no compran acciones latinoamericanas.** 

De hecho la conversión de Telmex, de una empresa de telefonia a una empresa de multimedios, se ha reflejado también en el ritmo con el que crecen sus abonados a los diferenles servicios que ofrece. Prodigy, la filial de Telmex en Internet, se ha convertido en la proveedora de acceso más importante de México y la tercera más grande en los Estados Unidos.

Gracias a su expansión como proveedor de acceso a Internet, Teimex ha podido negociar acuerdos con empresas que operan en los alrededores de la multimedia. La telefónica mexicana se alió con Acer, Apple, Compaq e IBM para vender computadoras junto con la suscripción del servicio de acceso a la red. Hacia finales de agosto del ano pasado se reportaba: "El gigante telefónico mexicano Telmex anunció que está vendiendo más de mil paquetes al dla que incluyen dos anos del servicio de Internet y una computadora Acer''.

La llave es Internet --dice Carlos Slim-. Estados Unidos es con mucho el pals más avanzado en la nueva cultura digital y nosotros debemos eslar ahl. Internet es el corazón de la nueva civilización y las **telecomunicaciones son el sistema nervioso o el sistema circulatorio. Y las tiendas seguirán siendo necesarias para vender produdos y servicios, y para enser.arle a las personas cómo operar en esta**  nueva civilización digital

#### Privatización

------------------------

En 1969 el gobierno federal anuncia su intención de vender su participación y privatizar a Teléfonos de México.

Los objetivos que ser persiguen son:

- Mantener la soberania del Estado en el sector
- Que la mayoria del capital sea de empresarios mexicanos
- La garantla de expansión continua en la red
- La participación de los trabajadores en el capital de la empresa
- Elevar la calidad del servicio hacia niveles internacionales
- Fortalecer la investigación y el desarrollo tecnológico

El que se mantuviera el control del capital por mexicanos, requiñó de una nueva estructura accionarla la cual permitiera una amplia participación de inversionistas extranjeros.

Telmex tenla dos tipos de acciones: la serie AA, exclusivamente del gobierno con el 56% de las **acciones y la señe A, de suscripción libre, las cuales cotizan en el mercado de valores mexicano como**  en el de Estados Unidos a través de la red de la National Association of Securities Dealers (NASDAQ).

En los cambios aprobados el 15 de junio de 1990 por la Asamblea General Extraordinaria de Accionistas se permitió:

- $\sim$ Que la serie AA pudiera ser suscrita por inversionistas mexicanos, no sólo por el gobierno federal.
- La aprobación del pago de un dividendo de 1.5 de acciones serie L. de voto limitado, por cada acción serie AA y A en circulación

Quedando las condiciones de la siguiente manera:

- 20.4% de acciones serie AA (51 % de las acciones comunes)
- Ā 19.6% de acciones serie A (49% de las acciones comunes)
- 60% de acciones serie L (de voto limitado)

El gobierno conservó el 56% de las acciones, distribuido asl:

- 20.4% en acciones serie AA
- 2.0% en acciones Serle A
- 33.6% en acciones serie L

La venta de sus acciones el gobierno la llevó a cabo de la siguiente manera:

- El 4.4 por ciento del capital a los trabajadores afiliados al STRM, representado por 1 B6 millones de acciones serie A y 280 millones de la serie L.
- 20.4 por ciento en acciones serie AA. al sector privado a través de una subasta pública. Se permitieron ofertas de varios consorcios los cuales podlan tener hasta 49 por ciento de participación extranjera y una opción por el 5.1 por ciento de acciones L.

Visitaron las instalaciones de Telmex 23 empresas nacionales y extranjeras. Se recibieron ofertas de tres grupos teniendo al frente empresarios mexicanos. El 9 de diciembre se dio a conocer al ganador el cual está integrado por:

Grupo Carso. Controladora que opera en mercados altamente competitivos tanto nacional como internacional. Sus áreas de operación son productos de consumo, tiendas departamentales y **restaurantes: construcción y exportación.** 

Southwestern Bell lnternatlonal Holdings. Subsidiaria de Southwestern Bell Corporation. Tiene ventas por más de 8 mil millones de dólares: administra 12 millones de lineas telefónicas en los Estados Unidos.

**Los servicios telefónicos que ofrece son residenciales y empresariales de llneas privadas, teléfonos públicos y centrex. Ofrece a los grandes usuarios servicios:** 

Transmisión de datos a alta velocidad

Tiene 14 mil lineas para redes digitales de servicios integrados.

France Cables et Radio. Empresa filial de France Telecom: registra ventas superiores a los 20 mil millones de dólares anuales; opera 28 millones de lineas telefónicas; y tiene más de cinco millones de **abonados a su sistema de videotexto.** 

**France Telecom compite en Francia y en el extranjero aliándose a otros operadores. Sus subsidiarias desarrollan nuevas actividades y servicios, ampliando asf su fuerza internacional en especialidades como:** 

- conmutación de paquetes
- procesamiento de datos
- administración de redes
- comunicación por satélite
- cables submarinos
- ingeniería y consultoría
- radiodifusión y radiolocalización digital

Esta empresa logró triplicar la red francesa en diez años y es el primer operador en el mundo que comenzó la operación comercial de la Red Digital de Servicios Integrados.

La Integración de estas empresas en Telmex garantizan el desarrollo de una red de telecomunicaciones más moderna, impulsando asl el progreso económico de México. Asl mismo se abre la puerta a una revolución tecnológica la cual ha multiplicado las formas posibles de acceso a la telefonla asl como la modificación de sus costos.

El 19 de enero de 1991 se designó un nuevo Consejo de Administración, quedando el ingeniero Carlos Slim Helú, como presidente. Su estructura se formó de la siguiente manera:

- $\blacksquare$ **Nueve consejeros propietarios designados por el Grupo mexicano**
- Cuatro por Southwestern Bell lnternational Holdings,  $\overline{a}$
- Tres por Franca Cables et Radio  $\bullet$
- Dos consejeros propietarios por las acciones L y ٠
- Uno representando al gobierno federal  $\bullet$

Anteriormente el Consejo de Administración designó al director general, contador público Juan Antonio Pérez. La colocación del 25 por ciento de las acciones de la serie L se llevó a cabo mediante ofertas públicas y privadas en los mercados internacionales de capital.

# **CAPITULO 2 Nuevas Tecnologías**

## 2.1 **COM** ( Componen! Object **Model** )

## Objeto

Es un elemento en el sistema que expone interfaces para manejar tos datos *o* propiedades del objeto. Un objeto es creado mediante la llamada directa o Indirecta a la interfaz de programación de aplicaciones ( API ) la cual a su vez crea una nueva instancia del objeto y regresa un apuntador a la interfaz solicitada.

El Modelo de Componentes de Objetos (COM) es un componente de la arquitectura de software el cual permite que aplicaciones y sistemas puedan ser construidos desde componentes los cuales pueden **ser suministrados por diferentes vendedores de software.** 

COM es la arquitectura fundamental. esta forma la base para un alto nivel de servicios de software, los cuales son parecidos a los de un OLE. Los servicios OLE dan espacio para varios aspectos de componentes de software incluyendo documentos compuestos, controles, ínter aplicaciones con scripts, transferencia de datos y otras Interacciones de software

COM proporciona mecanismos para:

- **Comunicación entre componentes**
- Manejo de memoria compartida entre los componentes
- Reporte de error y estatus
- Carga dinámica de componentes

COM es una especificación que describe el proceso de comunicación mediante interfaces, adquiriendo acceso a las Interfaces a través del método. Query Interfase, detennlnando el tiempo de vida del apuntador por medio del conteo de referencias y reutilizando objetos mediante agregación.

COM habilita la lnter operación entre desarrollo de componentes binarios y algún lenguaje *o* herramienta. COM realiza la comunicación con los servicios de una manera más sencilla, un ejemplo de COM es Windows DNA en el cual COM+ realiza la comunicación entre todas las capas.

COM proporciona una definición estándar de como los objetos (como Microsoft Word ó Aplicaciones Visual Baslc) pueden comunicarse y compartir datos. COM es:

- Lenguaje independiente
- Sistema Operativo Independiente
- Capaz de invocar y usar objetos localizados en computadoras remotas sobre una red.

COM es una interfaz binaria, los objetos deben soportarlo, los desarrolladores pueden crear Objetos COM con cualquier lenguaje que pueda soportar esta interfase, COM esta revolucionando el desarrollo de software, especialmente el desarrollo de componentes de software sin requerir cambios a la arquitectura de redes, hardware ó herramientas de programación.

Una parte critica de COM es como interactúa el cliente y el servidor. Un servidor COM es un objeto que proporciona servicios al cliente. Estos servicios están en la fonna de implementación de interfaces COM, las cuales pueden ser llamadas por un cliente quien es capaz de obtener un apuntador a una de las lnteñaces sobre el objeto Server.

**Existen dos tipos principales de servidores, en proceso y fuera de proceso. Un servidor en proceso esta**  implementado en una librarla dinámica ligada ( DLL ), y un servidor fuera de proceso está implementado en un archivo EXE, un servidor fuera de proceso puede residir en una máquina local o en **una máquina remota.** 

**Adicionalmente COM proporciona un mecanismo que permite un servidor en proceso correr en un proceso substituto EXE para aumentar estas ventajas, es algo semejante como correr un proceso sobre una máquina remota.** 

COM+ es una evolución de COM y puede hacer más fácil para desarrolladores el crear componentes de software en algún lenguaje o herramienta.

COM+ consiste de un mejorado ambienle de componentes Integrado con servicios como son transacciones, liga de dalos, eventos, seguridad y muchas otras cosas más. Para los desarrolladores uno de los más grandes beneficios de COM+ es el incremento de la productividad y la habilidad para un gran número de desarrolladores para crear sofisticados componentes de software y aplicaciones.

COM+ proporciona una nueva especificación para la descripción de objetos llamada meta data. Todos los objetos COM+ requieren salvar la descripción usando mela dala. Esto significa que todos los objetos **podrlan tener un camino estándar de advertencia de sus servicios y algún otro requerimiento.** 

## COM Distribuidos ( DCOM )

Es simplemenle una especificación del protocolo para objetos remotos COM. El protocolo consiste de un conjunto de extensiones, esquematizado sobre un ambiente distribuido de computadoras El objeto mismo no cambia, COM simplemenle inyecta un poder entre el cliente y el componente. La lecnologla es basada sobre el ambiente distribuido de cómputo y la llamada a procedimientos remotos ( OSF's DCE-RPC). Básicamente los servicios proporcionados son mapeos y traslado de los tipos de datos y seguridad.

Desde la perspectiva del programador DCOM deberla ser transparente. Un ejemplo de la utilización de DCOM es Office 9519812000 con la comunicación de procesos distribuidos en la red.

DCOM es un protocolo que habilita componentes de software para comunicar directamente sobre una **red de una manera eficiente y segura.** 

**Existe una tendencia natural en un ambiente de red para crear completamente nuevos protocolos para niveles de aplicaciones como cada nuevo o aparentemente combinación única del cliente, usuario, y requerimientos del servidor.** 

Una mela del proyecto del protocolo DCOM es un soporte de estándares requeridos por cualquier **protocolo de comunicaciones en aplicaciones distribuidas. En otras palabras, para actuar como un área**  de trabajo para facilitar la construcción de rutas de comunicación de tareas especificas entre **aplicaciones distribuidas.** 

#### Arquitectura DCOM

DCOM es una extensión del COM. COM define como interactúan los componentes y sus clientes. Esta **interacción define como el cliente y el componente pueden conectarse sin la necesidad de cualquier sistema intermediario.** 

**Un cliente necesita comunicarse con un componente en otro proceso, no puede llamar al componente**  directamente, pero tiene que utilizar alguna forma de comunicación entre procesos proporcionada por el **sistema operativo. COM proporciona esta comunicación en una forma completamente transparente,**  esta Intercepta llamadas del cliente y las adelanta a los componentes en otros procesos.

Cuando el cliente y el componente residen en diferentes máquinas, DCOM simplemente reemplaza el lnter-proceso de comunicación por un protocolo de red.

## 2.2 **HTML** Dinámicos

#### Hipertexto

Es un documento de texto peñectamente normal, mientras se va leyendo se encuentran aqul y allá **referencias cruzadas a otros documentos. Es una referencia inteligente que enlaza directamente el**  documento actual con el indicado de interés. SI se activa la referencia se aterriza en el otro documento correspondiente. De ahl se puede regresar al documento anterior y a partir de entonces saltar a voluntad de un tema a otro, dando un paseo virtual.

#### **HTML**

Hypertext Markup Lenguage es un lenguaje disenado para especificar la organización lógica de un documento y que por otra parte posee grandes facilidades de extensión hipertex1o. De esta forma un **documento HTML puede visualizarse a través de numerosos browsers con diferentes caracterlsticas.** 

HTML es un lenguaje de manejo más sencillo que permite describir hipertexto, es decir texto que se **presenta de forma estructurada, con enlaces que conectan con otros documentos o fuentes de Información sobre temas relacionados. También existe la posibilidad de insertar gráficos. sonidos, listas,**  tablas, formularios, pellculas, ele.

HTML es el lenguaje estándar para crear documentos para la red tejida mundialmente ( World Wide Web ). El HTML usado por Microsoft Internet Explorer proporciona una implementación robusta del estándar HTML siendo definida por el principal Web organizando cuerpos y usado por el browser popular similar al Explorador de Internet y al Navegador Netscape. HTML para Internet Explorer 3.0 **esta constituido con publicaciones estándares y aún incluye nuevos y más elementos poderosos y controles.** 

El HTML usado por el Explorador de Internet proporciona un manejador de llaves para el experimentado autor de W W W para mover a otro lado los HTML dentro del script, tal como el editor de scripts de Visual Basic ( VBScript ) y Jscript, y lenguajes de programación orientado a objetos ( 00 ) tal como Microsoft Visual C++ y Java. El autor puede no escribir estos programas orientados a objetos, pero este HTML da al autor la habilidad para insertar objetos, controles de entrada e ejercer el esquema de estos objetos dentro de una página HTML. De esta manera un espectro de complejidad y poder estar disponibles para el desarrollo de Web con HTML como fundación. Un autor puede producir un documento para el Web usando un HTML.

Muchas páginas Web son codificadas en formato HTML. Los archivos HTML son simples archivos de texto ASCII con código incluido para indicar el formato y las ligas del hipertexto.

Se puede utilizar cualquier editor de texto tal como el Notepad o Write para crear y editar archivos HTML en el cual se pueden incluir hiper ligas a otros archivos sobre el sistema, y si se desea incluir Imágenes o sonidos

## **DHTML**

## Dinámico

La definición de dinámico en este ambiente son los cambios de páginas en tiempo de ejecución después que las páginas han sido cargadas, permite adicionar, borrar o modificar elementos, cambiar el contenido o estilo de los elementos de la página. Permite la ejecución inteligente de páginas, no se **necesita una actualización y o requerimiento para reaccionar a Ja entrada del usuario.** 

Las limitaciones de actuales tecnologlas de browsers a veces requieren autores HTML. Para poder escoger entre lnteractividad y velocidad.

**Una vez que una página es cargada, cuando se realiza un cambio en la presentación o en el contenido**  de la página tlpica se requiere la entrada de la página para ser recargada o dependiendo de que tan **extensos son los cambios las páginas adicionales quizás tienen que ser recuperadas del servidor.** 

Los DHTML proporcionan la inteligencia del lado del cliente y la flexibilidad para habilitar autores HTML para crear páginas interactivas, los cambios dinámicos de la presentación y o el contexto de una página **entera sobre la máquina del cliente no requieren fuentes adicionales del servidor.** 

Los DHTML habilitan autores HTML para crear innovadores sitios Web con páginas interactivas sin tener que pagar un castigo en el rendimiento. DHTML también reduce las cargas al servidor mejorando el rendimiento.

Los HTML Dinámicos Incluyen diversas herramientas:

- Estilos dinámicos
- **Posiciones**
- Contenido dinámico
- **Filtros, transición y controles de animación**
- **Datos**

Estas herramientas habilitan páginas Web diseñadas para cambios dinámicamente al estilo y atributos de elementos tales como insertar, borrar ó modificar elementos y el texto. DHTML actualiza la pantalla de la página reflejando estos cambios, incluyendo el reformateo del documento necesario. Algunas de **estas herramientas pueden ser usadas sin scripts, mientras otros son expuestos vla un modelo de**  objeto estos pueden ser accesados de un script y otros componentes en una página. ( Por ejemplo controles ActiveX y Java).

DHTML permiten scripts o programas para cambiar el estilo, contenido y estructura de una página Web, después la página se carga sin requerir una nueva página del servidor. El DHTML incluye el siguiente **conjunto de herramientas.** 

• Documento del Modelo de Objeto ( DOM ). DHTML proporciona un amplio modelo de objeto para HTML. Este modelo expone todos los elementos de la página como objetos. Estos objetos pueden ser fácilmente manipulados para cambiar sus propiedades o aplicar métodos a estos en cualquier momento. DHTML también permite todo el soporte para eventos de teclado y mouse sobre todos los elementos de la página. Soporta para habilitar autores DOM para incorporar estilos dinámicos,, contenido dinámico y efectos de posiciones en sus páginas Web.

**TESIS CON FALLA DE** ORIGEN

- Datos ligados. Aplicaciones para el manejo de datos front-end pueden ser construidas, manipuladas **y actualizadas sobre el cliente sin numerosos viajes hacia el servidor.**
- Scriptles. Un Scriptlet es una página Web hecha con HTML y Scripts, la cual proporciona contenido que puede ser usado como componentes en la aplicación del Web. Con scriptlets el contenido proporcionado la primer vez puede ser fácilmente reutilizable en otras páginas Web o aplicaciones.

## 2.3 **DHTML** Scrlplets

Un scriptlet es un componenle Web, hecho con HTML y escript, el cual puede tomar todas las venlajas de las capacidades de un DHTML. Un scriptlet sobre todas las plataformas es una página Web. Sobre la plataforma Win32 un scriptlet es un objeto COM el cual puede ser usado con otras aplicaciones soportando la tecnologia COM.

Scriptlets direcciona distintas llaves editadas para proporcionar el conlenido. Para rehusar HTML y scripls, los aulores a veces cortan, pegan y entonces personaliza el código existente. Con scriptlet el proveedor del conlenido puede crear su contenido una vez usando el HTML y scripts. Pueden entonces dejar otras rehusando rápidamenle estos scripllet dentro de otras páginas web y aplicaciones, **siguiendo simples convenciones para definir bien las interfaces. Lanzando estas interfaces otros**  autores pueden personalizar contenidos existentes de scriptlet, sin tener que entender detalles de la implementación.

Incorporando scriptlets en páginas Web pueden también reducir retrasos del rendimiento. Por que los scriplets están compuestos de HTML y script, estos son extremadamente ligeros y rápidos para **descargar y correr para usuarios finales.** 

Una vez que el scriptlet es descargado hacia el cliente este es alrapado por futuros usuarios. A través de todas las plataformas, los scriptlets son simplemente páginas Web que han sido creadas usando HTML y Script. Sobre plataformas Win32, un scripllet es un componente que toma ventajas de Com para definir el método Scriptlet's y propiedades.

La versión final de Internet Explorer 4.0 soporta scriplets, especificamente la habilidad para rehusar scriplets en otras páginas Web. Scripllets pueden también ser usados con aplicaciones sobre la plataforma Win32 soportando tecnologla COM.

**Los scriptlets son el camino facil para crear y presentar contenido interactivo rehusable. Con Scriptlets**  millones de HTML y creadores de script pueden influenciar para crear eslos componentes sin tener que aprender nuevos lenguajes como C o Java.

*Tipos* de Scriptlets

Se pueden crear dos tipos de scripllets:

• Servidor Scripllet. Un scripllet el cual se puede utilizar como un componente COM. El servidor scripllet contiene sólo script ( no HTML u otros elementos de inteñaz de usuario ).

• HTML Dinámicos Scripllet ( DHTML scripllet ) Una página Web basada en DHTML puede usarse como un control en cualquier aplicación, esto soporta controles como Microsoft Visual Basic o Microsoft Internet Explorer 4.0.

# 2.4 **OLE DB**

Es un conjunto de interfaces para acceso de datos, es un componente de Microsoft de arquitectura de base de datos el cual proporciona una integración universal de datos sobre la red de una empresa, indiferentemente del tipo de datos. El ODBC la industria estándar de la interfaz del acceso de datos **continúa para proporcionar un camino de unificación para el acceso relacional de datos como parte de**  las especificaciones OLE DB.

OLE DB proporciona una flexible y eficiente arquitectura de base de datos, la cual ofrece aplicaciones. Compiladores y otros componentes de base de datos eficientando el acceso para almacenamiento de datos de la tercera capa.

OLE DB es el fundamental COM construyendo bloques para almacenar y recuperar registros y unificar estrategias Microsoft para conectividad de base de datos.

OLE DB define interfaces para accesar y manipular todo tipo de datos. Estas interfaces pueden ser **usadas no justamente por aplicaciones de consumidores de datos sino también por proveedores de**  datos.<br>Existe claramente una necesidad para un nuevo aprovechamiento para unificar el acceso v

**Existe claramente una necesidad para un nuevo aprovechamiento para unificar el acceso y** manipulación de datos. OLE DB es el nuevo aprovechamiento. Los vendedores de software lo **clasifican en tres categorlas: proveedores de datos, consumidores de datos, proveedores de servicios**  de datos y desarrolladores de componentes de negocios.

## Proveedores de datos

**Existen muchas razones para simplificar el acceso de datos en el mundo corporativo. Habilitando una variedad de diversas fuentes de datos para compartir información es esencial para la fabricación de decisiones corporativas.** 

Con la versión inicial de OLE DB SDK. OLE OS-complace a los consumidores de datos permitiendo ser capaces para eficientar acceso a todas las bases de datos lanzando los drivers existentes de ODBC.

**Por eso los planes de Microsoft son trabajar principalmente con bases de datos que no sean SOL para**  poder soportar interfaces OLE DB.

Adicionalmente el OLE DB SDK proporciona un componente el cual implementa una funcionalidad común asociada con manejo de conjunto de renglones. Este componente hace fácil el manejo para proporcionar datos y exponer la interfaz del conjunto de renglones en el tope de sus datos.

#### Consumidores de datos

El consumidor de datos OLE DB es una pieza del sistema *o* código de aplicación el cual necesita acceso para un gran rango de datos. incluyendo herramientas de desarrollo, lenguajes y herramientas para la productividad personal. Microsoft está activamente alentando un ancho conjunto de vendedores de herramientas para escribir a las especificaciones OLE DB. El objetivo es conseguir herramientas completas para soportar OLE DB.

#### **Proveedores de seNicios de datos**

OLE DB va mas alla de un simple acceso de datos para particionar la funcionalidad de la tradicional base de datos relacional dentro de la lógica de los componentes, y el evento necesitado para estos componentes para comunicarse. El intento es para desarrollar componentes de base de datos, como un **procesador de consultas o un cursor como productos standealone los cuales pueden integrarse con**  existentes OLE-DB.

#### Desarrolladores de componentes de negocios.

Como aplicaciones para ensanchar su alcance para el usuario final lanza la red corporativa y para el cliente lanza el Internet, con aplicaciones basadas en componentes rehusables, los cuales pueden ser lanzados localmente o remotamente teniendo un incremento importante en la eficiencia. Microsoft esta **activamente construyendo una suite de herramientas y una infraestructura para hacer aplicaciones**  distribuidas basadas en esta tecnologla, ambas escalables *y* manejables. OLE DB juega un importante papel en el futuro desarrollo de aplicaciones verticales basadas sobre componentes de negocios centralizados.

**Por ejemplo. Cuando un desarrollador decide si diseñar una nueva aplicación usando un cliente servidor clásico o usando tecnologfa de tres capas existe cierto cambio. En ciertas instancias es mucho más**  facil unir un control visual directamente a una tabla que si se escribe código para consultar un **componente y cargar el control sobre otro manejo, esto es mejor para evitar controles ligados directamente a estructuras de datos, asf la base de datos puede envolver sin impactar todos los dientes**  dependientes. La solución para los componentes de negocios es usar OLE DB para ambos, consume datos desde proveedores de datos *y* en el mismo tiempo expone estos resultados colocando después el acceso de datos *y* procesando como un simple tabulador de conjunto de registros OLE DB. Esto **proporciona el mejor de ambos mundos, la capacidad para conectar a un conjunto de registros,**  mientras él mantiene la abstracción requerida desde la verdadera tabla de datos.

# **CAPITULO 3 Análisis y Selección de Herramientas**

 $\pm$ 

## 3.1 DEFINICION DE PROBLEMA Y REQUERIMIENTOS

### Problemática

En lo que respecta al movimiento realizado en alguna tienda encontramos que llevan a cabo salidas de productos los cuales se dirigen a distintos lugares. esto es cuando los pedidos son con entrega a domicilio, estas entregas dependen de un tiempo de respuesta que depende de la organización y automatización del proceso, para asl poder lograr un servicio eficiente.

Esto nos lleva a tener un conlrol muy estricto de las solicitudes o pedidos de los clientes y las entregas de los productos, además de darle a conocer a los clientes la diversidad de productos que se le pueden ofrecer, asl como también el costo de cada uno de estos, por lo cual se debe de ofrecer un servicio rápido y eficiente.

Hoy en dla existe una gran parte de tiendas que se administran de una manera un poco obsoleta, mientras que la otra parte de estas tiendas tienen una buena organización, además de que están a la **vanguardia en cuanto a su infraestructura por lo cual están empezando a ofrecer sus servicios en la red**  más grande del mundo Internet, por lo que en estas tiendas se muestra un cambio fuerte y hace que la complejidad de la administración de este tipo de tiendas aumente para poder brindar un buen servicio.

En este tipo de tiendas se tiene la necesidad de contar con una central o centrales que llevan el control de los pedidos o requerimientos del cliente asl como de la salida o surtimiento de dichos pedidos y algo muy importante el control de los inventarios para poder cubrir los pedidos del cliente con un tiempo de respuesta rápido.

**Podemos citar distintas tiendas las cuales entran en este esquema, pero aquf enfocaremos nuestra**  atención en una tienda que se dedica a la venta de equipo para oficina.

Esta empresa se encuentra con el problema de poder entrar al mercado de tiendas y ventas electrónicas utilizando la red más grande del mundo llamada Internet y así poder entrar a un amplio mercado a nivel nacional e internacional para poder incrementar sus ventas utilizando este medio electrónico.

**Por lo mencionado anteriormente podemos concluir que la operación de una empresa en el ramo de**  venta de equipo para oficina representa un problema complejo (los pedidos realizados, y el enrolamiento de estos para ser surtido, etc. ).

Todo este trabajo realizado en forma manual y además que el entrar al comercio electrónico se torna en un cambio complejo para el control de todos los ambientes, pero se brindará la automatización y **sistematización de los procesos realizados en esta empresa, lo cual reduce tiempos y costos además**  de poder reducir la probabilidad de error.

#### Requerimientos

**Un aspecto importante dentro de las operaciones que se mencionaron anteriormente es el que**  diariamente se tendrá información que es útil para la toma de decisiones y para el control de inventario de los articules y poder tener un estándar y abastecer por temporadas los artlculos necesarios para contar con stock dentro de su bodega y brindar un buen servicio al cliente y que la empresa logre sus metas de entrar al gran mercado de la venta de equipo para oficina y competir con las empresas existentes.

A continuación mencionaremos los requerimientos:

• Desarrollo de un sistema de ventas

Un sistema por medio del cual se tendrá el punto de venta para el equipo de oficina en el cual se mostrará la información de los artículos así como las características de cada uno y el precio de venta, aqul es donde el cliente podrá navegar en la tienda electrónica.

Esle sistema es el escenario de la tienda electrónica vla Internet donde el cliente podrá registrar su pedido, el cual tendrá que ser surtido posteriormente dependiendo de las condiciones que establezca la tienda.

Asl como también es donde se impactarán los datos de la orden lo más pronto posible para que esta orden sea validada y aceptada para que posteriormente el oferente (vendedor) pueda realizar el surtimiento.

La base de datos del sistema contendrá la información del cliente y de los productos además de todas las órdenes de ventas.

• Instalación de una red local

Esto es la instalación de la red local la cual será administrada por la empresa y por medio de la cual tendrá el sistema de ventas para realizar posteriormente la incorporación de la tienda electrónica a Internet.

• Incorporar la red local a Internet

6.78 an albu kara

Es la instalación. de la tienda electrónica a Internet esto es la conexión de la red local, donde se encuentre el sistema por el cual se tendrá acceso a la tienda virtual para la venta de equipo de oficina a Internet, para que posteriormente la tienda entre en funcionamiento.

# 3.2 SELECCIÓN DE HARDWARE

#### 1 ntroducción

En la década de los 80's la aparición de las microcomputadoras provocó una revolución en los sistemas de información.

Posteriormente con la creación de los discos duros, se vio una manera de acabar con las Islas de Información generadas por diversas computadoras personales, que tenlan una capacidad de memoria limitada y que provocaban la duplicidad de información. También se obtuvo el beneficio de almacenar grandes volúmenes de información en un sólo disco.

La gran desventaja de los discos duros era su alto costo y bajo nivel de aprovechamiento, en cuanto al **número de usuarios y cantidad de almacenamiento. Por lo que surgió la idea de compartir entre varios**  usuarios los beneficios y costos del uso de un disco duro, naciendo asl los sistemas de redes. Dichos **sistemas se basan en compartir los recursos centralizados por medio de Terminales. Estos sistemas**  permiten un alto nivel de aprovechamiento de los recursos de almacenamiento y un gran desarrollo para los sistemas de información. Ya que se pueden compartir lotes de información entre lodos los **usuarios de la red, pudiendo estos, procesar la información de la manera en que ellos la requieran.** 

**Como es lógico, con el nacimiento de los sistemas de redes surgen nuevas ideas para hacer más provechoso y eficiente este sistema, lo cual nos lleva en nuestros dfas a tener diferentes modos de mandar información entre las diversas terminales conectadas en la red, además de distintos sistemas**  de seguridad de la información y de acceso de los mismos.

## Redes

Al surgir las redes se desarrollaron diferentes maneras de comunicación de datos entre las diferentes terminales de la red (topologlas y Protocolos). Esto es para hacer más eficiente dicha comunicación, tanto en velocidad de transmisión como seguridad de información, en el envio del sistema central a **cualquier de las terminales o viceversa.** 

Para este proyecto el tipo de red seleccionado es Ethernet 10BaseT, la cual es una de tas arquitecturas de redes más populares, es una arquitectura de banda base la cual usa una topologla de bus o estrella y bus, en el siguiente tema se describirán las caracterlslicas de esta red por lo cual se **considero adecuada para este proyecto.** 

# Elhernel Básica

La tabla 3.1 sumariza las características ethernet :

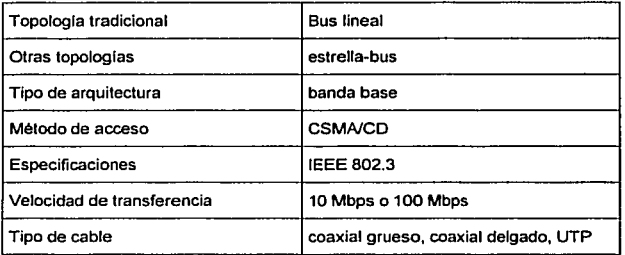

#### Tabla 3.1 Caracterlstlcas ethernet

La tabla 3.2 sumariza las especificaciones para las diversas arquitecturas de Ethernet además de ser una tabla cornparaliva de las arquilecturas para observar las ventajas de la arquitedura seleccionada.

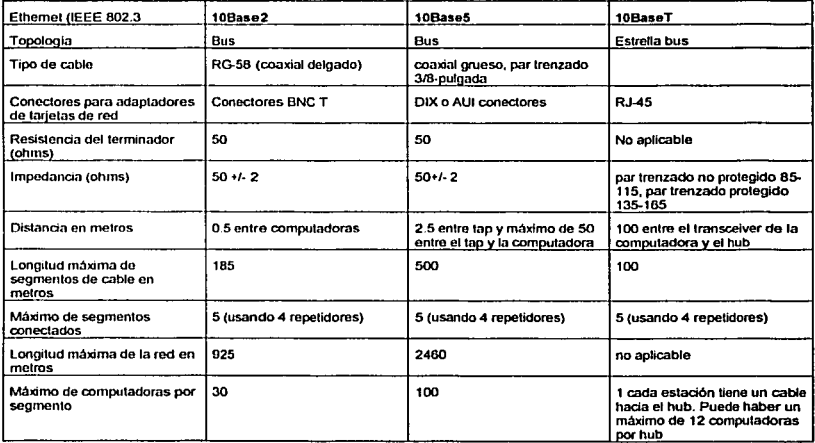

Tabla 3.2 Arquitecturas ethemet

Para la red se consideran los siguientes requerimientos de hardware:

## Servidor

Computadora personal Procesador Pentium Mlnimo de velocidad de 200 Mhz Mlnimo de 128 Mbytes en RAM Mlnlmo de 4 GB en disco

## **Tarjetas**

5 Tarjetas de red Ethernet

#### Estaciones de trabajo

4 Computadoras personales:

Procesador Pentium Mlnimo de velocidad de 100 Mhz Mlnimo de 64 Mbytes en RAM Mlnimo de 500 Mbytes en disco

# Cable UTP

500 metros de cable (5 segmentos de cable de 100 metros cada uno) de par trenzado el cual se considero el tamaño máximo del hub a las terminales y al servidor en base a la conexión de la red 10BaseT

#### Conectores de cable UTP RJ-45

10 conectores RJ-45 los cuales se colocan en los extremos de cada cable.

## Repetidores

1 Repetidor Multipuerto (hub)

## UPS

Para este proyecto se decidió tener dos fuentes de poder ininterrumpible para una mayor protección, ya que si alguno falla el otro estará funcionando.

#### **Modems**

La función de transformación de señales en la rama de planeación de datos se realiza mediante dos procesos básicos.

Codificación : El tren de datos recibidos de una estación de trabajo, cuya sucesión de slmbolo dependerá de la Información a transmitir, se transformará en una senal compatible con la linea de transmisión utilizada, este proceso recibe el nombre de codificación.

Decodificación : Finalmente se ha de producir una operación inversa a la codificación que se realizó en el transmisor, con lo que se obtiene el tren de datos original.

Normalmente los procesos en el transmisor, asl como en el receptor de datos, se realizan en un único conjunto flsico que recibe el nombre de MODEM, contracción de Modulador-Demodulador, por ser estas las dos funciones mas generalizadas.

Para la conexión a Internel V.34 o V.42

Protocolos

Los protocolos son procedimientos estándares *y* reglas de comunicación de datos, siendo sus funciones principales:

- Establecer una conexión entre el emisor *y* el receptor.
- **Transferencia de información**
- **Verificación y control de errores.**

El protocolo de comunicación elegido es TCP/IP, el cual es el estándar de comunicación con Internet *y*  **se puede considerar como un estándar de comunicación entre redes, el cual permite la comunicación**  en un ambiente heterogéneo

Ha llegado a ser el protocolo estándar usado para inleroperabilidad entre diferentes tipos de computadoras. Esta interoperabilidad es una de las principales ventajas de TCP/IP. Casi todas las redes soportan TCP/IP.

## **Recomendaciones**

Uno de los principales cuidados que se debe de tener en cuenta, es el tipo de instalación en donde operará el equipo de cómputo, asl como la selección del equipo a utilizar y más aún si el equipo funciona las 24 horas del día y los 365 días del año.

El problema de la selección de equipos de cómputo tiene matices profundamente subjetivos. A fin de poder realizar dicha selección de la fonna mas objetiva posible, se expone a continuación una secuencia de parámetros de cuyo análisis y posterior calificación puede derivarse una elección adecuada:

- Posibilidad de crecimiento por lo menos al doble de la capacidad sin que se degrade
- Compatibilidad con equipo de cómputo existente.

Verificación del ambiente donde va a operar el sistema y requerimientos de equipos para la energia eléctrica.

Para que el hardware funcione adecuadamente en cada uno de sus componentes es indispensable tener un ámbito propio para su funcionamiento, asi como la fuente de energla apropiada, para ello es necesario verificar antes de cualquier instalación lo siguiente:

- Temperalura y humedad
- Máxima altitud
- Fuente de energla
- **Frecuencia**
- **Requerimientos de energla**

Se recomienda usar una línea dedicada de energía, con su tierra física, es decir de tres hilos. Debido a que los componentes de hardware son muy sensibles a los cambios bruscos de energía, se pueden utilizar tres tipos de dispositivos para regular el voltaje.

Regulador: Protege al equipo contra las variaciones de energla

Aislamiento: Permite eliminar la carga estática existente en el medio ambiente y debida a factores diversos.

Fuente *de* poder ininterrumpible (UPS) Protege al servidor de archivos, asl como a las estaciones de trabajo, para que los archivos sean cerrados adecuadamente en el caso de que la linea comercial falle. La UPS asegura que todos los datos que se encuentran en RAM, durante una falla de energla, no se pierdan.

# 3.3 SELECCIÓN DE SOFTWARE PARA LA TIENDA VIRTUAL

Uno de los componentes básicos del desarrollo del sistema es precisamente el software, tanto en el que esta basada la programación como el de la misma programación.

## lniroducción

Durante las primeras décadas de la computación, el principal reto era desarrollar el hardware de computadoras de forma que se redujeran los costos de procesamiento y almacenamiento de la información. En la actualidad el principal reto es reducir el costo y mejorar la calidad de las diferentes aplicaciones de software.

Duranle la década de los 80 's, los avances en electrónica dieron como resultado una mayor capacidad de cálculo y una reducción de los costos.

La capacidad de las grandes computadoras de ayer están disponible hoy en día en un simple circuito Integrado. Las Impresionantes capacidades de procesamiento y almacenamiento moderno nos da un gran potencial de calculo, pero el software es el elemento que nos permite explotar este potencial.

El desarrollo del software esta fuertemente ligado a las cuatro décadas de la evolución de los sistemas de cómputo. Un performance más alto del hardware, un tamano menor y un costo más bajo han dado lugar a sistemas de cómputo más sofisticados. La tecnología se ha trasladado de procesadores con tubos de vacfo a dispositivos de circuitos altamente integrados de estado sólido. En algunos libros se ha denominado a la revolución de las computadoras como la nueva revolución industrial.

Durante los primeros anos del desarrollo de computadoras, el hardware sufrió continuos cambios mientras que el software se vela simplemente como un añadido. La programación de computadoras se consideraba un arte para lo que existlan pocos métodos sistemáticos. El software se desarrollaba sin ninguna planificación aunque existieran problemas en el costo por la demanda de una planificación adecuada. En la mayorfa de los sislemas se utilizaba una orientación por lotes, es decir, la ejecución de un único programa que se dedicaba a una aplicación especifica.

La producción de software (programas desarrollados para ser vendidos a uno o más clientes) estaba en su infancia. Quien habla desarrollado el software era el que lo utilizaba y depuraba, el diseno era un proceso impllcito, ejecutado en la cabeza de alguien y norrnalmenle no existla documentación.

La segunda era de la evolución de sistemas de cómputo va de la mitad de fa década de los 60's hasta finales de los 70's. La multiprogramación, sistemas multiusuario, introdujeron nuevos conceptos de interacción hombre-máquina. Las técnicas interactivas abrieron un nuevo mundo de aplicaciones y nuevos modelos de sofisticación del software. Los avances en los dispositivos de almacenamiento en linea condujeron a la primera generación de sistemas de bases de datos. Esta era se caracterizó también por la llegada de las casas del software.
**Conforme creció el número de sistemas de información comenzaron a extenderse las bibliotecas de software de computadoras. Pero empezaron a surgir problemas, ya que todos estos programas tenfan que ser corregidos cuando se detectaran fallas, o por cambios en los requerimientos del usuario, lo cual**  llevo a denominar estas actividades como el mantenimiento del software, y a menudo estas actividades **empezaron a requerir de un gran porcentaje de tiempo en comparación con otras actividades de**  desarrollos nuevos por lo que empezó a aparecer la crisis del software.

La tercera era de la evolución de los sistemas de cómputo comenzó a mediados de los 70's *y* continua hasta la fecha. Las redes de área local y global, las comunicaciones digitales de alto ancho de banda, supusieron una fuerte presión sobre los desarrolladores de software. Esta era se caracteriza también por el amplio uso de microprocesadores y computadoras personales.

## *Sistemas operativos*

Un sistema operativo es en primer lugar, un administrador de recursos y el recurso primario que **administra es el hardware de la computadora, contiene varias caracterlsticas:** 

- Define la lnteñaz del usuario
- Comparte el hardware entre usuarios
- Permite a los usuarios compartir los datos entre ellos
- Planifica los recursos entre ellos
- Facilita la entrada salida
- **Recupera los errores**

Los recursos clave que un sistema operativo administra son:

- **Los procesadores**
- El almacenamiento
- Los dispositivos de entrada/salida
- **Los datos**

A continuación mencionaremos los productos y herramientas seleccionadas para le desarrollo del proyecto.

#### Productos para et servidor

- Microsoft Site Server
- Microsoft Internet lnformation Server
- Microsoft SOL Server
- Microsoft Windows NT server

## **Tecnoloalas oara el servidor**

- ActiveX
- VBSCript
- JBScript

## Productos para el cliente

- Microsoft Internet Explorer 3.x o mayor
- Virtual Machina de Java

## Tecnoloolas para el Oferente

- ActiveX
- Microsoft Internet Explorer 3.x o mayor

# **Herramientas empleadas para el desarrollo**

- Microsoft Visual lnterdev
- Microsoft Internet Explorer 3.x o mayor
- Servidor WEB ( Internet lnformation Server)
- Windows 95/9812000
- Windows NT
- Microsoft SOL Server
- Virtual Machine de Java

Lo que respecta a los elementos seleccionados del software se eligieron los elementos mencionados anteriormente debido a que no existe gran variedad de elementos para realizar el desarrollo de la tienda electrónica utilizando Internet y hasta el momento estas herramientas son las que cumplen con los requisitos del sistema para poder cumplir con el desarrollo.

# 3.4 CARACTERISTICAS DE LAS HERRAMIENTAS UTILIZADAS

## TCP/IP

TCP/IP es una familia de protocolos desarrollados para permitir la comunicación entre cualquier par de ordenadores de cualquier red o fabricante, respetando los protocolos de cada red individual.

**Los protocolos TCP/IP proporcionan a los usuarios servicios de comunicación universales tales como:** 

- **Transferencia de archivos**
- Login Remoto ó Terminal Virtual
- **Correo electrónico**
- Acceso archivos distribuidos
- Administración de sistemas
- Manejo de ventanas

En una primera aproximación se podrlan estructurar los protocolos TCP/IP en cinco niveles funcionales:

- Aplicación
- Transporte
- Internet
- Red e Inferiores
- Flslco

## Aplicación

En este nivel se encuentran las aplicaciones disponibles para los usuarios. Una aplicación es un proceso de usuario que está cooperando con otro proceso de usuario en una misma máquina o en máquinas diferentes. Ejemplos de tales aplicaciones son el FTP (file Transfer Protocol) y el SMTP (Simple Mail Transfer Protocol)

## **Transoorte**

**El nivel de transporte suministra a las aplicaciones servicios de comunicaciones de extremo a extremo**  utilizando dos tipos de protocolos: TCP (Protocolo de Control de Transmisión). fiable y orientado a conexión y el UDP (Protocolo de data grama de Usuario), no fiable y no orientado a conexión.

#### Nivel IP Protocolo de Internet

El nivel IP se superpone a la red flsica creando un servicio de red virtual independiente de esta. No es fiable ni orientado a conexión, realiza su mejor esfuerzo para entregar los paquetes, denominados data **gramas, a su destino.** 

Los datagramas pueden perderse, duplicarse o cambiar de orden de secuencia.

## lnteñaz de Red

Es la inteñaz con la red "real". Puede o no proporcionar fiabilidad en la distribución de datos, que pueden adoptar diferentes formatos. De hecho TCP/IP no especifica ningún protocolo en este nivel, lo que manifiesta la flexibilidad del nivel Internet

### Visión General

**Las aplicaciones se comunican entre si mediante mensajes. No tiene nivel de presentación. Este nivel**  debe ser realizado por la aplicación. El nivel de transporte realiza también algunas funciones del nivel de sesión mediante paquetes. El nivel Internet (IP) maneja los niveles de red mediante una lnteñaz de red. Las unidades de datos intercambiadas en el nivel IP son los datagramas.

Los protocolos TCP/IP se han concebido desde su origen para interconectar sistemas no conectados a la misma red. Los protocolos proporcionan una fiabilidad extremo a extremo. El protocolo IP de nivel de red no es fiable, es decir, no garantiza que los paquetes entregados sean correctos y que conserven la **secuencia con que han sido emitidos. En otras palabras, IP supone que las redes son relativamente**  fiables y en caso necesario, la fiabilidad debe garantizarse por los protocolos de transporte en los sistemas de usuario (TCP).

# **Ethernet 10BaseT**

En 1990 el comité IEEE publicó las especificaciones 802.3 para correr Ethernet sobre instalaciones con par trenzado. 10BaseT (10 Mbps, banda base, sobre cable de par trenzado) es una red Ethernet la cual llpicamente usa par trenzado no protegido (UTP) cable para conectar computadoras (ver tabla 3.3).

Mientras 10BaseT normalmente usa UTP, el STP (par trenzado protegido) permite también trabajar sin cambiar cualquiera de los parémetros del 10BaseT.

Muchas redes de este tipo están configuradas en un diseño de estrella pero internamente usan un sistema de señalización de bus similar a otras configuraciones Ethernet. Típicamente, el hub de una red de 10BaseT sirve como un repetidor multipuerto y a menudo se localiza en un gabinete de instalación eléctrica. Cada computadora se localiza en el punto final de un cable conectado al hub. Cada computadora tiene dos pares de alambre. un par es usado para recibir datos y el otro par es para **transmitir datos.** 

La longitud maxima de un segmento 10BaseT es de 100 metros (328 pies). Los repetidores pueden ser usados para extender esta méxima longitud del cable. La longitud mlnima de cable entre computadoras es 2.5 metros (alrededor de 8 pies). Una LAN 10BaseT puede servir a 1024 computadoras.

La topologla de cableado en estrella proporciona la ventaja de tener en un rack el hub y las terminales pueden estar en distintos lugares no es necesario que estén en serie. El cable UTP tiene la característica de transmisión de datos a 10 Mbps. Es fácil para realizar movimientos y cambios o parches en la red. Otros dispositivos sobre la red no podrlan ser afectados por un cambio en el panel, es algo nada parecido a la tradicional red Ethernet bus.

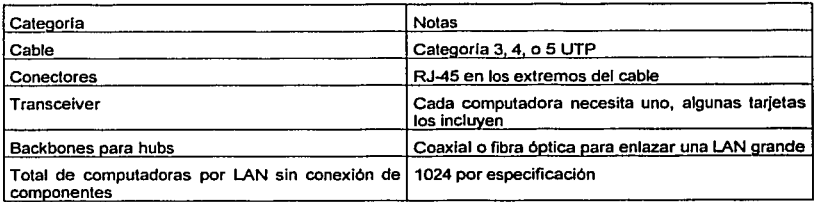

#### **Tabla 3.3 Sumario 10Base T**

#### Internet Information Server (IIS)

llS es disenado para entregar altas velocidades, información segura mientras sirve como una plataforma para desarrollar software, además para extender la capacidad de comunicación de los estándares de Internet.

Un servidor de paquete necesita distintos componentes para proporcionar un soporte de escala total para publicaciones en Internet, incluyendo servicios de transporte, aplicaciones del cliente herramientas **administrativas, bases de datos, aplicaciones de conectividad y comunicación encriptada.** 

Internet Information Server 4.0 y Windows NT Server 4.0 proporciona la mejor plataforma para el desarrollo de sitios de web.

Microsoft Internet lnformation Server (llS) es el único servidor de World Wide Web integrado directamente con el sistema operativo Microsoft Windows NT Server y está diseñado para proporcionar una amplia gama de capacidades para Internet e Intranet. Debido a la optimización alrededor de la plataforma de Microsoft Windows NT, Internet lnformation Server proporciona un alto rendimiento, excelente seguridad, fácil manejo y está listo para empezar a operar en minutos. llS es la mejor **plataforma para integrar tanto con soluciones existentes como crear una nueva generación de**  aplicaciones de Web.

#### Funcionalidades :

Páginas Activas del servidor es una apertura, un ambiente de aplicación de libre compilación que permite organización para combinar HTML, scripts y componentes del servidor ActiveX, para facilitar la poderosa construcción de aplicaciones basadas en Web. Páginas activas del servidor incluye un soporte nativo para VBScript y Jscript, además habilita más gente para crear aplicaciones Web del lado **del servidor la primera vez.** 

Microsoft Index Server permite una búsqueda integrada que proporciona todo el texto indexando y<br>consultando documentos de cualquier formato. Esto incluye soporte de creaciones para HTML, texto y documentos de Microsoft Office. lndex Servar permite a los usuarios localizar rápidamente información **especifica sobre su intranet o sitios de Internet.** 

Microsoft Net Show proporciona soportes para el flujo de audio y video para llS. Net Show enriquece **una a muchas comunicaciones lanzando sus sitios Web usando en vivo y almacenando contenido de**  multimedia. Esto proporciona en vivo distribución de audio, ilustrando el audio y video los cuales pueden ser sincronizados.

# Microsoft SQL Server

Microsoft SOL Server es un sistema manejador de base de datos con un alto peñormance para sistemas basados en Windows NT. SOL Servar está Integrado con la familia Microsoft BackOffice de servidores para habilitar organizaciones para tomar decisiones.

## Beneficios

Seleccionar una plataforma de base de datos es una de las decisiones más importantes que se deben considerar. Microsoft SOL Server es una solución para problemas de negocios complejos sobre la plataforma de Windows NT.

Mejores Datos por el Internet - La integración de construcciones SQL Server en Internet da la organización, la habilidad para construir sitios Acvive Web conduciendo negocios sobre Internet y construyendo sitios de Intranet corporativas usando soluciones abiertas de un alto peñormance.

Disminuye el costo y la complejidad de la computación distribuida - Reduce la complejidad para usuarios, administradores y desarrolladores, lo cual significa mayor velocidad, fácil uso para soluciones de negocios a un bajo costo.

Soporte para respuestas Heterogéneas - SOL Server 6.5 permite respuestas de información para bases de datos que no sean SOL, incluyendo Microsoft Access, ORACLE, Sybase, y 082. Las respuestas SOL Server usan ODBC como el mecanismo de conexión.

Integración da Bases da datos a Internet - Permite un DBA o Web Master para automatizar la publicación de información de base de datos a documentos HTML. Combinado con Microsoft Internet lnformatlon Server y conectores SOL Server Internet. los clientes tienen completa capacidad de publicación de base de datos en Internet.

XA - El soporte XA permite transacciones distribuidas heterogéneas controladas por XA, provee al **cliente con niveles superiores de conectividad con bases de datos que no son Microsoft.** 

ANSI SQL 92 / FIPS 127-2 - Esta certificación satisface un gobierno obligatorio procurando estándares e incrementando el nivel de interoperabilidad con otro sistema manejador de base de datos complaciente.

Extensiones OLAP -- Nuevos procesos analíticos en línea (OLAP). Las capacidades incluyen los operadores CUBE y ROLLUP, lo cual hace a SQL Server 6.5 una mejor plataforma para el almacenamiento de datos *y* aplicaciones de consultas intensivas. Esto lo hace muy fácil de sumarizar *y* agregar datos.

Nuevo soporte de plataforma para el poder de PC. SOL Server ofrece una opción nunca vista en plataformas de hardware, adicionando el poder de PC a las actuales plataformas soportadas: lntel x86, Pentium, DEC Alpha AXP *y* MIPS Rx400.

Mejoras de las caracterfstlcas del Performance - SOL Server 6.5 entrega del 10%-15% de mejora al performance *y* mejor escalabilidad sobre sistemas con mas procesadores. La tercera parte de las marcas han demostrado excelente escalabilidad lanzando de 6 a 8 procesadores.

Transacciones distribuidas transparentes - Proporciona automáticamente capacidad de actualizaciones distribuidas en dos o más SOL Servers, lo cual es transparente para aplicaciones de escritorio haciendo esto simple para su uso. Garantiza la integridad de las transacciones para actualizar **múltiples servidores.** 

#### *Requerimientos*

#### Computadora

Procesador 486 o mayor (lntel o Pentium recomendado), PowerPC, MIPS, R4xxx, o procesador Alpha AXP

# **Memoria**

16 MB de memoria

#### Disco Duro

80 MB de espacio disponible en disco (95 MB con libro en linea

# Sistema Operativo

Microsoft Windows NT Server versión 3.51 o mayor

Opciones de Red

Las siguientes redes son soportadas utilizando el protocolo nativo

Microsoft Windows NT Server

Microsoft LAN Manager

Novell NetWare

TCP/lP-basado en redes

**IBM LAN Server** 

Banyan VINES

DECTM PATHWORKSTM

Apple AppleTalk

## ACTIVE X

Active X es una tecnología que posibilita y coordina la colaboración entre diferentes programas independientes. Por lo que hace a la colaboración en concreto con Internet, hay que mencionar la incrustación de programas externos dentro de los documentos de la WWW evaluados previamente con los browsers adecuados de la WWW.

Active X es un conjunto de tecnologlas de Microsoft la cual habilita el contenido interactivo para la WWW. Con Active X los sitios Web llegan en actividad con efectos de multimedia, objetos interactivos y aplicaciones sofisticadas. Active X es un estándar para habilitar componentes de software para interactuar con algún otro en un ambiente de red, indistintamente de los lenguajes utilizados para **crearlos.** 

Active X trae innovación e interactividad con el Web, por que Active X es soportado por varios lenguajes y herramientas, éstas habilitan desarrollos con variedad de fondos y habilidad para traer creatividad para el Web.

Basado sobre un refinamiento de los estándares existentes COM ya conocidos por miles de desarrolladores. Esto puede influenciar el conocimiento y trabajo de la comunidad de desarrolladores sin una linea curva de aprendizaje. Y porque esta es una tecnologia de tercera generación con extensivo soporte de tercera generación, proporciona la rica plataforma de desarrollo para Intranet e Internet.

Active X toma el más creativo e innovador esfuerzo del desarrollo de software y habilita estos para trabajar juntos sobre un sitio Web. Con miles de estos componentes de software ya en existencia, una excitante colección de objetos interactivos están disponibles para su uso inmediato por los produdores de Web.

**Visual Basic esta disenado para ser uno de los caminos rápidos para construir controles Active X.**  Wtzards soporta el desarrollo y despliegue de controles Active X incluyendo la interfaz de control Wtzard, el propietario de la página Wizard y el setup Wizard. Los controles creados con Visual Basic pueden incluir código auténtico registrado.

Los controles Microsoft Active X formalmente conocidos como controles OLE o controles OCX son componentes (u objetos) que se pueden insertar dentro de una página Web u airas aplicaciones para rehusar paquetes funcionales y permitir alguno programado. Por ejemplo los controles Active X están incluidos con Microsoft lnlernel Explorer versión 3.0 que permite mejorar las páginas Web con fornnatos sofisticados herramientas y animación.

Los documentos Active X proporcionan una extensión tradicional incluida en el objeto. El documento puede ser multipágina y ser desplegada en el área completa del cliente. Ellos hacen tradicional negociación del menú, y pueden ser editados en lugares como en una apertura de ventana en la aplicación del servidor.

## MICROSOFT WINDOWS NT

Microsoft Windows NT Con las nuevas herramientas introducidas con el Windows NT 4.0 Optlon Pack, Windows NT Server constituyen la plataforma más completa para la construcción de aplicaciones basadas en Web, y aprovechan la facilidad disponible del sistema operativo servidor. Esto es flexible y compatible por lo que se podrla realizar una reducción significativa de hardware y en el costo del software, además de ser relativamente fácil de manejarlo.

## Beneficios

Windows NT Server 4.0 fue desarrollado para ayudar a los desarrolladores a la construcción y despliegues rápidos de aplicaciones de negocios. El Option Pack integra nuevos Web, transacciones, scripting, componentes y servicios de colas de mensajes directamente dentro de Windows NT Server 4.0.

Nuevos manejos de herramientas en Windows NT Server 4.0 y el Option Pack ayudan a colocar **actualizaciones en sitios Web, manejo de contenido y analizar el uso del diseno para mejorar sus sitios**  y cómo este se desarrolla.

Múltiples sitios Web sobre una sola máquina, innovadoras características como publicaciones Web, herramientas personalizadas y nuevas tecnologias wizard hacen a Windows NT Server 4.0 la mejor plataforma para publicar y compartir información segura sobre Intranet corporativas y el Internet.

#### **Características**

Interfaces de usuario con Windows 95/98/2000 - El sistema operativo Windows 95/98/2000 con inteñaz de usuario ha sido integrado dentro del sistema operativo Microsoft Windows NT Server 4.0, haciendo la inteñaz de servidor fácil de usar y consistente con Windows 95/9612000 y Windows NT Workstation 4.0.

Administrativo Wizards - Administrativo wizards es un grupo de herramientas comunes para el manejo del servidor dentro de un sólo lugar y lo encamina para lanzar los pasos para cada trabajo. Windows NT Server 4.0 incluye wizards para cosas como adición de cuentas de usuario, licencias, acceso de archivos, folders y algo más.

Monitor de Red - Es una poderosa herramienta para el diagnóstico de red, permite examinar tráfico en la red desde el servidor. Permite capturar el tráfico de red para la realización de un análisis posterior haciendo un localizador de problemas de red fácilmente.

Sistema Editor de conducta *y* Perfiles de usuario - Estas dos caracterlsticas permiten al sistema **administrador el manejo y mantenimiento de usuarios en un consistente administrador. El sistema es usado para la estandarización de configuraciones y control de usuarios en el ambiente de trabajo y sus acciones.** 

**Manejador de tareas - Es una herramienta integrada para el monitoreo de aplicaciones, tareas y** reportes llave del rendimiento del sistema Windows NT. Esto proporciona información sobre cada aplicación y procesos los cuales están corriendo sobre la estación de trabajo, dando el uso de CPU y **memoria.** 

Internet lnformatlon Server - Microsoft Internet lnformation Server (llS) es el servidor único World Wide Web el cual firmemente se integra con el sistema operativo, Microsoft Windows NT server es disenado para entregar un ancho rango de capacidades de servidores Internet e lntranets .

Microsoft lndex Server - Microsoft lndex Server automáticamente indexa el texto total y propiedades de archivos, incluyendo HTML, sobre su servidor si este es un Intranet, Internet o simplemente un **servidor de archivos e impresoras.** 

Microsoft FrontPage - Diseñado para no-programadores, todavía bastante robusto para experiencias en desarrollo de sitios Web, el Microsoft FrontPage sitio web crea y mantiene herramientas es el camino rápido y fácil para crear y mantener calidad profesional en los sitios Web.

RAS Agregación de Canal multiliga - Con PPP-compliant Agregación de canal, RAS habilita el diálogo del cliente dentro de Windows NT Server 4.0 para combinar todas las lfneas disponibles para lograr transferencias rápidas. Por ejemplo los usuarios pueden combinar dos o más canales ISDN B para lograr velocidades de 128K.

Protocolo de Túnel Punto-Punto (PPTP) • PPTP proporciona un camino para usar redes públicas de datos, como lo es Internet, para crear una red privada virtual conectando clientes de PCs con servidores. PPTP ofrece el protocolo de encapsulación para soportar múltiples protocolos vla conexiones TCP/IP y encriptación de datos.

Mejora de características de impresión - El rendimiento de impresión es mejorado lanzando un rendimiento basado en servidor de trabajos de impresión no-Postscript. Este resultado es un rápido tiempo de retorno a la aplicación y un rápido retorno de control a los usuarios después de que se ha **iniciado un trabajo de impresión.** 

Herramientas mejoradas de diagnóstico en Windows  $NT -$  Una mejora del programa de diagnóstico de Windows NT permite una fácil examinación del sistema. Incluye información de los manejadores de dispositivos, uso de red fuentes del sistema como es IRQ, DMA y direcciones 10, todas presentan una fácil vista gráfica.

**Compartin1lento de Archivos e Impresoras • La red superior lanza arriba del 66°/o de un mejor**  rendimiento sobre la Ethernet rápida (100MB/sec) LANs.

Mejora la escalabilidad - Mejor rendimiento de escalabilidad sobre sistemas multiprocesador, **especialmente esos con más de cuatro procesadores.** 

**Nuevas aplicaciones programan inteñaces para desarrollo de aplicaciones en servidor y mejor**  rendimiento del servidor, entregando lanzamientos de mejoras y escalabilidad para aplicaciones de servidor como lo es Microsoft SOL Server.

Servidor rápido de Internet - La combinación de Windows NT Server 4.0 y Microsoft Internet lnformation Server 2.0 entrega arriba del 40% mejor rendimiento del servidor Web.

## Requerimientos

#### Computadora

Procesador Intel y sistema compatible 486/33 MHz o más o Pentium o Pentium PRO, sistema basado en RISC: procesador RISC compatible con el sistema operativo Microsoft Windows NT Server versión 4.0.

## Memoria

16 MB de memoria (RAM)

#### Disco Duro

Para lntel y sistemas compatibles 125 MB de espacio disponible

Sistemas basados en RISC 160MB

## Monitor

VGA, Super VGA, o adaptador de video gráfico compatible con Windows NT Server 4.0

# INTERNET EXPLORER

Internet Explorer 4.0 es una suite abierta que integra el software de Internet el cual Incluye la primer Industria de clientes de Internet y básicamente colabora con soluciones para usuarios finales. Estos manejadores y desarrolladores expanden Internet Explorer 4.0 sobre ta innovación proporcionando una completa integración de Internet y su PC. El resultado final es sumamente fácil y el camino mas personalizado para que la gente consiga la navegación por Internet.

#### Beneficios

Internet Explorer 4.0 hace hallazgos de información fácilmente sobre Internet.

Proporciona una completa comunicación y colaboración con Internet Explorer, entrega un completo e **integrado conjunto de herramientas para cada tipo de usuarios desde servicios básicos como por ejemplo e-mail para interesantes conferencias, difusión de servicios, y capacidades de autorizaciones**  Web.

## Herramientas

Ahora los usuarios pueden tener la información, ellos cuidan acerca de las entregas directas para ellos **a sus escritorios, cuando ellos quieran conseguirla, por el camino que ellos quieran escoger.** 

Internet Explorer brinda una verdadera integración. El Internet ahora llega a ser parte de su sistema **operativo de escritorio, con el browser la navegación disponible en cada vista de Windows.** 

**Los HTML Dinémicos ofrecen un beneficio significativo para los usuarios finales, Esto proporciona**  capacidades de desarrollo de la siguiente generación. Los autores de sitios Web pueden usar al **máximo el impacto de sus contenidos mientras minimizan viajes alrededor del servidor.** 

**Mejorando caracterlsticas de favoritos inteligentes, esto es enterarse rápidamente de cuando sus**  paginas favoritas Web han sido actualizadas.

Seguridad mejorada: Tiene poderosas herramientas de seguridad garantizando estas su comunicación y al Igual que el comercio en Internet queda privado.

Requerimientos:

Computadora

con un procesador 486 a 66 Mhz ó mayor

Memoria

Para Wlndows 95/98/2000: 12 MB de RAM.

Para Windows NT: 24 MB de RAM.

Disco Duro

de 50 MB disponibles de espacio para la Instalación estándar.

## Sistema Operativo

Microsoft Wlndows 95/98/2000 ó Windows NT 4.0 Workstation

Y tener acceso a Internet.

# MICROSOFT **WINDOWS** 2000 (95198)

Es el sistema operativo de la familia Windows para PCs de negocios y computadoras portátiles. Es usado para ejecutar aplicaciones de software, conectarse a Internet e lntranets y tener **acceso a archivos, impresoras y recursos de red.** 

El Defragmentador de disco es una utilidad de las herramientas de sistema de Wlndows 2000 que mantiene a los discos operando a niveles óptimos de confiabilidad y desempeño analizando el grado de fragmentación en un volumen y haciendo correcciones cuando se necesiten.

Windows es el camino fácil, con un reducido conjunto de requerimientos de hardware, compatibilidad comprensible y fácil Instalación. Windows 2000 incluye mejoras fundamentales como modificaciones a la base del sistema operativo para evitar que se "caiga· y la habilidad para repararse a sí mismo. Esto lo convierte en el sistema operativo de escritorio de Microsoft más confiable que se haya producido. En pruebas de confiabilidad comparativas ejecutadas por ZD Labs, el tiempo promedio de tiempo de funcionamiento de Windows 2000 Professlonal fue de más de 50 veces el de Windows 98 y 17 veces que el de Windows NT Workstation 4.0.

Las ventajas logradas con Windows 2000 Professional se acentúan con la velocidad del sistema operativo. Como se demuestra en las pruebas de ZD Labs al ejecutar las aplicaciones más populares de negocios, con 64 MB de RAM, Windwos 2000 fue 32 por ciento más rápido que Windows 95 y 27 por ciento más veloz que Windows 98. Fue importantemente más rápido que Windows NT 4.0 también en configuraciones con 32 MB de RAM

# Beneficios

Consigue realizar trabajos rápida y fácilmente - Windows hace fácil muchas de sus tareas, no se necesita ser un experto para poder realizar tareas.

El sistema operativo más compatible - Windows da la flexibilidad para uso de aplicaciones a 32-bit, como las aplicaciones existentes. Y con Plug y Play, el hardware es automáticamente detectado e instalado.

La mejor plataforma para navegar por el Web - Windows viene con el Microsoft Internet Explorar Starter Kit el cual tiene todo lo que se necesita para tomar todas las ventajas de la riqueza de información y canacidad de comunicación con Internet

Windows proporciona funciones de seguridad completas paranoteger sus datos de negocios sensibles, tanto localmente en su computadora como en sus transmisiones por la red local, por teléfono *o* Internet. Con el soporte para funciones de seguridad para Internet basadas en estándares como IP Security (IPSec), Laye ? Tunneling Protocol (L2TP) y redes privadas virtuales (Virtual Private Networklng, VPN), Wlndows 2000 es tan seguro que bancos, como el Credit Sulsse Flrst Boston, lo usan.

# Caracterlstlcas

Interfaz gráfica de usuario - La interfaz gráfica de usuario de Windows hace fácil la computación y **más natural para todos los usuarios. Los nuevos usuarios de Windows pueden encontrar al sistema**  operativo fácil de aprender mientras que los usuarios mas experimentados pueden obtener mas utilidad **y eficiencia.** 

Botón de Inicio - Con el botón de inicio se puede accesar fácilmente al g5% de las funcionalidades de la computadora. Click en el botón de inicio para iniciar programas, abrir o buscar documentos, manejar **archivos mantener su sistema y más.** 

Barra de tareas - La barra de tareas es donde se pueden observar los programas que están activos, adicionalmente se puede utilizar como un switch para cambiar de programa.

Explorador de Windows - Windows Explorer es poderoso para el manejo de los archivos, unidades de **discos y conexiones de red.** 

Nombres largos de archivos - Windows soporta nombres largos de archivos de hasta 250 caracteres para hacer que los archivos sean fácil de organizar y buscar.

Fácil acceso a Internet - Contiene una acceso fácil a Internet, incluye software de conectividad.

Compatibilidad de Hardware - La funcionalidad Plug and Play permite insertar tarietas para un dispositivo de hardware dentro de la computadora, cuando se enciende la maquina automáticamente **reconoce el hardware.** 

Windows le permte aprovechar los nuevos dispositivos de hardware, como los que tienen conexiones del Bus Serial Universal (USB) o IEEE 1394 (FireWire). Además, el soporte para hardware existente hace que Wlndows 2000 sea ideal para compañias.

## **Requerimientos**

### Computadora

Procesador 486125 MHz (Windows 95/98), Pentium/133 Mhz ó superior (Windows 2000)

## Memoria

8 MB de memoria RAM (Windows 95198), Mlnimo 32 MB de RAM (Windows 2000)

## **Disco Duro**

40-45 MB disponibles (Windows 95/98), 650 Mb disponible (Windows 2000)

**Monitor** 

VGA o monitor de alta resolución

## MICROSOFT VISUAL INTERDEV

Microsoft Visual lnterDev 6.0 es la ultima versión del premio, inlegrando sistemas, y desarrollando aplicaciones Web para programadores profesionales. La nueva versión habilita grupos Web para disenar, construir, depurar y desplegar plataformas cruzadas de aplicaciones Web tan rápidas como **antes.** 

Visual lnterDev 6.0 también contiene un nuevo editor Integrado W'fSIW'fG para ASP & páginas DHTML. mejorando las herramientas de programación y facilidades para depuración para aplicaciones multicapa construidas con HTML y Script.

## Beneficios

Rápido desarrollo de aplicaciones Web end-to-end. Penmite desarrollos profesionales para disenar construir y desplegar plataformas cruzadas HTML + Scripl basadas en aplicaciones Web.

Poderosas herramientas integradas a la base de datos. Incluye un conjunto completo de programación de base de datos y diseno de herramientas, penmitiendo desarrollos para construir clases de empresa, manejadores de datos de aplicaciones Web dentro de un sólo inlegrado IDE.

## **Características**

Integrando editor de páginas WYSIWYG. Para visualizar construcciones sofisticadas páginas HTML y fonmas. Permite desarrollos para facilitar cambios entre múltiples páginas vistas W'fSIW'fG, fuentes, Script y previsualización.

Depurador Cliente *y* Servidor Scrlpt End-to-end, paso para lanzar el depurador del cliente y del lado del servidor script (VBScript y JScript). También penmite depuraciones remotas del lado del servidor script.

-------~- -------

Controles Visual en tiempo de diseño(DTCs). Permite desarrollos para visualizar construcciones complejas formas y reportes. DTCs automáticamente genera script del lado del servidor o del lado del cliente y la lógica para crear páginas HTML con componentes de pre-construcción.

Editor Script. Punto y Click script construyen soporte manejados por eventos clientes y servidores scripts con VBScript y JScript.

Diseño de Sitios. Visualmente construye la estructura y dependencias de un sitio web mientras tiene el **actual archivo de estructura y barra de navegación creada automáticamente vfa un tema de cliente.**  Especificamente diseñado por desarrolladores para permitir un máximo control sobre los resultados.

Limite de datos DTCs. El control de comando de datos automáticamente inserta consultas SQL dentro de una página Web para generar DHTML. El control del rango de datos automáticamente genera lógica del lado del servidor para regresar la longitud de resultados colocados en una serie de páginas HTML ligadas.

Soporte Internet Explorer 4.015.0. DTCs *y* Wlzards pueden ahora generar código para permitir del lado del cliente encuadernar datos en IE reduciendo la carga de procesos sobre el servidor. Los desarrolladores pueden ahora particionar la lógica de aplicaciones Web y procesando eficientemente **entre el cliente y el servidor.** 

Desarrollo Modo de aislamiento. Habilita sólo desarrollos para trabajar y probar partes de un proyecto contra un servidor local Web sin Interferir con el grupo, entonces sincroniza y despliega cambios para el compartimiento del servidor Web maestro.

FrontPage 98. Incluye una versión total de FrontPage 96 para Windows 95196 o posterior.

**Manejo de construcciones en Sitios. Las herramientas para pennitir el manejo total del contenido en**  su aplicación, desde archivos Java para imagen y sonido para archivos HTML. Visualmente inspecciona dependencia e hiperligas, automáticamente restaura ligas rotas

Mejora de caracterlstlcas de ambiente de dalos. Agrega conexiones a la base de datos para un sitio Web sin cualquier programa, incluyendo visualmente la puesta de las propiedades de conexión **semejantes a manejadores de cursor, consultas, etc. Drag and drop desde el ambiente de datos para**  rápidamente crear sofisticadas formas de manejo de datos HTML.

Construcción de consultas. La construcción de consultas permite desarrollos para visualizar construcciones complejas de declaraciones SOL contra cualquier ODBC de base de datos.

#### **Requerimientos**

Computadora

Procesador 4B6DX/66 o Penlium

**Memoria** 

16 MB de RAM para Windows 95/96 (32 MB recomendados); 24 MB para Windows NT Workstalion 4.0 (32 MB recomendados)

# Disco Duro

Para componentes del cliente:

- Instalación tlpica 60 MB
- Instalación méxima 75 MB

Para componentes del servidor:

- Tiplco: 30 MB
- Méxlmo: 160 MB

## Monitor

VGA o mayor; Super VGA recomendado

#### Sistema Operativo

Microsoft Windows 95198 o Microsoft Windows NT

# **VBsCRIPTS**

Microsoft Visual Basic Scripting Edition, es un subconjunto del lenguaje de programación Microsoft Visual Basic, es rápido, portable, ligero interprete para usuarios en World Wide Web browsers y otras aplicaciones el cual usa controles Microsoft ActiveX, servidores de automatización, y Java applets.

Microsoft Visual Basic Scripting Edition, el nuevo miembro de la familia del lenguaje de programación Visual Baslc. traen scripting activos a la gran variedad de ambientes, incluyendo clientes scripts Web en Microsoft Internet Explorar y servidores scripts Web en Microsoft Internet lnformation Server.

# Fácil de Usar *y* de aprender

Si ya se conoce Visual Basic o Visual Basic para aplicaciones, VBScript pude ser muy familiar, una vez que se ha aprendido VBScript, esta en el camino para programar con la familia de lenguajes Visual.

## ActiveX Scripting

VBScript habla a las aplicaciones host usando ActiveX Scripting. Con ActiveX Scripting, browsers y otras aplicaciones host no se requiere código especial para cada componente scripting. ActiveX Scripting habilita al host para compilar scripts. obtiene y llama puntos de entrada, y manejo de espacios de nombre disponibles para el desarrollador. Con ActiveX Scripting, los vendedores de lenguaje pueden crear lenguajes esténdares en tiempo de ejecución para scripting. Microsoft proporciona soporte para tiempo de ejecución para VBScript. Microsoft esté trabajando con varios grupos de Internet para definir el esténdar ActiveX Scripting asl estas méquinas scripting pueden ser intercambiables. ActiveX Scripting es usado en Microsoft Internet Explorar y en Microsoft Internet lnformation Server.

VBScrlpt en otras Aplicaciones y browsers

Microsoft proporciona implementaciones binarias VBScript para el API de Windows a 32 bits, el API de Windows a 16-bits, y Macintosh. VBScript esta integrado con World Wide Web browsers. VBScript y ActiveX Scripting pueden también ser usados como un lenguaje general scripting y otras aplicaciones.

## MICROSOFT SITE SERVER

Microsoft Site Server hace fácil para organizaciones mejorar los despliegues y sofisticados manejos de sitios Web. Asl como sitios Web desarrollan soporte de aplicaciones para negocios crlticos, las companlas están buscando para solucionar y minimizar la complejidad y manejo de intranets y sitios Internet.

SI se está desarrollando un nuevo sitio Web o mejorando uno ya existente, Microsoft Site Server proporciona una solución comprensiva enfocada sobre la maximización del regreso de la inversión del sitio Web

## Beneficios

**Proporcionar objetivos de información de negocios a grupos de empleados, crear relaciones con**  individuos sobre Internet lanzando la entrega de contenido personalizado e incrementando la eficiencia **de los procesos de negocios por entregas relevantes de información a los usuarios.** 

Site Server permite publicar el contenido del Web facilmente y seguro a uno o múltiples servidores Web a través de Internet y permitiendo probar el contenido critico antes del despliegue.

Site Server permite activar el manejo del contenido indistintamente de la mezcla de servidores Web **utilizados y aprender acerca de cómo su sitio empieza a usarse. Esto le permite visualizar el esquema de su sitio, para medir Ja efectividad de sitio y continuamente probar la experiencia de los usuarios.** 

#### Personalización del sistema

**Trabajar con Active Server Pages para dinamicamente generar páginas Web basadas sobre el**  almacén de las preferencias del usuario. Esto habilita entregar el contenido del objetivo a cada visitante del sitio.

## Sistema de reproducción del contenido

Habilita la implementación de sitios y espejos de servidores y el contenido del sitio departamento Web **dentro de un backbone corporativo. Esto proporciona un confiable, seguro y eficiente camino para mover el contenido sin una corporación a través de Internet.** 

Web Publicaciones Wizard

Da al usuario la habilidad y facilidad de fijar las páginas Web para más de un tipo de servidores Web.

## Uso Analista

La importancia del registro de servidores Web proporciona una colección comprensiva del uso de analisis de reportes. Escogiendo desde la variedad de sumarios, detalle, y comprensión analltica del reporte para que se pueda conseguir el nivel apropiado de información acerca de la actividad de su sitio.

## Analisls de Sitio

Proporciona una visualización comprensiva del sitio, analisis de contenido, manejo de ligas y reportando la capacidad para manejar sitios Web. Facilmente se visualiza como el sitio reconoce el contenido repetitivo e identifica ligas rotas.

## Microsoft Visual lnterDev

Visual lnterDev es un sistema integrado de desarrollo para construcciones dinamicas de aplicaciones Web. Esto incluye un ambiente inlegrado de desarrollo sin parches de conectividad con cualquier base de datos basada en ODBC preconstruye herramientas, wizards, y contenido para la creación de **herramientas.** 

## **Requerimientos**

Computadora

Procesador lntel Pentlum 133 MHz o mas rapido o procesador DEC Alpha Processor

**Memoria** 

64 MB of memory (128 MB recomendados)

Disco duro

400 MB de espacio disponible en disco para la instalación de servicios Monitor VGA o Super VGA compatible con Microsoft NT Server 4.0

Sistema Operativo

Microsoft Windows NT Server 4.0

miscelanea

Microsoft Windows NT Servar 4.0 Service Pack 2 o mas actual

Microsoft llS 3.0

Microsoft Mouse

SQL Server 6.5 u ODBC 3.0-compliant

# CAPITULO 4 Instalación de hardware y Software necesarios

# 4.1 INSTALACION Y CONFIGURACION DEL SISTEMA OPERATIVO BASADO **EN UN**  SEVIDOR

# WINDOWS **NT** SERVER

Windows NT Servar es el sistema operativo de fácil uso para sus necesidades de negocio más demandante. Es tan fácil Instalarlo y ponerlo en operación en menoseduna hora. Es tan flexible, escalable y compatible que se obtiene una reducción significativa en costos de equipo y programas.

Windows NT Server es también el único sistema operativo con servicios de Internet, intranet y comunicaciones lnter construidas. de tal forma que podrá integrar su Web dentro de su negocio. Su alto rendimiento. incremento de velocidad y su alto nivel de seguridad mejorará considerablemente su productividad. Y su arquitectura modular garantiza permanentemente la adición de las tecnologlas emergentes dentro de su sistema.

Después de todo. la comprensiva y robusta funcionalidad de Windows NT Server proporciona la mejor relación costo/beneficio de cualquier sistema operativo de servidor en el mercado.

#### Instalación de Microsoft Wlndows NT Servar

A continuación se menciona paso a paso la Instalación del Sistema Operativo Windows NT Servar 4.0.

Para poder llevar a cabo la instalación se requiere cuatro diskettes de 3 112" en blanco, formateados en alta densidad.

Los tres primeros diskettes se generan en orden inverso, primero el disco 3 después el disco 2 y al último el Windows NT Server Setup Boot Disk. el cual se utiliza para arrancar la máquina, una vez terminada la copia de los discos de arranque.

El cuarto disco se guarda para una operación posterior.

Se reinicializa la máquina con el Windows NT Server Setup Boot Disk en el drive A, durante el proceso de instalación pide el disco 2. insértelo y presione ENTER.

Después pregunta si se desea realizar una detección de almacenamiento masivo. Si llega a tener problemas o si desea hacerlo manualmente presione S.

Solicita después el disco 3, insértelo y presione ENTER. El programa de instalación detecta los dispositivos de almacenamiento masivo (como son unidades SCSI). Indica los dispositivos detectados. para continuar presione ENTER.

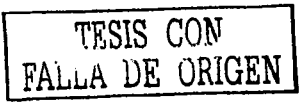

Después muestra la licencia de uso del paquete, si decide aceptar los términos, presione la tecla F8.

Durante el proceso de instalación solicita información acerca de su computadora. SI la selección actual **no satisface las caracterlsticas de su máquina, requiere hacer una selección en forma manual diferente**  a la que aparece. Para esto, desplace con las teclas de flechas el cursor hasta encontrar la sección acorde a su computadora. Esto modifica los valores presentados. Presione la tecla de ENTER, al terminar de configurar todos los parámetros. Coloque el cursor sobre la barra selectora en el texto "The above list matches my computer" y presione ENTER

# CONFIGURACIÓN DEL SISTEMA DE ARCHIVOS

Para operar todos las funciones requeridas en una Intranet, se requiere contar con los servicios de seguridad que proporciona Windows NT dentro del modo de NTFS. Como originalmente se tenla cargado Windows ·g5 en nuestra computadora, tenemos que cambiar el formato del disco.

En la partición seleccionada, se selecciona el disco C:, D: o el que corresponde en su computadora. La siguiente pantalla permite el cambio el modo de formato del disco a NTFS. Se requiere confirmar la selección para proceder con la Instalación. Posteriormente se reinicia la máquina para convertir el formato del disco elegido a NTFS.

Por omisión la instalación se lleva a cabo en el directorio \WINNT del disco seleccionado. Indica la **alternativa para realizar una revisión exhaustiva de su disco duro, si no desea realizar esto, presione la**  tecla de ESC, aunque se recomienda hacerlo en este momento para garantizar la confiabilidad de la **unidad de almacenamiento.** 

Una vez indicado el tipo de disco realiza la copia de los archivos de instalación al disco duro.

Con este paso termina la primera fase de la instalación, pide que la máquina se le retire el diskette en A y cualquier CD-ROM y se reinicializa la máquina presionando ENTER.

# SEGUNDA FASE

Aparece una pantalla que Informa las actividades a realizar, para continuar presione NEXT. Durante **este proceso revisa la configuración de su máquina. Tiene que proporcionar el nombre de usuario y**  empresa a registrar en el paquete, presione NEXT después de escribir estos datos. Posteriormente solicita el CD-KEY del paquete, indlquelo y presione NEXT.

En la pantalla donde informa los tipos de licenciamientos (Licensing Modes) del paquete, indique el modo Para Server: indicando 5 conexiones actuales y presione NEXT.

Solicita el nombre de la computadora, indique un nombre como por ejemplo INTERNET y presione NEXT.

TESIS CON FALLA DE ORIGEN

## SERVER TYPE:

Windows NT Server puede trabajar en tres modos de servidor: primario, secundario o servidor.

Domain control/ar (Primary o Back Up)

Para el caso de ser el único servidor de Windows NT en la Instalación, se procede a instalar en modo de Controlador de Dominio, el cual es la mejor opción para fines de pruebas y evaluación

#### . STANO.ALONE Servar

Para el caso de que exista ya un controlador de dominio se recomienda la instalación como Stand-Alone Server con el fin de poder hacer la administración en conjunto de todos los servers.

Después de elegir presione NEXT.

#### PASSWORD

Se solicita un password para el administrador y su confirmación, proporcionar y confirmar, anótelo en un lugar seguro y presione NEXT.

#### EMERGENCY REPAIR DISK

El cuarto disco es para realizar un disco de Emergencia de Reparación (Emergency Repair Disk) indique la opción ''Yes, create an emergency repair disk" y presione NEXT. Será necesario que tenga a la mano un diskette de alta densidad formateado.

#### SELECT COMPONENTS

Tiene la opción de elegir los componentes que desea instalar, después de hacer su selección presione NEXT para continuar.

#### Windows NT Networking

Aparece la pantalla de información que indica que se Iniciará la instalación de los servicios de red (lnstalling Windows NT Networking), presione NEXT.

Se le pregunta si desea conectar la máquina a la red y de qué manera, ya sea por un Adaptador de Red (Tarjeta) o vla Remota (Módem).

Por Default aparece que S desea conectarla a la red (Thls computer will particlpate in a network) y que se hara a través de un Adaptador (Wired to the Network). Presione NEXT.

#### Internet lnformatlon Server

Pregunta si desea instalar el Microsoft Internet Information Server, por default aparece la opción de SI instalarlo, sin modificar esto presione NEXT.

## NETWORK ADPATERS

Windows NT trata de detectar automaticamente su Adaptador de Red, indique que S lo desea presionando el botón "Start Search". Si deseara instalarla manualmente, presione el botón "Select from Llst" y realice su selección.

Al terminar la detección se indica el adaptador de red hallado. si existiera otro adaptador, puede realizar una segunda detección presionando el botón "Find Next", al terminar verifique que es el(los) modelo(s) Instalado en su maquina si es asl presione NEXT.

# NETWORK PROTOCOLS

En la pantalla de selección de protocolos se seleccionan todos los protocolos requeridos, en nuestro **caso:** 

•TCP/IP Protocol

•NetBEUI Transport

Presione NEXT para continuar.

# NETWORK SERVICES

Si no desea agregar opciones. presione NEXT para continuar.

Si lo desea puede elegir cualquier otro servicio presionando el botón "Select from List" y al terminar presione NEXT.

# INSTALACION DE COMFONENTES

Se realiza una confirmación para empezar a instalar, si tiene más componentes a instalar, puede regresar presionando BACK. si ya desea empezar la instalación de los componentes elegidos presione NEXT. Algunos de los componentes a instalar pueden requerir de opciones a configurar y confirmación de Instalación, proporcione los dalos que sean requeridos.

# TCP/IP

La asignación de direcciones IP puede ser estática o dinámica. La operación de direcciones dinámicas esta asociado con el servicio DHCP (Asignación Dinámica de direcciones). Se recomienda utilizar direcciones dinámicas.

A cada computadora cliente se le asigna la definición de direcciones y máscaras para la operación correcta, esta Información se debe tener como única para cada computadora.

Aparecerá un cuadro de diálogo que solicitará parámetros de TCP/IP:

IPAddress

SubNel Mask

Defaull Gateway

En el lab de DNS:

HOST NAME

DOMAIN

Presione OK para continuar.

Aparece un mensaje que Indica que falla asignar una dirección WiNS primaria al adaptador de red, esta dirección es importante para la operación de servidor de red. En el caso de una prueba para Internet o Intranet, este servicio no se utiliza.

Aparece después una pantalla de Enlaces (Bindings). Presione NEXT sin modificar la configuración.

Se le informa que se está listo para iniciar el servicio de red, presione NEXT para Iniciar la red o BACK si no lo desea.

COMPUTER NAME

Se le solicita el nombre de su computadora y los datos de dominio o grupo de trabajo:

•Computar Name: INTERNET

•Domain: WEBS

Marque la opción "Create a computer account in the domain" de la parte inferior, presione NEXT para **continuar.** 

# CREA TE COMPUTER ACCOUNT

;~'; ';.·· ~·.

**username: Administrator** 

#### Password:

Aparece la pantalla de Información indicando que se terminará la instalación, presione FINISH para **continuar.** 

Aparece el cuadro de configuración del Internet Information Server, indique los servicios que desea Instalar y presione OK para continuar con la instalación.

Se le pregunta en que directorios desea que se instalen cada uno de los servicios (WWW, FTP, Gopher), si no desea modificar los que aparecen por default presione OK,

Se realiza la copia de archivos y posteriormente se le pregunta qué manejadores ODBC desea instalar (SOL Server por default), presione OK para continuar.

## DATE/TIME properties

Se solicita la configuración de las opciones de fecha, hora y huso horario (Time Zone).

•Time Zone: México

**Presione Clase para continuar.** 

# DISPLAY

Indica el tipo de adaptador de pantalla hallado, presione OK para continuar. Puede modificar las opciones de configuración de su monitor, para verificar que las opciones que modifique funcionaran correctamente presione el botón TEST y se pide confirmación de la prueba, presione OK, esta prueba dura 5 segundos y consiste en desplegar una pantalla con un tamaño delimitado y varios colores, si su **monitor desplegó correctamente con esa configuración indique YES al terminar la prueba, si no es asl**  Indique NO y pruebe otra configuración.

**Aparece otro mensaje que solicita presionar nuevamente OK para salvar esa configuración y continuar con la instalación. Presione nuevamente OK en el cuadro de propiedades del monitor.** 

**Se continúa con la instalación de archivos.** 

## *Terminación de la Instalación*

Se le pide que retire todos los discos y CD-ROM de las unidades, para reiniciar la computadora presione el botón.

# 4.2 INSTALACION DE INTERNET INFORMATION SERVER

lnlernet lnformalion Server 4.0 y Windows NT Server 4.0 proporciona la mejor plataforma para el desarrollo de sitios de web.

Microsoft Internet lnformation Server (llS) es el único servidor de World Wide Web integrado directamente con el sistema operativo Microsoft Windows NT Server y está diseñado para proporcionar una amplia gama de capacidades para lnteat e Intranet. Debido a la optimización alrededor de la plataforma de Microsoft Windows NT , lntemel inforrnatlon Server proporciona un alto rendimiento, excelenle seguridad, fácil manejo y está listo para empezar a operar en mlnulos. **llS es la mejor plat;jorma para integrar tanto con soluciones existentes como crear una nueva**  generación de aplicaciones de Web.

Correr un Web site es fácil con 'Windows NT Server and 115 4.0". Con lo cual se consigue ir mas rápidamente y una administración flexible, las herramientas le permiten manejar el servidor 115 **proporciona los siguientes beneficios:** 

•Setup integrado

•Manejo flexible

•Control Completo del Contenido

•Configuración Backup y Restore

·Hosting Múltiple de sitios Web

•Asigna un ancho de banda a la red

SETUP Integrado

115 4.0 es instalado como un componente de Microsoft Windows NT 4.0 Oplion Pack.

•Un setup integrado wizard, hace esto más fácil el setup y la instalación de servicios Web y varios componentes los cuales son parte de Windows NT 4.0 Option Pack. Simplemente se deben checar los articules que se desean instalar, responder algunas preguntas y se realiza la instalación de la configuración deseada sobre la máquina destino.

•Cuando se instala 115 4.0 sobre Internet, sólo los componentes seleccionados se cargan en la máquina local. Si se desea posteriormente algún otro componente, los programas de instalación automáticamente descarga los componentes de los archivos e instala los componentes en la máquina.

# Manejo flexible

ltS 4.0 proporciona el más comprensivo conjunto de herramientas para el manejo del servidor Web y estos componentes. En adición al abundante manejo de herramientas incluidas con 115 4.0, se pueden crear inteñaces usando el 115 administración de objetos.

# ADMINISTRACION BISADA EN WINDOWS

115 4.0 Introduce el Microsoft Management Consola (MMC), una herramienta basada-Windows habilita el manejo de todos los servicios Web *y* aplicaciones desde una sola ventana.

•Reduce el tiempo de administración en aprender una sola inleñace.

•Adiciona componentes Snap-in para manejo adicional de servicios *y* aplicaciones como el sitio Web **crece.** 

115 4.0 incluye snap-ins para WWW, FTP, 5MTP, NNTP, Microsoft Transaction 5erver *y* servicios Microsoft lndex 5erver.

•El MMC se habilita creando hábitos de consolas *y* delegando la administración de las tareas de seguridad, y proporciona capacidad de manejo local y remoto para un sólo servidor Web o un conjunto de servidores Web.

## ADMIN/STRAC/ON BASADA EN WEB

Una herramienta de administración basada en Web disenada usando Active 5erver Pages *y* Jscript, éstas pueden ser vistas con cualquier browser soportando scripting *y* trames.

•Los administradores pueden manejar sus servidores Web remotamente sobre la red usando un browser Web estandar.

•Internet 5ervice Providers (15Ps) quien posee muchos sitios puede proveer a sus clientes con esta **rica herramienta para manejar sus sitios Web remotamente desde un Web browser.** 

•El administrador HTML es construido con Active Server Pages, asl pueden observar archivos A5P *y*  **usan estos como un punto de inicio para desarrollar sus propias inteñaces de administración personalizadas** 

# /IS ADMINISTRACION DE OBJETOS

El 115 Administrador de objetos (115AO) proporciona la habilidad para administrar el servidor completamente. Los programadores pueden colocar todos los parametros de configuración de 115 *y*  para controlar esta operación. El 115AO habilita:

•Administración de linea de comandos • Los administradores son hablies para automatizar tareas comunes de administración en la creación de scripts *y* ejecutando estos desde la linea de comandos o un dialogo Windows.

•Creación de inteñaces personalizadas de administración - Las Organizaciones pueden usar el 115AO en un A5P o componentes para crear un habito en el manejo de inteñaces 115. Por ejemplo, el 115AO es usado en la Implementación de programas para la administración basada en Web embarcada con 115 4.0. El 115AO puede también ser usado en aplicaciones Visual Basic.

115 4.0 incluye un ejemplo de scripts, el cual automatiza tareas comunes administrativas. Estas incluyen **scripts para crear. iniciar, detener, poner pausa y resumir webs y sitios ftp, crea y remueve directorios**  virtuales, puesta del control de acceso a directorios *y* utilidades para desplegar la jerarqula de configuración *y* búsquedas para información especifica de configuración.

## **COMPLETO CONTROL DE CONTENIDO**

llS 4.0 proporciona completa flexibilidad y control sobre la puesta de propiedad del servidor Web e Individuales sitios Web. Puede colocar propiedades sobre el servidor Web, sitios Web, directorios virtuales, y archivos individuales. Esta flexibilidad produce mucho rendimiento y beneficios de manejo.

•Excluye todos los archivos de imágenes desde el inicio de la carga. Esto puede incrementar el rendimiento, reduce el tamaño del archivo de errores y proporciona más cuidado sobre la generación del número de páginas lanzados sobre el sitio.

## CONFIGURAC/ON BACKUP Y RESTORE

llS 4.0 proporciona una utilidad la cual salva la configuración puesta para todos los sitios Web, sitios FTP, directorios Web y archivos los cuales son administrados sobre el servidor Web.

•Multiple backups, el cual Incluye toda la puesta de configuración, son almacenadas por nombre, número de versión y la fecha puede ser almacenada para futuras restauraciones.

•Para regresar a un previo estado de configuración y sustituir la actual puesta de configuración, un administrador simplemente selecciona una de las configuraciones previamente salvadas e inicia el **restore.** 

•Los archivos de configuración pueden ser copiados a otros servidores usando el servidor de réplica de contenido, habilitando un sólo servidor para ser manejado y reproducido para un servidor completo.

# **COLOCACIÓN DE MÚLTIPLES** SITIOS **WEB**

Recientemente se tienen múltiples sitios Web sobre un sólo servidor, requiriendo cada sitio para tener una única dirección IP. 115 4.0 soporta el nuevo HTTP 1.1 el estándar colocador de encabezados **permite individuales sitios Web sobre un sólo servidor para compartir una sola dirección IP. Compartir**  una sola dirección IP hace el manejo fácil y habilita 115 para soportar cientos de sitios Web sobre un sólo servidor.

HTTP 1.1 todavla no soportado para lodos los browsers. llS 4.0 proporciona un soporte para estos **usuarios desplegando opcionalmente una lista de todos los sitios Web sobre el servidor, y pasando una**  galleta identificando el sitio seleccionado.

# **ANCHO DE BANDA ASIGNADO PARA LA RED**

llS 4.0 habilita la organización de correr, más que un sitio sobre el servidor Web para acelerar o asignar el ancho de banda usado por archivos HTML y gráficas sobre cada sitio. Los sitios reciben un tráfico alto, pueden asignar más ancho de banda de red para que los sitios reciban menos tráfico. Esto elimina la competencia por el ancho de banda, esto puede a veces retardar o denegar accesos sobre una red ocupada.

## ADMINISTRADOR DE HERRAMIENTAS WINDOWS NT SERVER

El administrador de Windows NT Server ya tiene el conocimiento basico para administrar un servidor 115 4.0. Por que llS 4.0 esta firmemente integrado con Windows NT Server, este usa muchas de las **herramientas existentes de manejo, esto incluye:** 

**•Manejo de Usuarios para dominios, agregar un usuario al sistema una vez y proporcionar accesos a un**  archivo, impresora, Web y servicios de aplicaciones a través de todos los servidores en la red.

•El rendimiento del monitor es una herramienta de poder, para el monitoreo del rendimiento de cualquier Windows NT Server sobre la red. 115 4.0 incluye contadores para estos HTTP e indexa servicios monitorea el rendimiento y lo carga sobre el servidor.

**•Inspector de eventos es la herramienta que se utiliza para monitorear varios eventos de sistemas sobre**  Windows NT Server. 115 toma todas las ventajas del inspector de eventos para registrar aplicaciones y eventos de seguridad pertinentes para el servidor Web. El administrador puede usar el inspector de **eventos como un segundo registro para auditoria de accesos a archivos de seguridad.** 

## Instalación

Microsoft Internet lnformation Server para Windows 95/98/2000

Microsoft Internet lnformation Server para Windows NT

Durante la instalación de Windows NT Server 4.0 se instaló la versión 2.0 del Internet lnformation Server, al instalar el Service Pack 2 de Windows NT Server se actualizó a la versión 3.0 de IIS.

#### Instalación desde el Explorador de Windows

Ejecute desde el Explorador de Windows el archivo ASP.EXE del directorio \11530\ASP\!386 del CO. ROM.

- Al iniciar el proceso de instalación se presenta una pantalla con los términos de la licencia de uso, para continuar, oprima el botón Next.
- Después, el proceso de instalación presenta una pantalla que indica que los servicios de WWW, FTP y GOPHER estan activos. Si estos procesos no estan activos la pantalla no aparece. Por lo que antes de Instalar el Active Server Pages sera necesario detener los servicios del 115 (WWW, FTP, etc). Oprima el botón OK para que el programa de instalación los apague *y* pueda continuar.
- Una pantalla solicita los componentes que desea instalar: Active Server Pages (ASP Core, ODBC 3.0 *y* documentación). Se sugiere activar los tres.
- **Después tenemos que proporcionar el directorio donde se desea instalar los servicios, presentando**  por omisión llnetPub\ASPSamp.
- **El proceso de instalación copia los archivos necesarios.**
- Al terminar presenta un reporte de las apllcaclones Instaladas. Presione el botón OK para continuar.
- Por último pregunta si desea reiniciar los servicios del llS, Indique con el botón de SI.

## 4.3 INSTALACION Y CONFIGURACION DE MICROSOFT SQL SERVER

Ahora la dirección de los procesos de negocios y la descentralización de la toma de decisiones dependen de la tecnologla para reunir a los usuarios y la información. Es por este fin que las **organizaciones están cambiando a los sistemas de cómputo distribuido como una herramienta para**  enlazar los datos de la empresa y las decisiones de negocio

Microsoft SOL Server versión 6.5 es un sistema escalable para administración de bases de datos de alto rendimiento diseñado especificamente para sistemas de cómputo distribuido cliente/servidor. Sus **capacidades interconstruidas de replicación de datos, poderosas herramientas de administración,**  integración a Internet y una arquitectura abierta proporcionan una plataforma para el desarrollo de **soluciones de información con un excelente costo/beneficio.** 

Microsoft SOL Server 6.0 esta disponible en dos paquetes de configuración. Microsoft SOL Server 6.0 es un sistema manejador de bases de datos relacional es capaz de soportar cientos de usuarios simultáneos.

El software Microsoft SOL Server 6.0 es distribuido en un disco compacto, el cual contiene el programa setup y el software del servidor para el soporte de todas las plataformas. El CD también contiene el software del cliente y el programa setup del cliente.

Microsoft SOL Workstation 6.0 tiene el mismo rasgo y funcionalidad que Microsoft SOL Server, excepto que esta es licencia para un sólo usuario, soporta un máximo de 15 conexiones simultáneas de bases de datos incluye el Microsoft SQL Server 6.0 Programmer's Toolkit (PTK).

Durante la Instalación de SOL Server, el programa setup pregunta para proporcional el dominio, **nombre de usuario, y la contrasena de un usuario Windows NT, el cual es entonces asignado a**  SOL Executive.

Antes de instalar SOL Server, use la aplicación del manejador de usuario (incluida como parte de Windows NT Server) para crear una cuenta de usuario la cual se podrá asignar a SOL Executive. Esta cuenta puede usualmente ser una cuenta del dominio de usuario. Esta cuenta deberla ser reservada para uso de SOL Executive.

*g1* 

El usuario SOL Executive debe de administrar a un grupo local sobre la computadora del SOL **Server. En adición esta es una buena idea para seleccionar que el password nunca expire.** 

Durante la instalación SOL Server, si no se conoce la cuenta de usuario Windows NT, se puede **completar la instalación sin especificar una cuenta de usuario. En este caso, el programa setup**  instala SOL Executive usando la cuenta del sistema local. Mas adelante puede usar los servicios de aplicación en el panel de control para asignar una apropiada cuenta de usuario para SOL Executive.

Note Después que se asigna un dominio de cuenta a SQL Executive, si se inicia SQL Executive y el servidor no puede accesar por cualquier razón a un controlador del dominio, intenta entrar pero falla y el servidor SOL Executive no inicia. Se puede ejecutar corriendo la aplicación de los servicios desde el panel de control y asignar la cuenta del sistema local a SOL Executive.

Es Importante que el password de la cuenta de usuario para Windows NT no sea cambiada ni se permita que expire. Si SOL Executive no corre después de que sea asignada su cuenta de usuario a Windows NT, el password quizés tenga que ser cambiado o quizás no exista un controlador de dominio disponible para validar el arranque.

Antes de Iniciar el programa de setup, se puede conectar al sistema usando un nombre de usuario que tenga privilegios de administrador.

# INSTALACIÓN

- Desde el CD-ROM se procede a realizar la instalación buscando un drive local o remoto de CD.
- Se busca en el CD de SOL-Servar el directorio 1386.  $\blacksquare$
- Se procede a instalar con el comando SETUP.  $\blacksquare$
- El programa presenta una primera pantalla de instrucciones, se procede a continuar.
- En la siguiente pantalla solicita el nombre de la persona, empresa y el número de producto a  $\blacksquare$ Instalar,
- Se confirma la Información.
- $\bullet$ Se procede a definir el número de licencias disponibles, se utiliza 10 como máximo de licencias simultáneas.
- $\blacksquare$ SOL Servar requiere ser Instalado en una unidad de disco formateada con el sistema de archivos NTFS.
- $\sim$ Instale el programa en el directorio Indicado por omisión SOL.
- La instalación ocupa poco més 45 Megabytes Kbytes de disco duro
- Confirmar la creación de un master database el cual por omisión se define de 25 Mbytes

## OPCIONES DE INSTALACIÓN

- Juego de carácter, se define el MULTILINGUAL 850
- SORT ORDER se deja la opción por omisión SOPORTE A REDES, se agrega el uso de TCP/IP, el cual es requerido para la operación en aplicaciones de internet.

Se activan los parámetros para activar automáticamente al iniciar la operación de SQL Server al  $\bullet$ Iniciar la computadora.

SQL-Server SQL-Executive

# INSTALL SQL-EXECUTIVE SERVICES TO LOG ON TO WINDOWS NT

Los servicios de SQL requieren tener capacidad de LOGIN en el sistema operativo Wlndows NT4.0, el cual se puede lograr por medio de dar al tiempo de arranque el nombre del usuario y su clave de **acceso.** 

A continuación se muestra como dar login en él domino INTERNET por el usuario ADMINISTRATOR y<br>su clave de acceso es PASSWORD.

Usuario: **IINTERNET\ADMINISTRATOR** 

Clave de Accesso: PASSWORD

TCP/IP SOCKET NUMBER

## DEFINE EL PUERTO

Después se procede a la instalación del SQL-SERVER y la creación de la base de datos maestra, lo cual tomó un tiempo considerable, de acuerdo al equipo de cómputo que sé este utilizando y la cantidad de memoria en RAM disponible. El tiempo puede llegar a ser de 30 minutos.

Al terminar la Instalación se requiere que la computadora se reinicialice.

# CONFIGURACIÓN DE SQL AL INICIAR LA OPERACIÓN DEL ENTERPRISE MANAGER

Para Iniciar la operación del Server requiere ser registrado, para lo cual se uso

STANDARD SECURITY

Server: INTERNET Login ID:

Password

# REQUERIMIENTOS DE HARDWARE Y SOFTWARE PARA EL CLIENTE

Para instalar SQL Server a 32 bits utilerias y librerias del cliente, la computadora debe ser equipada con lo siguiente:

## Computadora

Esto se refiere a la compatibilidad de hardware de Windows NT listadas por la arquitectura del procesador que corresponde a la plataforma de SQL Server que se está instalando (como es, lntel, Alpha AXP, o MIPS). Por ejemplo si se está instalando SQL Server para una plataforma lntel, se tiene que seleccionar un procesador 80486 o Pentlum.

## Mlnlmo de memoria

16MB.

## Espacio de disco

Un mlnlmo de 7 MB de espacio libre en disco, si se Instalan los libros en línea SQL Server para correr desde el disco duro, se requieren otros 15 MB de espacio disponible en disco, SI se instalan para correr desde el CD sólo es necesario 1 MB de espacio libre en disco.

## Sistema operativo

Microsoft Wlndows NT Server versión 3.5 o mayor, Microsoft Wlndows NT Workstatlon versión 3.5 o posterior, o Microsoft Windows 95/98.

## Software de red

El cliente de SOL Server corre sobre la plataforma Wlndows NT usando la construcción en red del software.

Microsoft SOL Server incluye varias utilidades de cliente, las cuales son usadas para bases de datos *y* a tareas de red especificas.

Aunque las utilerlas del cliente siempre son instaladas sobre el servidor durante una nueva Instalación, pueden ser instaladas sobre estaciones a 32 bits independientes del software del servidor.

Cuando se Instala el software del cliente independiente del software del servidor el programa setup siempre instala las librerias de soporte para el cliente.

Estas son utilerlas del cliente que se pueden escoger

## BCP

Instala la utilidad del volumen de copia (bcp), usado para copiar datos a o desde un archivo de **sistema operativo.** 

## ISOUw

Instala ambas versiones de la utilidad lisql (ISQL/w and isql), usado para entrar Transacciones SOL comandos *y* procedimientos.

## SQL Enterprise Manager

Instala SOL Enterprise Manager, usado para el rendimiento del servidor y administrador de tareas de **la empresa.** 

## SQL Security Manager

Instala SOL Security Manager, usado para manejar cuentas de usuario para SOL Servers, éstas tienen la integración de seguridad con Windows NT.

## **Configuration Diagnostics**

Instala las siguientes utilerlas de configuración:

#### a) SQL Client Configuration Utility

Usado para determinar que versión de librarla DB es Instalada sobre un cliente y para colocar información de la conexión SOL Server sobre un cliente.

#### b) makepipe/readpipe

Usado para probar si el nombre de la red esté trabajando.

Durante la instalación del software de 32-bit, el programa setup da la opción para instalar SOL Server Books en linea. Esta opción agrega el Icono de SOL Server Books en linea para el grupo de programas Microsoft SOL Server 6.0.

Para Windows y Windows for Workgroups basado en clientes, la ruta de directorio por default de SQL Server es C:\SQL60, aunque durante la instalación se puede especificar un directorio diferente. El directorio creado C:ISOL60\BIN, el cual contiene los archivos ejecutables del cliente Windowsbasado y los archivos de la librería Windows de liga dinámica (DLL).

Durante la Instalación, este programa setup crea el grupo de programas SOL Server Tools e instala ISOUw y la utileria de configuración del cliente SOL.

Durante la instalación, se escoge uno de los siguientes, como la librería Net por default

- Named Pipes
- Novell SPX
- Banyan VINES
- TCPllP Sockets
- Multi-Protocol

Después de la instalación, se puede utilizar la utilerla de configuración del cliente SOL para configurar el cliente el cliente para usar otra Net-Librería.

# Instalación del software del cliente

• Para computadoras clientes de 32-bits, se corre el mismo programa setup usado para instalar los componentes de SOL Server. El programa setup esté incluido dentro del CD de SOL Server en el directorio (VALPHA, V386, o WIIPS).

- Para Wíndows y Windows for Workgroups basado en clientes, se corre el programa setup localizado en el directorio \CLIENTSIWIN16.
- Para MS-DOS basado en clientes, se copian los archivos desde el directorio ICLIENTSIMSDOS dentro del directorio ISQL60\BIN sobre el cliente.

El siguiente procedimiento explica como Instalar el software del cliente Microsoft SOL Server sobre computadoras corriendo el sistema operativo Windows NT o Wíndows gs. Se puede correr el programa setup desde un drive local o desde un drive de red. Recordando que mientras corre el programa setup, se puede presionar el botón de ayuda F1 para accesar el programa en linea del programa setup.

Nota : No se necesita instalar utilerlas del cliente SOL Server sobre una computadora que ya tiene instalados los componentes de SOL Server.

## Instalación del software del cliente sobre una computadora basada en Wlndows NT

- 1. Desde el directorio que contiene el software compalible con la arquitectura de hardware seleccionado, se corre SETUP.EXE y se completa cada caja de diálogo que aparece.
- 2. SI se está instalando el software sobre una compuladora remota, cuando aparezca la opción de la caja de diálogo, seleccionar el bolón de remolo, complete la caja de diálogo del Setup remoto, y entonces elija el botón de OK.

SI se está Instalando el software sobre una computadora local ignore este paso.

3. Desde la opción de caja de dialogo, seleccione sólo la opción de instalación de utilerlas, y entonces seleccione el botón de continuar.

En la caja de dialogo de la instalación de utilerlas del cliente aparece.

- 4. Completar la caja de diálogo de la instalación de utilerlas.
	- **En la caja del drive, seleccione el drive sobre el cual se instalan las utilerlas del cliente.**
	- **En la caja de directorio, escriba el nombre de la ruta de directorio en la cual se instalarán las**  utilerlas del cliente. El default es ISOL60.
	- Las utilidades para ser instaladas despliegan una lista de todas las utilidades disponibles con una caja de chequeo para cada una. Por delault todas las utilerlas están seleccionadas para la instalación. Para cada utilería que no se desee instalar sólo se tiene que dar un clic en la caja de chequeo para quitarle la selección
- 5. Cuando se haya completado la instalación de utilerlas se deberé seleccionar el botón para **continuar.**

Después aparece la caja de diálogo de los libros en linea de SOL Server.

6. Completar la caja de diálogo de los libros en linea de SOL Server, y seleccionen el botón de **continuar** 

7. Cuando la instalación está completa, aparece al caja de diálogo que se ha completado. Seleccione el botón Reboot.

Después que la computadora se reinició se puede ya accesar a SOL Server desde el grupo de programas Microsoft SOL Server 6.0.

Cuando se instalan las utilerlas del cliente sobre una computadora basada en Windows 95, el archivo AUTOEXEC.BAT es actualizado con el path del directorio de SOL Servar. El archivo anterior AUTOEXEC.BAT es salvado como AUTOEXEC.nnn, donde *nnn* es un número de 001 a 099.

## Instalación del software del cliente sobre una máquina con Wlndows 95

- 1. Desde el directorio i386, correr SETUP.EXE y completar cada una de las cajas de diálogo que aparezca
- 2. Cuando aparece la caja de la instalación o borrado de las utilerlas del cliente, seleccione sólo la opción de utilerlas y seleccione el botón de continuar.
- 3. Complete la Instalación de las utilerias seleccionando el botón de continuar.

Cuando aparece la caja de diálogo de los libros en linea SOL Servar.

4. Complete la caja de diálogo de los libros en linea de SOL Server Books y elija el botón de **continuar.** 

Cuando se completa la instalación aparece la caja de diálogo de completado.
*CAPITUL05 DISEÑO* 

·-----------------

# 5.1 *INTRODUCC/ON*

#### 5.1.1 Diseño del sistema

#### Diseño orientado a evenlos

Este paradigma usa objetos como un elemento principal. y usa métodos, propiedades y eventos para construir la entrada funcional requerida por el programa.

Un evento es una acción reconocida por un objeto, como lo es un elle del mouse o el presionar una tecla, con el cual se define una respuesta. Un evento puede ser causado por la acción de usuario, algunas declaraciones de lenguajes, o puede ser disparado o lanzado por el sistema.

Los eventos están agrupados por tareas. Los seis principales grupos son:

- Eventos *de* datos
- Errores *y* eventos *de* tiempo
- Eventos de foca
- Eventos *de* teclado *y* mouse
- **/Eventos de ventanas**
- **/Eventos de impresión**

Este paradigma no es similar a la programación estructurada, debido a que en este tipo de diseños el sistema no tiene el control sobre el flujo del sistema pero el usuario final es quien lo tiene. Las tres **principales causas por las que puede ser lanzado un evento son:** 

**Interacción del usuario**  Sentencias del lenguaje **Tareas del sistema** 

**Estos eventos están esperando que algunas acciones sean lanzadas una vez en un tiempo. Pero el**  código contenido en estos eventos es permanentemente leido para trabajar como el programa lo **requiere.** 

Por ejemplo cada vez que un usuario pulsa el botón llamado boton1, una caja de mensajes es desplegada en la pantalla.

El contenido de la caja de texto llamado Text1 es cambiado, este nuevo contenido puede ser cambiado a letras mayúsculas. Finalmente, cada vez que la forma Form se carga, la propiedad de subtítulo es cambiado a "Printing"

# 5.1.2 Interfaz con et usuario

La interfaz es la sección del programa que se encarga de llevar el control de la comunicación de la **computadora hacia el usuario y viceversa.** 

Actualmente se destina tan poca atención al diseño de la interfaz, que no es raro encontrar sistemas donde el usuario debe recordar una gran cantidad de comandos poco claros y donde tiene que oprimir **secuencias de teclas sin saber su significado.** 

También sucede frecuentemente que una vez dado el comando, el sistema no responde inmediatamente y cuando asl lo hace el usuario se sorprende o confunde por el resultado. Es común **ver cuando el usuario, por algún descuido insignificante, le provoca al programa reacciones desastrosas, teniendo que iniciar otra vez.** 

105

Las frustraciones y la disminución de la productividad del usuario son culpa principalmente de un mal **diseno de la interfaz. Los disenadores del sistema pocas veces se preocupan en considerar las**  caracterlsticas del usuario promedio que utilizara su programa, y es por esto que elaboran sistemas útiles sólo para ellos mismos.

Frecuentemente sucede que todos aquellos que diseñan un sistema, cuando se enfrentan a la **necesidad de construir su interfaz, toman muchas decisiones basadas en la experiencia y en las reglas**  que dicta el sentido común. No obstante, no son ni la experiencia ni el sentido común quienes deben guiar al disenador. Gran cantidad de expertos han estudiado y determinado que factores provocan que **un sistema sea del agrado o no del usuario y los han denominado Factores Humanos.** 

Los factores humanos son aquellos que deben incorporarse en la elaboración de cualquier producto. Este termino nació en Inglaterra durante la Primera Guerra Mundial, pero es hasta ahora que a tomado fuerza bajo el nombre de Ergonomics en Estados Unidos, y de Factores Humanos en el resto del mundo.

#### Anaiisis del Usuario

Lo primero que debe hacer el diseñador de sistemas es realizar un análisis del usuario promedio que empleará su sistema. De este análisis el diseñador obtendrá información muy valiosa, y eventualmente, **logrará conocer como el programa debe comunicarse con el usuario. Existen dos puntos en que el**  diseñador debe concentrar su atención:

#### Con Relación a las Habilidades del Usuario

**Dos factores, el conocimiento semántico y el conocimiento sinléctico, son lo que determinan las habilidades de un usuario. Esencialmente giran alrededor del conocimiento y dominio que un usuario tiene sobre un programa en particular.** 

**Mientras el conocimiento semántico radica en comprender que hace el sistema, es decir, el grado de comprensión del funcionamiento general de este, el conocimiento sintáctico trata sobre las acciones que deben realizar el usuario para ejecutar una tarea en particular del sistema.** 

**De acuerdo a las dos categorfas cognoscitivas, un usuario puede dasificar en cuatro niveles:** 

- 1. Usuario Improvisado
- **2. Usuario Principiante o Novato**
- 3. Usuario Competente
- 4. Usuario Experto

Forma en que el Usuario Interactúa con el Sistema

Ademas de considerar las habilidades de un usuario, el disenador de sistemas debe también concentrar su atención en determinar la forma en que un usuario interactúa con el sistema. Fundamentalmente, trata los aspectos de frecuencia y duración de uso del sistema, asl como la libertad que tiene el usuario para emplearlo o no. Con base en estos criterios el usuario recibe un nombre distinto.

- 1. Usuario casual
- 2. Usuario continuo
- 3. Usuario cautivo

# Anélisis de las Funciones

Además del análisis de usuario, el diseñador debe realizar un análisis de las funciones del sistema. Básicamente, consiste en definir el objetivo general del sistema, las funciones que debe tener para cumplir el objetivo y los pesos, o acciones, que el usuario debe realizar para llevar a cabo dichas funciones. En otras palabras, es un desglose de los pasos desde que se inicia el sistema hasta que termina la ejecución del mismo.

De este anélisis se desprenden caracterlsticas fundamentales que debe tener el sistema si se desea **que Incorpore buenos Fadores Humanos, como son capacidad de recobrar de un error, de revisar los**  datos que se han introducido, etc. En forma paralela, también se determina como son los datos que manejaré el sistema.

**Una vez que se ha caraderizado a los usuarios, de acuerdo a las clasificaciones mencionadas, y se han determinado las funciones que debe realizar el sistema, es posible entonces, aplicar cinco lineamientos que el sistema deberá cumplir para incorpora buenos factores humanos. Los cinco lineamtentos, o**  principios de los Factores Humanos, se establecen en el siguiente punto.

#### **Principios de los Factores Humanos**

**Son cinco los principios en donde se establecen los criterios generales que los Factores Humanos**  dictan que todo sistema, el diseñador deberá intentar aplicarlos en la medida que le sea posible:

- **1. El sistema debe incluir una serie de funciones que cubran las necesidades del usuario y asl este**  pueda realizar su trabajo
- 2. Adecuar las caraderlsticas del sistema a las caracterlsticas del usuario.
- 3. El sistema debe concordar con el modelo interno del usuario.
- 4. El flujo operacional del sistema debe concordar con el proceso de pensamiento del usuario.
- 5. El sistema debe evitar incomodidades flsicas al usuario.

#### **Primer Principio de los Factores Humanos**

" **El sistema debe incluir una serie de funciones que cubran las necesidades del usuario y asl este**  puede realizar su trabajo"

**Además de las funciones esenciales requeridas para que el sistema realice su objetivo fundamental, debe incluir una serie de funciones adicionales que cubran las necesidades particulares del usuario. Por ejemplo, es común que un usuario desee corregir un error en los datos que acaba de introducir. Si para lograrlo debe terminar la ejecución del sistema e introducir todos los datos nuevamente, el usuario**  terminaré por frustrarse. Funciones como la de edición de datos, que no son parte del objetivo bésico **del sistema, engrosan la lista de funciones adicionales. útiles en la ejecución del sistema. La lista**  completa es la siguiente:

#### 1. Desplegado del Estado del Sistema

**Es común que al operar sistemas mas o menos complejos, el usuario pierda la visión de donde se**  encuentra el comando que está ejecutando, dentro del contexto de la estructura global del sistema. Por este motivo, es indispensable indicarle al usuario que parte del programa, o comando, se encuentra **ejecutando y asl, cuando el usuario seleccione el comando de edición o impresión del documento en un**  procesador de palabras, el programa deberá mostrar el estado, edición e Impresión del comando que esté ejecutando.

El estado del sistema debe desplegarse en un lugar de la pantalla, procurando que sea siempre en la **misma zona. Por ejemplo, en la parte superior. Lo esencial consiste en que el usuario entienda, con el**  mensaje, que parte de la estructura global del sistema se esta ejecutando.

Un aspecto importante en el diseño de la organización de la pantalla consiste en presentar la Información por paginas y no por movimiento vertical ascendente de lineas (scrolling en ingles). Esto es, la pantalla se debe borrar antes de desplegar nueva Información.

# 2. Desplegado de Datos

El usuario debe poder indicarle al sistema que desea desplegar datos que previamente haya Introducido, para poder revisarlos. Es muy común que se realice un cambio de pantalla, es decir, cambio de información desplegada en la pantalla, cuando se teclean nuevos datos. Es conveniente que la Información se despliegue con un orden, para que el usuario pueda localizarla facilmente. El orden puede ser alfabético, numérico o cronológico.

#### 3. Edición de Datos

**El usuario frecuentemente comete errores cuando está proporcionando o introduciendo datos al sistema. El programa debe proveer un comando que le permita al usuario editar, es decir, modificar datos previamente introducidos. En la mayorfa de los casos la edición se puede realizar en tres etapas. La primera sucede en el preciso momento que el usuario está introduciendo el dato, con las teclas de**  "espacio para atras" o de edición. La segunda corresponde a la edición después de que se ha introducido un bloque de datos. El sistema pregunlara si se desea corregir algún dato, posteriormente pediré el número de dato a corregir y finalmente el usuario deberé rescribir el dato erróneo. La tercer y la ultima etapa, ocurre cuando la edición se realiza después que los datos han ingresado ya a la base **de datos, o conjunto de archivos.** 

# 4. Validación en la Introducción de Datos

**Algunas veces se requiere que el dato que escribe el usuario cumpla con caracterlsticas especiales de**  validación. Tal y como serla, por ejemplo, con el nombre de un derechohabiente de un servicio médico. **Se requiere que el nombre que proporciona el usuario concuerde, letra a letra, con el nombre como se**  dio de alta al derechohabiente. Anle esto se pueden tomar cuatro alternalivas:

- a) Exigir que el nombre que da el usuario concuerde perfectamente con el almacenado en el archivo.
- b) Si no hay concordancia con el dato almacenado, el sistema puede intentar predecir cual deberla haber sido el dato de entrada.
- c) Una técnica modificada de la predicción del dato consiste en mostrar al usuario dicha predicción y pedirle que confirme si esla correcta.
- d) Otra técnica es verificar primero la concordancia.

# 5. Recuperación del error

**Siempre existen errores al operar un sistema y es indispensable, si no se desea que el usuario deba poner extremado cuidado en su manejo, que tenga buenos mecanismos para recuperar el error. Existen**  dos tipos de errores:

- a) Errores de Control. Son aquellos que llevan al sistema un estado no deseado tal y como sucede **cuando se elige erróneamente una opción en un menú, el sistema debe permitir salirse de ese estado erróneo. Cuando se emplea un esquema de menú de opciones, simplemente consiste en**  colocar una opción de salida.
- b) Error de datos. Sucede cuando los datos se escriben mal o se seleleccionan erróneamente. El sistema debe, mediante la petición del usuario, regresar al punto exacto de entrada para ese dato especifico y asl pueda rescribirse el dato.

# 6. Función de Ayuda o Asistencia

Las funciones de ayuda o asistencia, son lineas de texto integradas al sistema que se le muestran al **usuario para ayudarlo en su operación. Existen varios aspectos importantes involucrados en el diseno**  de ayudas. Estos se detallan en los siguientes párrafos.

La función de ayuda se debe diseñar acorde al nivel experiencia del usuario. Así, si el usuario es Improvisado, requerirá que la función de ayuda provea de gran cantidad de ayudas semánticas y sintácticas, donde se expliquen las funciones del sistema y las acciones para operarlo. En caso de que **el usuario sea Principiante, la función de asistencia deberá tener ayudas semánticas como simples recordatorios breves, en donde se muestren los lineamientos funcionales básicos del sistema. Pero**  también deberá tener ayudas sintácticas en forma de listas de comandos con argumentos.

Si el tipo de Usuario es Competente, el nivel de asistencia deberá enseñarse de modo que sólo se **muestre una ayuda sintáctica en la forma de una lista sintetizada de comandos, sin argumentos. En caso de que el usuario sea Experto, lo más recomendable es no proporcionarle una función de ayuda,**  pues esto lo distraerla.

La función de ayuda debe también diseñarse dependiendo de su frecuencia de uso. Asl, las funciones **con menos uso deben disponer de un mayor número de ayudas. Cuando existen usuarios con distintos niveles de experiencia, la función de ayuda debe estar orientada al de menor experiencia, para no distraer a los usuarios con mayor nivel, la función de ayuda puede estructurarse de modo que muestre primero una lista abreviada de comandos para usuarios Competentes.** 

Si el usuario lo demanda, mostrará un segundo nivel, en donde se desplegará una lista más detallada **de los comandos, acompaflada de argumentos y organizada de tal manera que proporcione una idea vaga del funcionamiento del sistema. Un tercer nivel también estará a disposición del usuario, para explicar ampliamente las funciones del sistema. El usuario entonces, irá avanzando por cada nivel**  hasta encontrar el que satisfaga sus necesidades.

El diseñador debe tener en mente que la función de ayuda se diseña de acuerdo al estado en el que se encuentre el sistema. Asl, la ayuda desplegada está relacionada, única y exclusivamente, con el comando del sistema que se esta ejecutando en ese momento. Una vez que la ayuda ha terminado, el sistema debe retomar el control a partir del mismo punto de operación, antes de que la ayuda se despliegue.

# Segundo Principio de los Factores Humanos

"Adecuar las caracterlsticas del sistema a las caracterlsticas del usuario"

Son seis los aspectos que cubren este principio. Básicamente tratan sobre las caracterlsticas que debe tener el sistema, en experiencia del usuario promedio, esto es, Improvisado, Principiante, Competente o Experto. A continuación se detallan estos aspectos.

1. Fácil de entender o Fácil de Usar.

Lo primero que debe realizar el diseñador de sistemas es determinar si el sistema debe ser "fácil de usar" o "fácil de entender". Un sistema "fácil de entender" es aquel en donde el usuario puede comprender que hace el sistema y que tiene que hacer para operarlo. Tiene ayudas para su **comprensión donde se enfatiza la asistencia semántica y sintáctica. A diferencia de este, un sistema**  "fácil de usar" centra su atención en buscar la menor actividad del usuario, ya sea cognoscitiva o flsica, **para utilizar el sistema. En general, un sistema "fácil de usar" se traduce en ultima instancia en teciear**  lo menos posible.

Después de haber determinado si el sistema debe ser "fácil de usar" o "fácil de entender", la selección del formato de comandos, para que el usuario ejecute acciones, es automática. Asl se tiene que, los comandos de tipo menú de opciones y pregunta-respuesta son "fáciles de entender", mientras que los comandos del tipo de órdenes directas son "fáciles de usar".

# 2. De acuerdo al Nivel Cognoscitivo del Usuario

Además del criterio facil de usar o fácil de entender para determinar que tipo de formato de comandos **elegir, también se puede seleccionar de acuerdo al nivel de experiencia del usuario.** 

#### 3. Mensajes del Sistema

Además de que el formato de comandos debe de adecuarse al nivel del usuario, los mensajes que el sistema envla también deben estar de acuerdo a las caracterlsticas del usuario. Asl, los mensajes a los **usuarios Improvisados o Principiantes deben ser extensos, de tal suerte que en el propio texto se**  indique que hacer. Los mensajes a los usuarios Competentes o Expertos deben ser cortos pero **mnemotécnicos, pues sólo sirven como simples recordatorios.** 

Nunca deben emplearse mensajes codificados en forma numérica, sin importar el nivel del usuario. Ya que su significado es dificil de recordar aún para los usuarios Expertos.

# 4. Amplitud de las Decisiones

Una vez que se ha elegido el formato de comandos, es vital centrar la atención en las limitaciones cognoscitivas del usuario. Asl por ejemplo, es responsabilidad del disenador del sistema decidir que tantas opciones deben de asignarse a cada menú. O si es el caso, cuantos comandos deben de integrar **el repertorio de comandos directos.** 

La amplitud de las decisiones es el número de elementos entre los que hay que elegir la función a realizar. Asi, en el formato de menú, es el número de opciones que lo conforman. Para el formato de **comandos directos, es el número de comandos individuales que integran el repertorio. Una práctica sana indica limitar la amplitud de las decisiones a diez. Si se requiere tener una amplitud mayor, se**  deberá tener asistencias integradas, tal y como una función de ayuda.

# 5. memoria de Corto Plazo

**La memoria de corto plazo es otra limitación de tipo cognoscitivo y se describe como el proceso de leer o escuchar un dato y retenerlo en la memoria el tiempo suficiente para teclearlo. La memoria de corto**  **plazo del usuario esta limitada, generalmente a cinco o siete elementos, normalmente excede la**  capacidad de la memoria de corto plazo de la mayorla de las personas. Esto provoca que algunos dlgitos sean mal recordados o completamente olvidados.

Una forma de recordar secuencias largas de elementos, consiste en agruparlos en conjuntos de tamano más manejable. Es asl como un número de larga distancia, que tiene diez dlgitos, es demasiado largo si no se agrupa en el código de lada, la clave de la ciudad y el número. Este método resulta altamente **recomendable cuando el sistema requiere leer secuencias largas de caracteres o números, debe**  permitir que el usuario escriba pequenos conjuntos de elementos, pues asl le será mas fácil recordar la cadena completa.

# Consistencia y Estandarización

Sin importar la longitud de los mensajes del sistema y el formato de comandos, ya sea menú, pregunta**respuesta o comandos directos, es esencial que observen una consistencia en su sintaxis. Es decir, los**  comandos que hacen lo mismo en distintas partes del sistema deben ser los mismos. Asl, por ejemplo, **los comandos u opciones del menú: fin, salida y termina, generalmente significan lo mismo. Sin embargo, sólo uno de ellos puede usarse en todo el sistema. Por extensión, funciones que son**  completamente diferentes no deben tener comandos iguales o aún similares, en distintas partes del **sistema.** 

**Debe procurarse que el sistema siempre envle mensajes de una forma similar, o al mismo lugar. Tal y como se menciono en la organización de la pantalla, del primer principio de Jos factores humanos.** 

**Algunos sistemas son inconsistentes cuando piden al usuario que introduzca un dato. Esto sucede, generalmente cuando en casi todo el programa se espera que el usuario oprima una tecla, como return,**  para indicarle que el dato ha finalizado.

**Sin embargo en otras secciones, el sistema no lo hace asl. Cuando el usuario termina de escribir el**  último carácter, o dlgito, por ejemplo del registro federal de causantes, automáticamente el sistema transita al siguiente dato, sin esperar que el usuario oprima "Return". Esto puede desconectar al usuario y debe emplearse sólo en contados casos.

# Tercer Principio de los Factores Humanos

**"El sistema debe concordar con el modelo interno del usuario"** 

No sólo las caracterlsticas del sistema deben hacer juego con caracterlsticas del usuario sino también el sistema debe concordar con el modelo interno del usuario. Cada persona tiene su modelo del sistema, este modelo ayuda al usuario a decidir. De ahl la importancia de la exactitud del modelo interno para operar el sistema correctamente. Asl pues, el modelo interno del sistema esta **intrlnsecamente relacionado con el conocimiento semántico del mismo.** 

# 1. El Modelo Interno del Usuario

El modelo interno del usuario se desarrolla con base en la experiencia y por el uso del sistema en particular, u otros sistemas semejantes, ayudado obviamente por los cursos que este haya adquirido y **los manuales. Sin embargo, frecuentemente el modelo interno del usuario radica en el entendimiento de**  un proceso natural, el cual se apoya en el empleo de conceptos familiares. Tal es el caso de una **secretaria, a quien le es familiar abrir y cerrar archivos de empleados.** 

Será entonces, labor del diseñador del sistema deducir como es el modelo interno esperado del usuario y disenar el sistema lo más apegado al modelo. A pesar de todo, no es tan sencillo. para los usuarios Improvisados y Principiantes, el diseñador del sistema puede suponer que el modelo interno de usuario **no estará bien desarrollado. Por este motivo, el sistema debe diseñarse para que se presente en**  pequeños paquetes fáciles de entender. Y asl, el usuario emplee sólo una pequeña parte del sistema **para realizar una adividad completa. Con esta técnica, conforme su modelo interno se desarrolla, el usuario podrá emplear nuevas secciones del sistema.** 

Para los usuarios Competentes y Expertos, el diseñador puede esperar que tengan desarrollado un buen modelo interno. Por este motivo, el sistema podrá mostrarse como un paquete integrado, que el usuario podrá emplear con todas sus funciones. Esto implica que a diferencia del caso anterior, el sistema se disenará para "navegar" fácilmente por todas sus funciones y no para entenderlas fácilmente.

# 2. Manuales

**Con respecto a la documentación, o manuales, se puede mencionar que son esenciales para ayudar al**  desarrollo Interno del modelo del usuario(conocimiento semántico), y para proveer de los procedimientos para operar el sistema (conocimiento sintáctico). La documentación para usuarios Improvisados y Principiantes debe contener información semántica intensa, Expertos deben tener **menos información semántica y enfocar el material a simples recordatorios.** 

# 3. Cursos

Otro elemento fundamental en el desarrollo del modelo interno del usuario son los cursos. Para los **usuarios improvisados y principiantes, los cursos deben concentrarse en desarrollar el modelo interno**  (conocimiento semántico). Esto se logra enseñando a realizar, poco a poco, funciones completas **pequenas, para después intentar funciones adicionales. los cursos para los usuarios competentes y**  expertos no requieren de tanto esfuerzo, pues necesitan exclusivamente ajustar el mocelo interno del **usuario. Esto se logra estableciendo las diferencias entre el nuevo sistema y sistemas anteriores. El tiempo disponible se puede concentrar a impartir el conocimiento sintáctico para operar el sistema.** 

**Como se puede apreciar hasta este punto. la selección de nivel del usuario, de acuerdo a sus caracterlsticas cognoscitivas, dicta la pauta en el diseño de sistemas. El desarrollo del modelo interno del usuario está muy ligado a si el sistema debe ser fácil de usar o fácil de entender y esto,**  eventualmente, dicta el tipo del formato de comandos.

# Cuarto Principio de los Factores Humanos

"El flujo operacional del sistema debe concordar con el proceso de pensamiento del usuario"

**Hasta el momento se han expuesto criterios relacionados con las capacidades cognoscitivas del usuario**  y de las caracterlsticas que el sistema debe cumplir, si se desea que este acorde con el usuario. Pero de la respuesta del sistema, otro elemento funcional de gran importancia, nada se ha mencionado. El **cuarto principio dicta precisamente lineamientos básicos para este elemento.** 

Cuando el usuario desea resolver un problema, desarrolla un modelo mental correspondiente a los pasos que lo solucionan. Si la operación del sistema no está de acuerdo al modelo de solución, Interrumpirá frecuentemente al proceso pensante del usuario. Asl es que tendrá que detenerse a **pensar, primero en el problema que desea solucionar y luego en como funciona el sistema. Esto crea distracción, si es muy frecuente termina por decepcionar al usuario.** 

Es por esto que la secuencia de operación del sistema debe concordar lo más posible con la secuencia de operación del sistema, debe concordar lo más posible con la secuencia natural de solución del problema del usuario. Tal es el caso del mecanismo de Introducción de datos para almacenar una forma. Las formas son generalmente documentos que tienen una serie de espacios, que el usuario debe llenar a mano.

De estas formas se extrae información, la cual se almacena en la computadora y posteriormente se procesa. Ejemplos clásicos son las formas para el censo poblacional o para la declaración de impuestos. El mecanismo de captura o introducción de datos de la forma, debe vigilar la secuencia de los datos originales de la forma. Lo cual evita que el usuario tenga que buscar constantemente los datos por toda la forma y asl, disminuir la posibilidad de error.

Por otro lado, la respuesta del sistema debe adecuarse al ritmo mental del usuario. Un usuario es capaz de aplicar toda su atención al problema hasta llegar a un punto de lerminación. La terminación se entiende como el estado en el cual se cubre un objetivo, Al llegar a su punto de terminación, el usuario puede liberar la atención del sistema. Teniendo esto en mente, un usuario puede tolerar retardos Inherentes al tiempo de respuesta del sistema, hasta de un segundo sin perder la atención. Es mas, a **pesar de que los retardos de cinco segundos se registran con interrupciones definitivas, el usuario normalmente logra conservar la atención.** 

Sin embargo, esto no es cierto para retardos mayores a diez segundos, en donde el flujo operacional del sistema rompe totalmente el flujo natural del usuario. Cuando esto sucede, se dice que a ocurrido una interrupción antes de un punto de interrupción normal, lo cual requiere de un esfuerzo mental adicional por parte del usuario para retomar et problema.

Es responsabilidad del diseñador, cuando realiza el análisis de las funciones del sistema, fijar el **alcance del poder de atención del usuario, identificar los puntos de terminación y estructurar el sistema para evitar distraer la atención del usuario.** 

**A veces no es posible evitar los retardos inherentes del sistema. Bajo estas circunstancias el sistema**  deberá informar al usuario si la respuesta tardará más de 10 segundos y deberá proporcionar, si es posible, una estimación de la duración del retardo. Esto permite al usuario fijar la atención en cualquier **otra cosa, sin vigilar constantemente el sistema. Es imperativo entonces que el sistema informe al usuario también cuando ha finalizado el retardo.** 

**En otras ocasiones, el sistema debe interrumpir forzosamente el flujo operacional, pues se requiere que el usuario tome una acción en particular. Esto es, cuando un dato no es válido y el usuario debe corregirlo, o bien, cuando existe un error del sistema por ejemplo, en el momento en que el usuario desea cargar en la memoria un archivo que no existe.** 

**No importa si el motivo es la terminación de un retardo, o si ha ocurrido un error de sistema, la forma como el sistema debe llamar la atención del usuario depende de la manera en como el usuario interactúa con la pantalla. Si el usuario tiene la atención en la pantalla, entonces, un simple mensaje o aviso es suficiente. Pero si el usuario mira ocasionalmente al video, las letras del mensaje, más brillantes intermitentes, o de distinto color, son apropiadas para llamar su atención.** 

**Cuando el usuario opera el sistema en forma automática ( usuario Experto ), una alanna sonora es el**  único medio capaz de interrumpir la atención del usuario. También hay que tomar en cuenta que ta manera en como se llama la atención del usuario depende del estado normal de la pantalla. La senal **audible, que podrla ser una campana, no es adecuada si el programa emite bajo condiciones normales tonos audibles. Algo similar sucede con mensajes intermitentes, en distinto color o brillantes.**  Resumiendo, las senales de alarma deben elegirse de acuerdo a estados excepcionales del programa, **para que sean factores que llamen efectivamente la atención del usuario.** 

#### Quinto Principio de los Factores Humanos.

.. **El sistema debe evitar incomodidades flsicas al usuario** ".

Finalmenle, esle factor lrata los aspectos relacionados con el medio ambienle que rodea al usuario y especialmenle enfoca su estudio a la terminal de trabajo. Existen dos aspectos principales que determinan la comodidad en una terminal, las malas posturas del cuerpo y la fatiga visual.

1.- Las malas posturas corporales.

Las malas posturas provocan dolor muscular y eventualmente causan fatiga o incomodidad. También, emplear mobiliario inadecuado propicia una deficiente circulación de la sangre, que en ultima instancia se traduce en un cansancio. La comodidad física se logra con equipo y mobiliario ajustable a las necesidades del usuario. La silla de trabajo debe permitir ajustar la altura del respaldo y la inclinación de la espalda.

Pero jamas que los ples estén despegados del suelo. Algunas sillas solucionan esto proporcionando **un soporte especial para descansar los pies. La altura de la mesa debe colocarse en una posición natural para las manos del usuario. Los teclados no empotrados al video, permiten que el usuario se**  siente a una distancia conveniente del video y que adecue la lejanla del teclado.

# 2.- La fatiga visual.

La fatiga visual se debe esencialmente al reflejo de fuentes de luz incidentes sobre el video. Existen tres métodos simples para reducir el reflejo de la luz:

- a) Emplear un video que permita fijar su inclinación horizontal. Esto evita al maximo la luz incidental reflejada.
- b) Usar un recubrimiento antireflejante sobre la pantalla. Esto permite reducir notablemente la fatiga **visual. Sin embargo debe cuidarse de mantener el contraste adecuado entre la intensidad de los**  caracteres y el resto de la pantalla
- c) Orientar las luces tomado en cuenta la posición del video, tratando que no se refleje la luz sobre la **pantalla. La linea de vista de un usuario, que mira directamente al centro del monitor. Puede tener**  una inclinación entre 15 y 20 grados de inclinación abajo de la horizontal. La pantalla debe **colocarse a una distancia de 40 a 60 centfmetros del ojo, medida desde el ojo del usuario a lo largo**  de la linea de vista. Las luces incidentes deben desviarse mas alfa de 20 grados de la linea de vista.

Cuando se tienen largos periodos de trabajo es fundamental considerar lapsos de reposo que permitan relajar el cuerpo. Se recomiendan 5 minutos por cada hora durante largas jornadas de trabajo.

#### **Resumen**

**El disenador del sistema que desea incorporar buenos factores humanos debe, primero, considerar el**  número de personas que emplearan el sistema y el tipo de usuario desde el punto de vista **cognoscitivo, experiencia, etc. Posteriormente, determinar la secuencia de pasos para operar el**  sistema y , finalmente, con base en las caracterlsticas del usuario y del sistema, arrojadas en los dos **primeros pasos, intentar incluir en el diseno cada uno de los principios de los factores humanos.** 

Es Importante tomar en cuenta que el proceso de incorporación de factores humanos no es riguroso ni exhaustivo. Es decir, que no siempre es posible aplicar todos los principios de los factores humanos. Queda pues a criterio del disenador determinar cuando es factible, técnicamente, aplicar un factor.

# 5.2 ÁMBITO

# 5.2.1 Objetivo del sistema

EL Objetivo principal del sistema es la creación de una tienda electrónica por medio de la cual se podrán ofrecer bienes y servicios a través de Internet, para que el cliente pueda comprar desde cualquier lugar sin tener que desplazarse a las instalaciones del proveedor, dar un buen servicio al cliente en la venta de produclos.

Además de Incorporar la lienda a la red más grande del mundo Internet y poder tener un amplio mercado, asl como dar una mejor imagen de la empresa a los clientes por medio de Internet y poder llevar un buen control de la tienda, por lo que con esta incorporación se tendrán los siguientes beneficios:

- Reducción en el costo de comunicaciones.
- Reducción de la fuerza de ventas por teléfono.
- Tener el nuevo agente de ventas el cual trabaja sin horarios, además de no requerir capacitación continua.
- Simplificación de la logistica de expansión.
- Acceso a información en linea. Cualquier cambio o nueva información es vista inmediatamente por el consumidor.
- Personalización en el trato al cliente.
- La reimpresión de catálogos deja de ser indispensable, se convierte sólo en una alternativa.

Se debe proporcionar un servicio que brinde la opción de compra a través de Internet a consumidores cada vez mejor informados para ejercer sus propios criterios de selección de productos, servicios y de los medios para adquirirlos

# 5.2.2 Interfaces de Software, Hardware y Humanos

Una de las secciones importantes del sistema es sin duda la correspondiente al manejo del diálogo usuario-sistema. La filosofla de la inteñaz radica primordialmenle en integrar un sistema amigable al usuario y que además no requiera de un gran esfuerzo para comprender lo que hace.

Un factor humano importante, para tomar en consideración, consiste en la destreza que tiene el usuario para operar el sistema. Podemos afirmar que la gran mayorla de los usuarios del sistema serán del tipo componentes y en algunos casos llegaran a ser catalogados dentro del nivel de novatos los cuales son deficientes en sus niveles cognoscitivos semánticos y sintácticos.

Debemos disenar por lo tanto un sistema fácil de entender esto implica que la selección de un lenguaje de comandos de tipos menús de opciones y diálogos pregunta y respuesta es fundamental.

TESIS CON FALLA DE ORIGEN

El auxilio será provisto a través del uso de texto explicativo , en donde se proporcionara una visión de las funciones o datos requeridos por el sistema. Este texto estará relacionado con la opción elegida en esa página, esto es, sólo proporcionara ayuda para las opciones activas en un instante dado.

En cuanto a los datos requeridos por el sistema, la gran mayorla se mostrarán con valores predefinidos , **los cuales podrán ser modificados por el usuario de acuerdo a sus necesidades. Con esta caracterlstica, se permitirá que el usuario no tenga que proporcionar muchos datos, con lo cual se**  incrementará la eficiencia del sistema en sus tiempos de respuesta y amigabilidad con el usuario.

Con la finalidad de evitar errores o conflictos en la ejecución del sistema, en la interfaz se validará toda la información que se especifique.

En lo que respecta al hardware, se utiliza el servidor, el cual contendrá la información de la tienda electrónica, la conexión a Internet por medio de un módem y la utilización de la infraestructura existente de las redes telefónicas para el acceso a Internet, asl como distintos dispositivos tanto de entrada como de salida para poder realizar el análisis y procesos de la información, tales como teclados, impresoras, Mouse, pantallas y computadoras adicionales al servidor por medio de las cuales se podrá realizar la consulla de la información al servidor donde se recibe la información de la tienda y por medio de las cuales se tendrá la interfaz humana con las personas responsables de cada área para la operación del sistema y el mantenimiento de los datos.

# 5.2.3 Alcances del Sistema

Entre los alcances podemos considerar los siguientes:

- **Proporcionar un buen servicio al cliente.**
- Consulta de productos (imagen descripción y precio).
- Generación de la orden de compra.
- Consulla del estatus de las órdenes.
- Reportes en general.

Con el sistema se tendrá la información en linea y además cualquier modificación que se realice será impactada de inmediato para que el cliente pueda observar dichos cambios o promociones que se apliquen a los articules.

TESIS CON FALLA DE ORIGEN

# 5.3 ARQUITECTURA

# 5.3.1 Módulos del Sistema

Los módulos que componen al sistema son 6, se muestran a continuación en la figura 5.1:

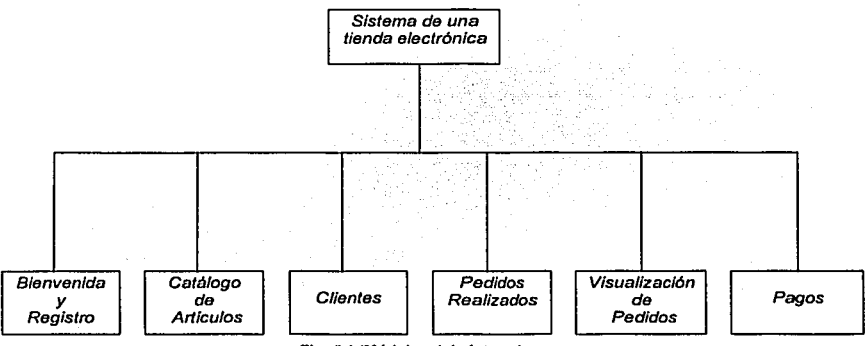

Flg. 5.1 (Módulos del sistema)

# **Bienvenida y reaistro**

En este módulo es donde se muestra la presentación de la tienda electrónica, asl como el nombre de esta; es donde se inicia el paseo por la tienda virtual. A partir de esle punto el cliente o visitante tiene que proporcionar información para poder realizar el regislro de su entrada a la tienda, y asl poder empezar a realizar un paseo virtual por todos los puntos que ofrece la tienda.

# Catálogo

En este módulo es el punto principal de la tienda ya que aqul es donde se muestran las clasificaciones de los artlculos que se ofrecen en la tienda y donde se tienen dos distintos tipos de vlas para poder realizar las consultas de estos catalogos, ademas de mostrar un ejemplo de los articulas que se pueden **encontrar por el recorrido.** 

Aqul es donde el cliente es el dueno del camino que desea elegir y por donde quiere navegar, ademas **que se tiene la opción de un registro como miembro de una membresla.** 

# Clientes

En este punto es donde el cliente puede realizar un registro para fonnar parte de un grupo de miembros y poder obtener beneficios y privilegios durante la compra de los articulas **que se exponen en esta tienda, con el simple hecho de proporcionar una serie de datos que son**  requisito indispensable para poder llegar a ser miembro.

117

#### **Pedidos realizados**

Aqul es donde podemos realizar la consulta de los pedidos que se han realizado con el registro que se proporcionó al inicio de la entrada a la tienda, podemos encontrar la información histórica de nuestros pedidos que hemos realizado en las visitas a esla tienda electrónica.

#### Ver cedido

En este punto es donde se pueden consultar los artlculos que hemos seleccionado durante nuestro paseo por los diversos departamentos virtuales que nos brinda la tienda y asl poder realizar nuestra compra y levantar nuestro pedido ó generar nuestra orden de compra.

# Pago

Al entrar en esla parte del sistema es cuando ya queremos finalizar el paseo por la tienda y realizar el pago del o los articulas que seleccionamos durante nuestra visita.

Aqul es donde se liquida la cuenta de lo que deseamos comprar asl como proporcionar los datos necesarios del destino de dichos artlculos que fueron seleccionados, para que puedan ser enviados a su destinatario.

Además de que aqul es donde se establece nuestra orden de compra, con el importe total.

# 5.3.2 Interacciones Organlzaclonales

En este punto se hablará de la influencia o impacto del sistema en la empresa.

De la información que se genera cuando se realiza la solicitud de algún articulo por el cliente. esto es cuando el cliente navega por Internet y entra a la tienda virtual registrando sus datos y la información necesaria para la venta de algún articulo, registrando su orden o pedido, la cual es grabada en el **sistema.** 

Con las órdenes o pedidos colocados en el sistema, se tiene la información necesaria para poder considerar y planear el surtimienlo de dicha mercancla, asl como poder realizar un control del inventario y no tener faltanles de mercancla además de poder tomar medidas necesarias para las épocas en que **se Incrementan las ventas, realizar análisis de los códigos que tienen mayor rotación y un mayor**  margen de utilidad.

**Por otra parte al incrementar las ventas, se pueden realizar negociaciones con los proveedores y asf poder conseguir mejoras en los precios de compra o pagar la mercancla a los proveedores en un plazo mayor al ya establecido. Además de tener Jos movimientos que representen un ingreso a la empresa o ventas los cuales generan una utilidad, además que esta información sirve para realizar los movimientos contables correspondientes asl como los cargos a lo clientes en sus tarjetas de crédito.** 

**Con este tipo de tiendas se logra el beneficio de tener una sucursal más, sin necesidad de contratar**  personal además de no tener que capacitar personal para la venta del los artlculos, además de **expandirse en un amplio mercado sin tener que realizar una inversión muy fuerte, otro de los beneficios**  es el no tener artlculos de muestra lo que deriva un ahorro en el devalúo o pérdidas que representan los artlculos que se utilizan para exhibición.

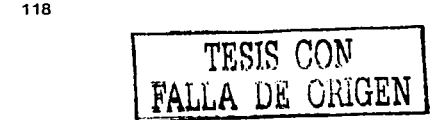

TESIS CON FALLA DE ORIGEN

De toda la información que se genera y que es almacenada en las tablas se puede realizar la explotación de esta información con alguna herramienta que permita el acceso de los datos, para emitir consultas o generar reportes los cuales pueden ser de gran utilidad para presentar datos estadlsticos y asf ayudar para la toma de decisiones o simplemente para saber si este tipo de negocios es o no rentable.

# 5.4 DESCRICPCION DE MÓDULOS

-------------- --·----·~----------

# 5.4.1 Texto Explicativo

#### Bienvenida y Registro

En este módulo tenemos el texto de bienvenida además de tener un breve párrafo para aquellos clientes que visitarán la tienda por primera vez.

Se presenta el nombre de la tienda, así como una opción para regresar a la página inicial, para poder continuar navegando por la tienda tenemos dos opciones las cuales son para usuarios que ya tienen registro y usuarios por primera vez, como se muestra en la Fig. 5.2.

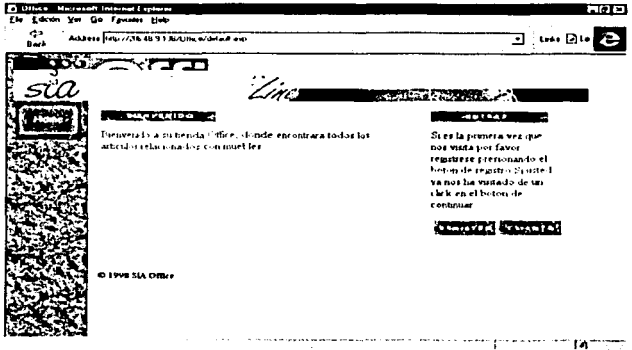

Flg. 5.2 Bienvenida y registro al sistema

Para usuarios por primera vez, se teclea la opción de registrar en la cual se solicitan datos personales para el registro, los cuales se valida que exista información asl como se muestra en la Fig. 5.3.

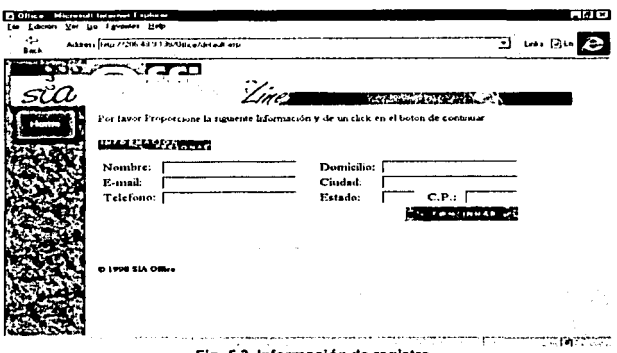

**Flg. 5.3 Información de registro** 

Para los usuarios que ya tienen registro se da un clic en el botón de continuar, donde se solicita su e-mail ( el cual se valida queexista ) que proporcionaron al registrarse anteriormente y el cual es su clave de registro para poder entrar a la tienda. Al oprimir continuar desde la pantalla principal aparece el menú principal donde tenemos los siguientes módulos.

# Catálogo

Aqul es donde se muestran los departamentos que contiene la tienda, asl como un ejemplo de articulas con una breve descripción y costo del mismo, además de que se presentan la opción de acceso a los articulas por familias, por ejemplo el departamento de muebles para oficina y la familia de escritorios. En este módulo el cliente puede elegir el departamento que desea visitar, como se muestra en la Fig. 5.4.

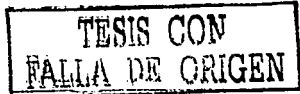

TESIS CON<br>LA DE ORIGEN

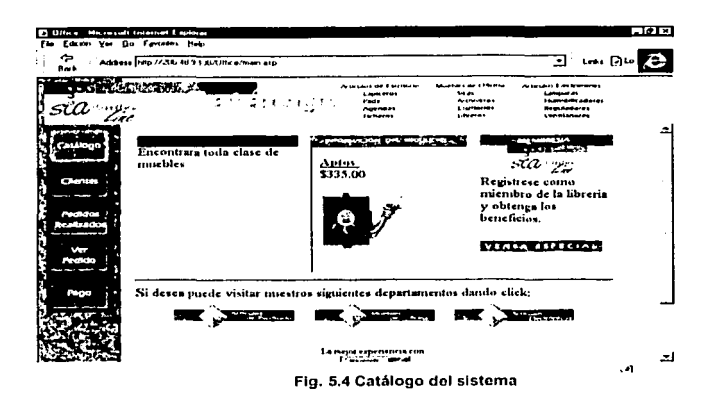

En la Flg. 5.5 se muestra un ejemplo de navegación al departamento de muebles para oficina.

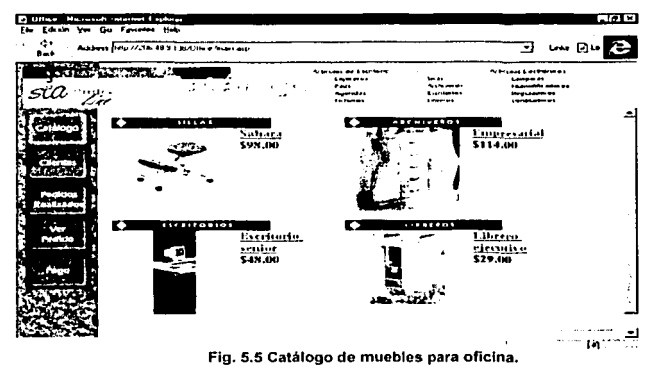

Para poder realizar la compra de algún articulo que deseamos se procede a dar el clic en la descripción, como se muestra en el siguiente ejemplo:

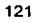

TESIS CON FALLA DE ORIGEN

Ejemplo de compra de un escritorio. Del menú superior de la pantalla se selecciona el departamento de muebles para oficina los escritorios, presentándonos la siguiente pantalla (ver Fig. 5.6):

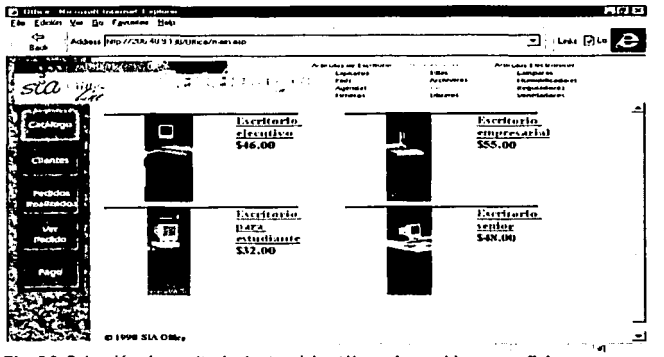

**Fig. 5.6 Selección de escritorio dentro del catálogo de muebles para oficina** 

Para poder compar un escritorio debemos dar un clic en la descripción, por ejemplo escritorio para estudiantes, mostrando información solamente del articulo seleccionado y dando la opción de agregarlo al pedido, al agregarlo automáticamente queda este articulo cargada nuestro pedido (ver Fig. 5.7).

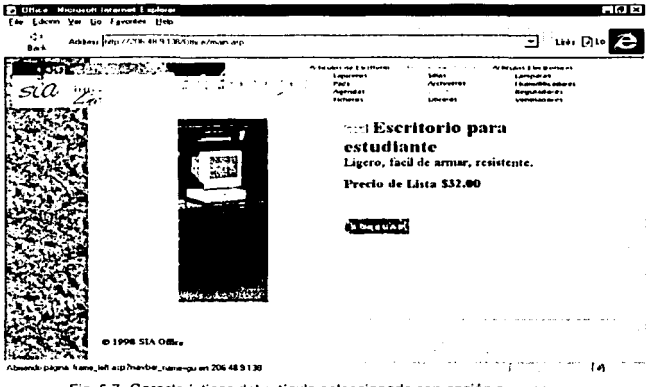

**Fig 5. 7 Características del articulo seleccionado con opción a compra** 

TESI8 *CON* 

DE ORIGEI

#### *Clientes*

Este es el lugar donde el clienle puede pertenecer al grupo de miembros con los cuales se pueden obtener grandes beneficios para la compra de artlculos en esta tienda (ver Fig. 5.8).

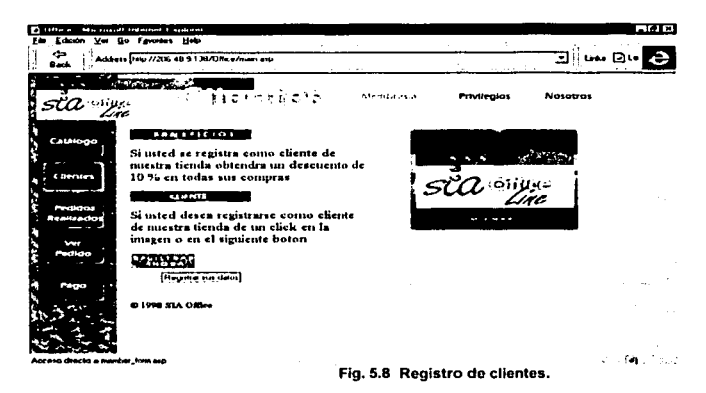

Sólo basta con oprimir registrarse y proporcionar una serie de datos que se muestran en la pantalla los cuales son validados por el sistema para poder realizar el registro correspondiente como miembro de la tienda. Al oprimir registrarse aparece la siguiente información (ver Fig. 5.9):

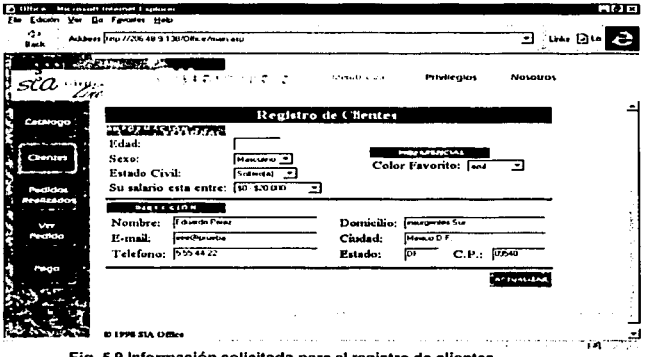

Fig. 5.9 lnfonnaclón solicitada para el registro de clientes

TE~lS C:ON FALLA DE ORIGEN

#### Pedidos Realizados

En esta opción se muestran todos los pedidos que han sido registrados por esa misma clave de registro, mostrando información del pedido, cómo es el número de la orden de compra, la fecha de la compra *y* el importe total de cada orden generada, asl como el nombre de la persona que se registro (ver Fig. 5.10).

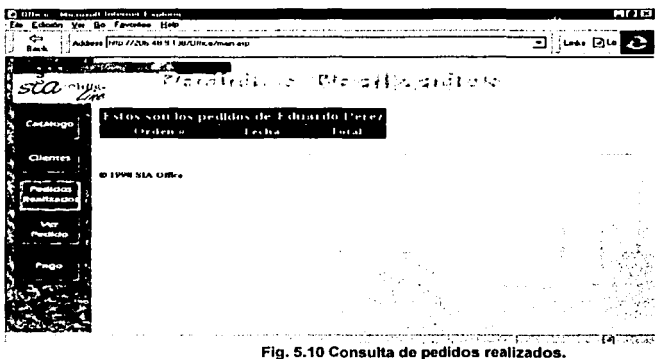

# Ver pedido

En la opción de ver pedido se muestran los articules que han sido seleccionados durante nuestro recorrido por la tienda, aquí es donde podemos consultar las compras que deseamos realizar.

En esta opción se muestra información del o los artlculos seleccionados como es código, descripción del producto, color, precio *de* lista, el precio de hoy en caso de que este en promoción, la cantidad ( esta puede ser modificada), el descuento, el total *y* la opción de borrar en caso de que no se quiera ese articulo en el pedido.

Se muestran tres opciones dentro de este módulo (Fig. 5.11). las cuales son:

- Pagar
- **Vaciar**
- **Actualizar**

Pagar: Esta opción es para poder realizar el pago de nuestro pedido y proporcionar la información del cliente y el beneficiario

Vaciar: Permite eliminar todos los artículos seleccionados, es algo así como inicializar o cancelar el pedido.

Actualizar: Refleja en el pedido los cambios realizados a las cantidades del o *los* artlcu/os incluidos en nuestro pedido.

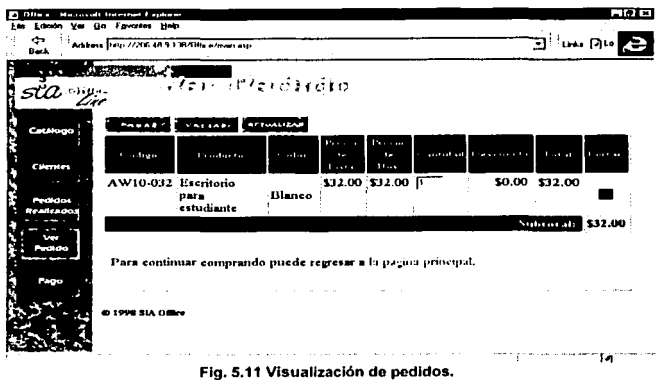

Pago

En este módulo es donde se realiza el pago *de* los artlculos seleccionados durante nuestro paseo *por* la tienda virtual.

Al oprimir esta opción nos aparece una pantalla en la cual solicita información del cliente, así como la infonnación del Jugar y quien recibirá el pedido (Fig. 5. 12).

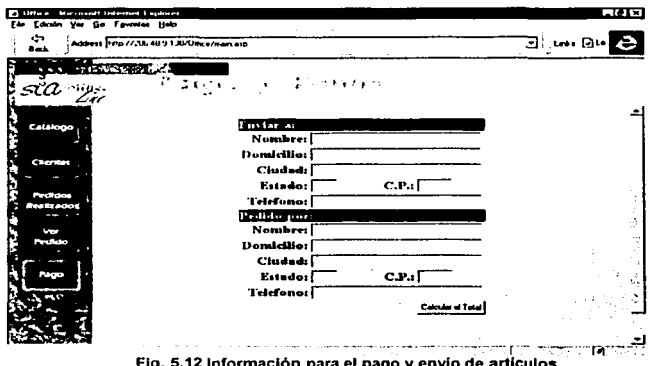

Información para el pago y

Después de proporcionar la lnfonnación que se nos solicita procedemos a calculet total, *y* es aquf donde el sistema nos muestra la orden de compra que se generó, presentando información del resumen del pedido *y* la lnfonnación de la tarjeta de crédito donde se realizará el cargo por el Importe de la orden (Flg. 5.13).

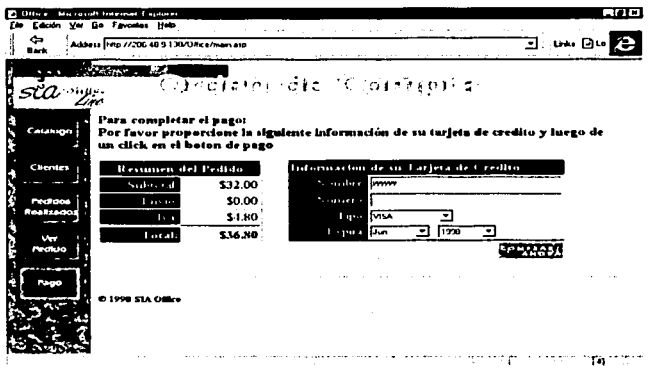

Fig. 5.13 Resumen do la orden de compra e información do la tarjeta do crédito para el pago.

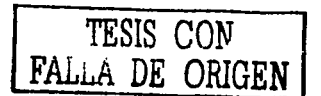

 $\begin{split} \mathbb{E} \left[ \begin{array}{cc} \mathbb{E} \left[ \mathcal{L}_{\mathcal{M}} \right] & \mathbb{E} \left[ \mathcal{L}_{\mathcal{M}} \right] & \mathbb{E} \left[ \mathcal{L}_{\mathcal{M}} \right] & \mathbb{E} \left[ \mathcal{L}_{\mathcal{M}} \right] \\ \mathbb{E} \left[ \mathbb{E} \left[ \mathcal{L}_{\mathcal{M}} \right] & \mathbb{E} \left[ \mathcal{L}_{\mathcal{M}} \right] & \mathbb{E} \left[ \mathcal{L}_{\mathcal{M}} \right] & \mathbb{E} \left[ \mathcal{L}_{$ 

# *CAPITULO 6 Implementación y Pruebas*

anders<br>1976 - George Condita en Sala<br>1976 - Condita en Sala

# 6.1 Implementación

El lenguaje de programación impactará a cada parte del desarrollo del sistema, en la mayorla de los **casos, éste tiene un papel muy relevante. incluso en todos los requerimientos del sistema en general.**  El papel de un lenguaje de programación ha de mantenerse en perspectiva. Los lenguajes de programación proporcionan los medios de traducción hombre/máquina, sin embargo, la calidad del resultado final se encuentra más frecuentemente ligado a las actividades de la ingenlerla del software, que preceden y siguen a la codificación, es decir a las etapas de análisis y diseno.

Durante el paso de planificación del proyecto, raramente se toman en consideración las caracterlsticas técnicas de un lenguaje de programación. Sin embargo, la planificación de las herramientas de soporte **asociadas con la definición de recursos puede requerir que se especifique un entorno de programación.**  La estimación de costos y el plan de trabajo puede requerir de ajustes a la curva de aprendizaje debido a la Inexperiencia de la planlilla de desarrollo en el lenguaje de programación especificado.

Una vez que se han establecido los requerimientos del software, las caracterlsticas técnicas de los lenguajes de programación y todas las herramientas que se utilizarán o que sean candidatos, se hacen más importantes.

**Si se requiere de un buen rendimiento entonces se tiene que evaluar las herramientas que se**  utilizarán. Además de que estas deberán satisfacer las necesidades de los requerimientos como por ejemplo que la programación sea orientada a eventos. En la práctica, sin embargo a menudo se selecciona un lenguaje por que ..... "es el único que se tiene en el equipo de cómputo".

La calidad del diseño del software está establecida por la forma en que sea independiente de las caracterlsticas de los lenguajes de programación. Sin embargo, los atributos del lenguaje juegan un papel muy importante en ta calidad de un diseno final, y afectan profundamente a la especificación del diseno.

El diseño de datos también puede verse influenciado por las características del lenguaje. Las caracteristicas de un lenguaje de programación, en los pasos que componen la prueba del software es dificil de determinar. Los lenguajes que soportan directamente las construcciones orientadas a eventos tienden a reducir la complejidad de un programa, haciéndolo de alguna forma más fácil de probar.

También los lenguajes de programación que soportan las especificaciones a eventos y procedimientos externos hacen que la prueba de integración sea mucho menos propensa a errores. Por otro lado algunas caracterlsticas técnicas de los lenguajes de programación pueden impedir las pruebas.

Al Igual que con la prueba, no se comprende totalmente el efecto de las caracterlsticas de los lenguajes de programación sobre el mantenimiento del software. Sin embargo, no hay duda de que las caracterlstlcas técnicas pueden mejorar la legibilidad del código y reducir la complejidad, lo que es Importante para un mantenimiento efectivo.

La elección de un lenguaje de programación depende de una infinidad de caracterlsticas que no están completamente definidas o especificadas con claridad, ya que varias de ellas pueden estar directamente Involucradas con el ámbito del proyecto.

En el presente desarrollo se seleccionó para el desarrollo del sistema los siguientes lenguajes: HTML, HTML Dinámico, VBScripts y JScripts, que para el proyecto resultaron ser unos de los lenguajes de programación más apropiados para este desarrollo, ya que estos lenguajes brindan una gran flexibilidad para la programación de este tipo de aplicaciones.

Con este tipo de lenguajes se puede agregar fácilmente efectos a los documentos como por ejemplo:

- Ocultar texto e imágenes en los documentos y dejar este contenido oculto hasta dar un lapso de tiempo o el usuario interactúe con la página.
- Anima texto e imágenes en los documentos, movimiento independiente para cada elemento desde cualquier punto de inicio hasta el punto final, siguiéndose una ruta o que el usuario elija la ruta o el camino donde desee navegar.
- Se crea una actualización automática de la información, mostrando alguna otra información.
- Crea formas las cuales son leidas, procesadas y que responden a la entrada de datos dentro de la forma.

Estos lenguajes ejecutan estos efectos modificando el actual documento *y* automáticamente se reformatea y se actualiza la información, mostrando los documentos del documento. Esto no necesita volver a cargar el documento o cargar un nuevo documento o requerir un servidor distante **para generar un nuevo contenido.** 

Esto significa que el usuario no tiene que esperar el texto o datos para que se complete el tiempo que se consume alrededor de los viajes hacia *y* desde el servidor, antes de que pueda observar los resultados.

Los usuarios pueden ver los documentos con Internet Explorer o algunos otros browsers, con la condición que no se pueden cargar o funcionar algunos o la mayorla de los documentos cuando utilizan algún otro browser.

129

Con estos lenguajes se pueden cargar aplicaciones existentes y controles que ya hayan sido **creados o crear nuevos controles Active X. además de que con la interacción y efectos**  especiales no se sacrifica el rendimiento de la máquina. estos lenguajes tienen las siguientes caracterlstlcas:

# Estilos dinámicos

Se manejan estilos dinámicos con los cuales se pueden cambiar rápidamente las apariencias *y* el formato de los elementos en un documento sin tener que agregar o remover elementos. Los modelos de objetos dan el acceso de programación a estilos, lo cual significa que se pueden cambiar estilos en linea o a elementos individuales *y* cambiar reglas de estilos en documentos de estilos en cascada usando simple programación basada en scripts.

El siguiente ejemplo muestra el texto resaltado en un encabezado cuando el usuario mueve el ratón sobre este, utilizando el estilo de encabezados en línea o cambiar por el tamaño o color que se desee.

Ejemplo:

```
<HTML> 
<HEAD><TITLE>Dynamic Styles</TITLE> 
<SCRIPT LANGUAGE="JScript''> 
function doChange ( ) {
       window.event.srcElement.style.color = "green"; 
       window.event.srcElement.style.fontSlze = "20px";
}<br></SCRIPT>
<BODY> 
<H3 ID=heading onmouseover="doChanges()" STYLE="color:black;font/slze:18"> 
<iBODY> 
</HTML>
```
#### Contenidos dinámicos

Con los contenidos dinámicos se puede cambiar el contenido de un documento después de que este ha sido cargado. Internet Explorar da un rico conjunto de propiedades *y* métodos para construcciones dinámicas y alterar documentos, desde insertar y borrar elementos, hasta modificar el texto y atributos en elementos individuales.

El modelo de objeto de un DHTML da el acceso a todos los elementos en el documento. Se puede reemplazar *y* cambiar elementos como por ejemplo el color.

<HTML> <HEAD><TITLE>Bienvenido</TITLE> <SCRIPT LANGUAGE="JScript"><br>function cambio() { functlon cambio( ) { document.all.Miencabezado.outerHTML = "<H1 ID=Miencabezado>Dinamic HTMLl</H1 document.all.Miencabezado.style.color="green"; document.all.MiText.innerText="Puede realizar diversas cosas"; document.all.Mitext.aling = "center''; document.body.lnsertAdjacentHTML("Antesfin", "<P ALING=\"center\">Jus"; } </SCRIPT> <BODY oncllck="cambio( )"> <H3 ID=Miencabezado>Bienvenido a DHTML!</H3> <P ID=Mitext>Clic donde quiera en esta página.</P> </BODY>  $\epsilon$ /HTML $>$ 

# Posición *y* animación

Da la habilidad para poner un elemento en un punto especifico dentro de un documento asignando una coordenada X y otra Y, además de un plano Z para el elemento. Esto significa que se pueden colocar elementos como:

- Imágenes.
- Controles.
- Texto.

Exactamente donde se quieran colocar y realizar efectos especiales de solapamiento, además de poder definir el orden de los elementos para que aparezcan en un mismo punto.

El siguiente ejemplo muestra como se puede colocar una posición absoluta.

<HTML> <HEAD><TITLE>Poslcionando</TITLE> <BODY> <H3>Blenvenido a DHTML!</H3> <P>Con las posiciones se pueden colocar imágenes exactamente donde quiera <IMG STYLE="positlon:absolute;top:O; left:O; zlindex:=1" SRC=banner.gif'> </BODY> </HTML> Filtros *y* Transiciones

Internet Explorer soporta una arquitectura extensible, la cual habilita para poder especificar fittros y transiciones usando propiedades de las hojas de estilos en cascada (CSS). Los efectos visuales pueden ser usados para aplicar efectos visuales para un elemento sin requerir algun script. La sintaxis es:

filter: filter\_name ( param1, para2, ... )

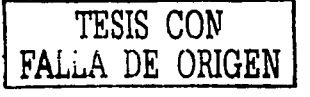

Transición son efectos que pueden ser aplicados cuando cambian el despliegue de un elemento, cambiando de una Imagen a otra, por ejemplo ambas transiciones interpaginas y transiciones sobre elementos especlficos con una página son soportadas.

Las transiciones son más comúnmente vistas en presentaciones "slide show". Los filtros son efectos ( tal como se suelta la sombra de un texto) que pueden ser aplicados al contenido sobre páginas Web. Adicionalmente para el colocar el filtro estándar y las transiciones incluidas en Internet Explorer 4.0. El filtro estándar y la transición pueden ser suplementada por un filtro adicional de tercera parte y transición.

#### Descarga de /etas

Internet Explorer 4.0 soporta el uso de descargas dinámicas de letras. Usando el atributo de estilo de la cara de letras, un documento puede referenclar a un tipo de letra el cual es automáticamente descargado, usado sólo para la página y descartado una vez que la página no es desplegada largamente.

El siguiente ejemplo muestra el uso de la descarga de letras.

<HTML><HEAD> <STYLE>@font-face {font-family:comic; o src:ur1 (http:abd.domain.com/fonts  $\leq$ STYLE $\geq$ </HEAD> <BODY> <p style="font-family:comic:font/size:18pt"> <p> </BODY></HTML>

# **Compromiso de datos**

Es una gran herramienta de DHTML que le da la facilidad de compromiso de elementos individuales en el documento para datos de otro fuente, como es una base de datos o un archivo texto delimitado por coma.

Cuando el documento es cargado el dato es automáticamente recuperado desde el fuente y formateado y desplegado con el elemento.

Un camino muy práctico para usar compromiso de datos, es para la generación automática y dinámica de tablas en el documento. Se puede hacer esto comprometiendo un elemento de una tabla a un dato fuente. Cuando el documento es visualizado, un nuevo renglón es creado en la tabla para cada registro recuperado desde el fuente y las celdas de cada renglón están llenadas con texto y datos desde los campos del registro.

Debido a que la generación es dinámica, el usuario puede ver el documento igual mientras nuevos registros en la tabla estén siendo creados. Adicionalmente una vez que lo datos están presentes, se **pueden manipular los datos, como es ordenar o filtrar datos, sin requerimientos al Server para enviar**  datos adicionales. La tabla es simplemente regenerada, usando la recuperación previa de datos para llenar el nuevo renglón y celdas de la tabla.

Otro uso práctico es para comprometer uno o más elementos en el documento para campos especlficos de un registro dado. Cuando el documento es visto, el elemento es llenado con texto y datos desde los campos en el registro, algunas veces llamado el registro actual.

Un ejemplo simple es una forma de carta en la cual el nombre, la dirección email y otros detalles acerca de la carta son llenados desde una base de datos. Para adaptar la carta individual, simplemente hay que especificar cual registro debe ser el actual. No son necesarios otros registros.

Para proporcionar compromiso de datos en un documento se necesita agregar un objeto fuente de datos al documento. Este objeto invisible es simplemente un control ActiveX o un Java applet **esto se conoce como una comunicación con una fuente de datos. Microsoft proporciona dos**  objetos de fuentes de datos con Internet Explorar 4.0 uno para accesar datos delimitados por comas en archivos de texto y otro para accesar datos SOL en un servidor SQL y otro fuente ODBC.

El siguiente documento se muestra el compromiso a una fuente de datos. Cuando es visto este documento muestra los primeros tres campos desde todos los registros delimitados por coma.

<HTML> <BODY> <OBJECT CLASSID="clsid:333C7BC4-460F-11 DO-BC04-0080C7055A83" ID=sampdala> <PARAM NAME="DataURL" VALUE="sampdata.csv"> <PARAM NAME="UseHeader" VALUE='True"> </OBJECT> <TABLE BORDER=1 DATASRC="#sampdata"> <THEAD> <TR><TH>Primer registro<TH>Segundo registro<TH>Tercer registro <TBODY><br><TR><TD><SPAN DATAFLD=A></SPAN><TD><SPAN DATAFLD=B></SPAN><TD><SPAN DATAFL>  $<$  $TARI$  $F$ > </BODY>  $<$ /HTML $>$ 

# Modelo de Objetos de DHTML

El modelo de objeto es la fundación del DHTML, proporcionando la interfaz que permita scripts y componentes para acceso a herramientas DHTML.

Usando el modelo de objeto, se puede accesar *y* manipular virtualmente cualquier cosa del documento. Los elementos HTML en el documento están disponibles como objetos individuales, esto significa que se puede examinar *y* modificar un elemento *y* este atributo para lectura, colocando propiedades *y* llamado por métodos. El texto esta disponible lanzando propiedades *y* métodos sobre el elemento.

El modelo de objeto permite hacer acciones de usuario, como presionar una tecla o dar clic al botón de un ratón, disponible como evento. Se pueden interceptar *y* procesar estos *y* otros eventos creando funciones de encabezados de eventos *y* rutinas. El encabezado de evento recibe el control cada vez que un evento ocurre *y* puede acarrear una acción apropiada, incluyendo usar el modelo de objeto para cambiar el documento.

El siguiente documento HTML muestra como se puede usar el modelo de objeto para modificar un documento. Este documento cambia el color del encabezado *y* adiciona una linea de texto el usuario da un clic del ratón en el documento.

<HTML> <HEAD><TITLE>Blenvenido</TITLE> <SCRIPT LANGUAGE="JScript"> function cambiame( ) { documento.all.Miencabezado.style.color="green": documento.all.Mitexto.innerText ="Puede hacer las cosas que desee } </SCRIPT> <BODY onclick="cambiame( )"> <H3 ID=Mitexto>Click en cualquier lugar en este documento.</P> </BODY> </HTML>

El tipo de programación que se utiliza es la programación orientada o eventos donde los objetos *y* eventos de la programación están lntlmamente relacionados.

Los eventos tienen lugar como resultado de la acción del usuario o del código de programa, o pueden ser activados por el sistema. La mayorla de los objetos responden a un número de eventos relacionados generados por el usuario, incluyendo un clic de ratón o doble clic. Además los objetos pueden reconocer eventos del sistema, incluyendo los eventos de temporizador *y* de carga.

**En este desarrollo se emplean inteñaces gráficas de usuario las cuales consisten de una o más**  pantallas llenas de objetos, menús, botones, listas desplegables, cuadros de edición, todos inactivos hasta que el usuario provoca un evento de una opresión de teclado un clic del ratón.

**Una vez que el evento ocurre, el usuario espera que cada objeto se comporte de una manera**  confiable (y predecible), una selección de menú abre un cuadro de diálogo, una serie de teclazos son capturados *y* desplegados en un control de texto etc.

Para realizar la implementación del sistema de Tiendas electrónicas utilizando Internet se llevaron a cabo las siguientes etapas o fases:

# Planeaclón

A partir del diseño del sistema en módulos, los cuales son:

- Módulo de bienvenida y registro.
- Catalogo de artlculos.  $\bullet$
- $\bullet$ Clientes.
- Pedidos realizados.  $\bullet$
- Visualización de pedidos.  $\ddot{\phantom{0}}$
- Pagos.

Y los prolotipos de las pantallas junto con la estructura de datos se procedió a la planeación de la implementación, considerando las diversas entradas y salidas de información que se **requieren en el sistema.** 

#### Programación

En esta fase se prosiguió a Identificar los módulos que compondrlan al sistema asl como las funciones asignadas a de cada uno de estos módulos para asl desarrollar cada uno de los **programas necesarios.** 

La programación se dividió practicamente en niveles de abstracción, aplicando la metodologla de programación orientada a eventos para facilitar la prueba y depuración del software.

# Pruebas de Unidad

En esta fase se probaron los módulos en forma independiente para verificar que ya no exlstlan errores de programación, asl como errores de semantica en los mensajes de ayuda del sistema, sintaxis de la información desplegada en la pantalla.

# Correcciones de Unidad

Esta etapa consistió en la corrección de aquellos errores detectados en la fase anterior y que pasaron por alto durante la etapa de programación, fue muy importante esta fase ya que en la fase de programación se olvidan muchos detalles que repercuten en el sistema y provocan fallas de **trascendencia en una operación real del sistema.** 

# Pruebas de Integración

Consistió en la prueba de los diversos módulos que interactúan entre si, o utilizan la misma o parte de **la información que se genera en un módulo como salida y que sirve como entrada para otro módulo, o**  es parte de toda la información que se requiere en algún otro módulo, como por ejemplo cuando se seleccionan del catálogo los artículos para ser comprados estos pasan a formar parte del pedido que se esta quedando registrado, la cual es utilizada por otros módulos más y que finalmente se requieren para poder fincar la orden de compra y realizar el pago correspondiente para poder tenninar la compra.

#### Corrección de Integración

Esta fase también consistió en la corrección de todos aquellos errores que fueron detectados en la fase **anterior.** 

# Instalación de la red

Esta etapa fue muy importante ya que aqul fue donde se Instaló y configuró la red. Se instaló el sistema operativo de red tanto para el servidor como para los clientes además de cargar todo el software **necesario para que el sistema funcione en el servidor y en los clientes.** 

Una vez que se instalo la red se procedió a realizar las pruebas necesarias para verificar la **comunicación entre las diversas terminales con el servidor.** 

# Pruebas de verificación de requerimientos

Esta fase consistió en volver a realizar las pruebas de integración de fonna tal que se simulara la operación normal del sistema ya instalado. Esta fase fue muy importante para poder checar la infonnación que se valida, de tal forma que la infonnación fuese afectada correctamente por el usuario, además de revisar todo el funcionamiento del sistema que fuera en base a los requerimientos establecidos.

# Modificaciones finales

Esta última fase consistió en hacer las adecuaciones necesaria para resolver los últimos detalles encontrados en el software.

La etapa de implementación depende en gran medida de la especificación del diseño, en donde entre más aproximado sea al funcionamiento último del sistema resulta más útil porque hay que considerar las caracterlsticas particulares del o los lenguajes de programación.

# 6.2 PRUEBAS

- Pruebas funcionales.
- Pruebas de implantación.
- Pruebas de sistemas.
- Pruebas de aceptación.

# Pruebas funcionales

Las pruebas funcionales tienen como objetivo encontrar errores de análisis, de especificación y de diseno.

Este tipo de pruebas se realizaron minuciosamente en cada una de las subrutinas y funciones utilizadas en el sistema, asl como en cada uno de los programas realizados.

Conforme se iban desarrollando las ulilerlas del sistema se probaban en forma Independiente hasta llegar a tener todo el conjunto de utilerías necesarias para el sistema. Los módulos que conforman el sistema se integraron con cada uno de los programas desarrollados y se probaron conforme a esa Integración.

Una vez terminado él módulo, se realizaron pruebas de integración de la información para cada uno de ellos. Cuando ya se realizaron todos los módulos se procedió a una simulación de entrada y salida de datos, para asl poder conocer todos los posibles errores que pudiera tener el sistema. **Finalmente se efectuaron las correcciones necesarias y el sistema quedo libre de los errores**  detectados.

# Pruebas de Implantación

Tiene como objetivo encontrar errores de especificación concepto y diseno, en el ambiente real (equipo, sistema operativo, inteñaces, etc.) en donde los programas serán finalmente instalados.

Con respecto al hardware se realizaron pruebas en la red instalada tales como: revisión de cada una de las estaciones de trabajo conectadas a ellas, ya que de esta forma se prueba cada una de las tarjetas de red para la comunicación de cada una de las estaciones de trabajo, también se **realizaron revisiones del buen funcionamiento de las unidades ininterrumpibles de energla, se cortó**  la corriente eléctrica suministrada y con ello lograr conocer el tiempo máximo de duración de las baterias de las UPS, para tomar las medidas adecuadas mientras dura la carga de las baterlas.

Mediante estudios del sistema se vio la posibilidad de que existieran errores de programación, sin **embargo una vez checados los programas, no se encontraron errores en estos.** 

Se realizó una prueba utilizando el equipo y su software que se le instaló, a la máquina que se utilizó como servidor, además de las conexiones de las estaciones al servidor y de los tiempos de respuesta.

Con las pruebas realizadas a los equipos se llegó a la conclusión que es una de las mejores plataformas para ser utilizado en este sistema.

# Pruebas del sistema

Las pruebas del sistema no consisten en volver a probar todas las funciones o programas de un sistema, sino probar mediante un juicio la compatibilidad del sistema con la documentación requerida y poder realizar pruebas con tos usuarios que requieran la información para revisar si esta es **correda.** 

#### Pruebas de aceptación

Las pruebas de aceptación consistieron en la revisión minuciosa por parte del usuario del sistema, para ver si cumplla con los requerimientos solicitados al inicio del desarrollo del sistema.

# 6.3 **IMPLANTACION**

En esta etapa se procedió con los siguientes pasos:

El primer paso fue la instalación de la red en el sitio donde se requirió y acordó como el lugar para que estuviese el servidor y las máquinas que trabajan como clientes.

Esto consistió en la instalación de lo siguiente en el servidor:

- Instalación de Windows NT Server.  $\blacksquare$
- instalación de SOL server. ×
- Instalación de Site server.
- Instalación de Visual lnlerdev.
- $\overline{\phantom{a}}$ Instalación de Internet lnformation Server.
- Instalación de Commerce Server.
- Internet Explorer.

Posteriormente se procedió a la instalación y cableado de los clientes que estarlan conectados al hub.

Ademas de la instalación del software necesario para que el servidor funcione correctamente para **los requerimientos del sistema, se conectó un módem para poder tener al acceso a Internet, asl como**  también las unidades de respaldo de corriente.

Una vez terminada la instalación de la red se procedió a las pruebas respectivas de comunicaciones entre los clientes y el servidor, para la verificación de un buen funcionamiento, también se revisaron e **hicieron pruebas para tener una buena comunicación con Internet.** 

Después se procedió a la instalación del sistema de la tienda virtual, ademas de las cargas iniciales de la información para que el sistema pudiese operar, y ademas de realizar una ultima prueba de preoperacion global del sistema.

Después de la implantación se realizó la capacitación de sistema, la cual consistió en la explicación de los módulos que componen al sistema, ademas de una breve explicación de como dar de alta el servidor para que pueda estar habilitada la red.

# **CONCLUSIONES**

Para determinar las aportaciones del sistema y sus posibles fallas se tomó como referencia el medio **ambiente en el cual opera.** 

# Aportaciones del Sistema

La principal aportación de este trabajo es el satisfacer las necesidades para el cual fue creado, ya que con este sistema se cuenta con un medio con el cual se incorpora al mundo de Internet para poder realizar la función de crear una tienda virtual en este medio y por medio de la cual se puedan realizar ventas en este mercado tan grande y poder incrementar las ventas asl como también las utilidades de la empresa, asl como también brindar al público la información en linea y precisa.

El software desarrollado fue creado pensando en las personas que lo utilizarlan, asi como el de los clientes que realizarán accesos por medio de Internet y que se tenga además la información de las ventas realizadas para que se puedan calcular los ingresos y sirva además para la toma de decisiones.

Otro punto es asegurar la aceptación de nuestros usuarios, la interfaz usuario-sistema fue disenada pensando en una Interfaz amigable del sistema y fácil de operar, para que el usuario no tenga problemas al navegar por la tienda y pueda realizar un agradable recorrido por la tienda y asl realizar sus compras.

# /imitaciones

**Entre las limitaciones se consideran las siguientes:** 

- Es un sistema que sólo contempla la tienda electrónica, no se tiene la parte de un sistema para análisis y explotación de la información.
- Es un sistema que sólo trabaja bajo el sistema operativo Windows NT Server.

# Posibles mejoras al sistema

- Tenemos la posibilidad de desarrollar un sistema local para poder realizar la administración del sistema, por ejemplo el desarrollo de un módulo para poder consultar el total de ventas realizadas por mes o por ano, asi como poder emitir reportes estadislicos para análisis.
- otro punto seria una opción donde se pudieran consulta los pedidos surtidos y pendientes de surtir para poder realizar estimados en los tiempos de los surtimientos de dichos pedidos.
- Una opción para poder llevar un control de inventario en el almacén, tanto entradas como salidas y  $\blacksquare$ poder saber si existe mercancia de los articulas para el surtimiento de las órdenes fincadas, ademas de poder consultar los stocks de inventarios y no sufrir de falta de mercancla.
- Opción para la realización de órdenes de compra hacia los proveedores.
- Módulo contable para el registro de todos los movimientos de la empresa.
# **RESULTADOS**

Se utilizaron los conocimientos adquiridos dentro de la facultad de ingeniería tales como conceptos de : Computadoras y programación. Estructuras de datos. Bases de datos. Sistemas operativos. Redes de computadoras. Ingeniarla de programación.

De los cuales se describe su relación con el proyecto en la siguiente sección de Inventario de materias.

Con el apoyo de una metodologla para desarrollo de sistemas y con trabajos de investigación sobre cada uno de los temas aqul contemplados se estructuró la elaboración de la tesis, logrando exitosamente el desarrollo del sistema. Además de aprender nuevos conceptos y herramientas para el desarrollo del sistema abarcando incluso algunos temas del área de comunicaciones, lo cual es un complemento más para mi formación.

# *INVENTARIO DE MATERIAS*

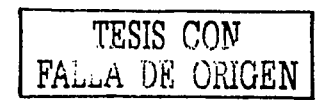

**TESIS CON** 

**DE ORIGEN** 

El tema seleccbnado ''Tienda virtual de articules para oficlni> tiene una relación directa con la carrera de lngenleria en computación debido a que este proyecto es el desarrollo de un sistema y para la elaboración de cada una de las fases de este proyecto se apllcaronooocimlentos adquiridos durante la carrera y el complemento de estos conocimientos por medio de trabajo de Investigación.

Cabe mencionar que una parte de la Información aqul contenida está relacionada con el área de comunicaciones como por ejemplo cabledo estructurado, pero es Importante esta Información ya que es una parte fundamental para la elaboración de una red, (considerando que es una red alámbrlca ya que hoy en dla ya existen redes Inalámbricas) y que esta pueda ser Integrada a Internet utlllzardo la estructura de la red telefónica.

#### Relación de materias.

#### Computadoras *y* Programación

La relación existente con esta materia es que aqul se adquieren los primeros pasos de lo que es la computación y se estudia su historia de la cual se menciona aqul a manera de Introducción, además de que en esta materia se adquieren los primeros conceptos de programación como base fundamental de ta carrera y para el desarrollo del sistema se utiliza la programación para la creación de cada uno de los programas que integran este proyecto.

#### Estructuras de datos

Esta materia se encuentra incluida en el proyecto ya que aqul estudiamos las estructuras que son de gran utilidad y fundamentales en la parte del desarrollo de cada uno de tos programas.

#### Bases de datos

**Esta materia es muy importante para la elaboración de un sistema que incluye una base de datos como en este caso ya que es la parte que contendrá almacenada la información de nuestro sistema y en esta materia se nos dieron conocimientos sobre bases de datos tales como que es una base de datos y las partes que la forman, asl como las reglas de normalización entre otros, los cuales fueron utilizados para**  definir *y* crear nuestra base de datos de este proyecto.

#### Sistemas operativos

**La relación del proyecto con la materia es que en la materia aprendimos lo que es un sistema operativo**  y sus funciones, asl como lo relacionado con ellos, en este proyecto utilizamos dos tipos de sistema operativo uno Windows NT y otro Windows 95198, el cual forma el ambiente donde corre nuestro proyecto y por medio de conocer las funciones del sistema operativo seleccionamos el tipo de sistema a utilizar.

# Redes de computadoras

Las redes de computadoras son descritas en este proyecto asl como las topologlas que se pueden utilizar, esto debido a que este proyecto requiere de una red local la cual se tiene que incorporar a Internet que es la red más grande (red mundial) para que el sistema pueda ser accesado desde cualquier parte del mundo como una tienda virtual.

#### tngenleria de programación

En el proyecto se incluye infonmación del ciclo de vida de un sistema asl como las fases del mismo además de incluir las metodologlas para el desarrollo de sistemas, las cuales son fundamentales para plantear un nuevo sistema, en el caso de este proyecto se siguió una metodologla para su desarrollo. En la materia se adquiere este conocimiento el cual fue reforzado con Investigación para aplicarlo al desarrollo del proyecto.

Se mencionaron materias que tienen una relación más directa con el proyecto pero no excluyó las demás ya que cada una de ellas juegan un papel importante para la fonmación de los Ingenieros.

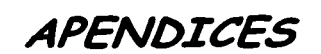

 $\overline{I}$ 

 $\frac{1}{2}$  .

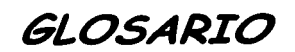

 $\ddot{\phantom{a}}$ 

in Name.<br>De stats en 1970 

. . . . . .

À

 $\ddot{i}$ ÷  $\frac{1}{2}$ 

# Active X

- Es un lenguaje independiente, es tecnologla interoperable que habilita componentes de software escritos en diferentes lenguajes para trabajar juntos en un ambiente de red.
- La esencia de la tecnologla de los elementos de ActiveX son COM *y* DCOM. Estas tecnologlas son protegidas por estándares *y* están empezando a implementarse para múltiples plataformas.

#### Control ActlveX

- Es un componente de software compilado basado en un componente de modelo del objeto (COM) esto encapsula un conjunto de negocios o funciones de interfaces de usuario. Un control ActiveX es usado para proporcionar componentes de interfaces de usuario *y* es disenado para correr sobre la computadora del cliente. Esto es formalmente llamado controles OLE.
- Los Controles ActiveX pueden ser incluidos en páginas Web para usuarios sobre Internet, puede se combinado para crear aplicaciones cliente/servidor para correr sobre una red corporativa. Pueden ser creados por una variedad de lenguajes de programación. Los controles ActiveX usan la **extensión .ocx**

#### **Browser**

Es un programa que interpreta código (HTML) *y* despliega información sobre una pantalla de computadora. Usando un browser. una persona puede leer hypertexto *y* ver imágenes gráficas. Una persona usa un browser para ver el contenido de nodos de red y navegar entre los nodos. Un ejemplo popular es Microsoft Internet Explorar *y* Netscape Navigator.

# Cliente/Servidor

Modelo donde las aplicaciones corren sobre una computadora personal accesando información sobre servidores remotos o host de computadoras. La porción de aplicaciones del cliente es optimizar **para interacciones de usuario, y donde el servidor proporciona la información centralizada, funcionalmente multiusuario.** 

# COM Componen! Object Model

El modelo de programación orientada a objetos define como un objeto interactúa dentro de una sola aplicación o entre aplicaciones. Dentro de COM, el software del cliente accesa un objeto lanzando un apuntador a una interfaz (es una relación de funciones llamadas métodos) sobre el objeto

#### Protocolo de comunicación

Es un conjunto de reglas o estándares diseñados para habilitar la conexión a computadoras con alguna otra e intercambiar información con el mlnimo de errores que sea posible. Algunos protocolos de comunicaciones contienen otros protocolos, como los protocolos de hardware y el protocolo de transferencia de archivos. Ejemplos HTTP, TCP/IP, y SNA.

# DCOM

Componentes del modelo de objetos distribuido, adicionalmente al COM este facilita la distribución transparente de objetos sobre redes y sobre el Internet. DCOM es parte de una especificación manejada por grupos abiertos para desplegar a través de plataformas heterogéneas.

# DLL

Librerlas de ligas dinámicas, es una herramienta de Microsoft Windows de la familia de sistemas operativos los cuales soportan rutinas ejecutables (usualmente sirviendo a funciones especificas o conjunto de funciones). las cuales son almacenadas separadamente como archivos con extensión.di! y para ser cargadas sólo cuando son llamadas por el programa cuando estos los **necesitan.** 

Estos ahorran memoria durante la ejecución del programa y habilitan código reutilizable.

#### DNS

Domain Name Service. Es un protocolo que proporciona una base de datos abierta del host y los nombres de los dominios. Por ejemplo DNS es usado para encontrar la dirección IP de un nombre de host escrito como *microsoft.com*. En lo contrario DNS es usado para encontrar el nombre del host dando la dirección IP

#### Domaln Name

Es una entrada en una dirección de Internet, tal como *microsoft.com* es una dirección ficticia www.example.mlcrosoft.com/. En USA el nombre del dominio común termina con .com (para organizaciones comerciales), .org (para organizaciones), .net (para proveedores de redes), .gov (para gobierno), y .mil (para el ejercito). En otros paises, dos códigos representan cada pals, por ejemplo.fr para Francia, .de para Alemania,.ca para Canadá, .mx para México y .jp para Japón.

#### Fiie Server

Es una computadora que contiene archivos en disco disponibles para todos los usuarios conectados a la red de área local (LAN). En algunas LANs, una mlcrocomputadora es designada como un servidor de archivos, mientras que en oteaes una computadora con un largo manejo de disco y software especializado. Algunos servidores de archivos también ofrecen otros recursos, como lo es un gateway y un protocolo de conversión.

# FTP

Protocolo para transferencia de archivos, es el estándar de Internet, es un protocolo de alta velocidad para bajar o transferir archivos de una computadora a otra. Usualmente se transfieren archivos que **son grandes o toman muchos minutos.** 

#### **Gateway**

Software de conversión que integra entidades que no son similares tal como protocolos de red, software de modelos de objeto o dispositivos de almacenamiento de datos.

#### Gopher

- Un temprano protocolo de Internet y programa de software disenado para búsquedas, recuperar y desplegar documentos de una computadora remota u otro sitio. Los clientes Gopher son usados **para conectar a remotos servidores Gopher.**
- Gopher fue creado por un grupo de desarrollo de la universidad de Minnesota y es nombrado después **como la mascota de la escuela.**

# Home Page

Es la página del servidor con la cual realiza el punto de Inicio del sitio en la telarana mundial de sitios Web, algunas veces nombrada como default.html o index.htm/.

#### Host

Cualquier computadora que proporciona servicios a computadoras remotas o usuarios.

# **Hotllink**

Una conexión a un documento u otro archivo sobre Internet este generalmente aparece como letras resaltadas o lmégen sobre la pantalla.

# **HTML**

Hypertext Markup Language, es un lenguaje con notación basada en etiquetas usado para formatear documentos los cuales puedan ser Interpretados por un browser de Internet, usualmente sobre la telaraña mundial de Webs, pero estas pueden además regresar sobre una computadora local o una red interna por un browser.

# htlp

Hypertext Transfer Protocol, es un protocolo béslco de comunicación para Internet o un servidor Web de archivos tanto de entrada como de salida.

#### Hypertext

Un documento hypertext es un documento estructurado en porciones de texto y marcados usualmente usando HTML, el cual es conectado por ligas. Desde el texto en el documento puede propiamente ser llamado hypertexto porque es marcado y tiene condiciones navegables.

#### 115

Internet lnformation Server, es el software que realiza la función del servidor para Internet, crea el sitio Web.

# Interface

- Es el punto con el cual una conexión es hecha entre dos elementos, los cuales pueden trabajar el uno con el otro, esto en términos de computación, diferentes tipos de interfaces ocurren sobre diferentes niveles, tomando rangos desde interfaces de usuario altamente visible hasta interfaces no visibles. un desarrollador activa una interface usando comandos de lenguajes de programación.
- También un grupo de funciones relacionadas proporcionan accesos a objetos COM. El conjunto de Interfaces definen un contrato que permite objetos para interactuar acorde con el COM.

# Internet

- Abreviación de lnter redes. Es un conjunto de redes de computadoras no similares todas enlazadas por medio de gateways los cuales manejan la transferencia de dalos y la conversión de mensajes desde el envio por la red hasta los protocolos usados para recibir de redes.
- Estas redes y gateways usan el protocolo TCP/IP. Parte originalmenle del departamento de la defensa del proyecto admlnislrativo de investigaciones avanzadas (DARPA).

#### Intranet

- Usa los estándares de lnlernet, tecnologla y productos dentro de una empresa para funcionar como una Infraestructura colaborativa de procesos.
- El termino Intranet es generalmente usado para describir la aplicación de tecnologlas de Internet sobre **redes corporativas internas.**

# IP

Protocolo Internet. El protocolo de switcheo de paquetes para comunicación de redes entre computadoras host de Internet.

# ISAPI

Internet Server Applicatlon Program lnteñace. Es una inteñaz al programa de aplicación que reside sobre una computadora de tipo servidor para Iniciar los servicios de software que son puestos a puntos para el sistema operativo Windows NT.

#### ISP

Internet Service Provider. Es una organización la cual proporciona acceso a Internet.

#### Java

Es un derivado del lenguaje C++, Java es un software del distribuidor de lenguajes de programación Sun, ofrecido como un estándar abierto.

# **JavaScript**

Un lenguaje scripting es envuelto desde el lenguaje Script de Netscape y fue hecho más compatible con Java. Este usa páginas HTML como la inteñace.

**LAN** 

Local Area Network. Es una conexión entre un conjunto de computadoras. Las computadoras conectadas a una LAN pueden generar aplicaciones compartidas o archivos compartidos desde un servidor de archivos localmente y puede estar disponible para conectarlo a otras LANs o a Internet usando routers.

#### **Arquitectura Multl-capa**

También conocida com tres capas, mullí-capas es una técnica para construir aplicaciones generalmente abiertas a el usuario, negocios y la capa de servicios de datos. Estas aplicaciones son construidas de componentes de servicios las cuales están basadas sobre un modelo de objetos tal como ActiveX.

# **ocx**

Es una extensión de archivo para un control ActiveX o un componente ActiveX. Originalmente usado como una extensión de archivos para controles OLE.

# **ODBC**

Open Database Connectivity. Es una interface neutral, la cual esta basada sobre especificaciones de grupo de acceso SOL, anunciada por Microsoft en Diciembre de 1991. Un desarrollador puede usar ODBC para accesar datos en un ambiente heterogéneo de bases de datos relacionales y no relaciónales.

# **OLE**

- Object Linking and Embedding. Es un conjunto de integración de estándares para transferir y compartir información entre aplicaciones del cliente. Un protocolo que habilita la creación de documentos mezclados con ligas integradas a aplicaciones. OLE está basado sobre el componente del modelo de objeto (COM) y permite un desarrollo rehusable, además de objetos plug-and-play los cuales son interoperables a través de múltiples aplicaciones.
- Estas han sido ampliamente usadas en negocios, procesadores de palabras, paquetes financieros, y muchas otras aplicaciones de PCs que pueden compartir y disparar ligas de información a través de arquitecturas cliente/servidor.

# OLE DB

Proveedor de interfaces para acceso de datos, consiste en accesos a fuentes de datos SOL *y* no SOL a través de empresas e Internet.

#### Protocolo

Es un determinado conjunto de formatos *y* procedimientos para el Intercambio de información entre computadoras.

#### Router

Es un dispositivo intermediario sobre comunicaciones de red responsable para tomar decisiones acerca de varias rutas de acceso sobre el flujo de tráfico de mensajes sobre la red o el Internet. Para lograr esto, usa un protocolo de ruteo para recoger información acerca de la red *y* algoritmos para escoger la mejor ruta basada en un considerable criterio.

#### **Script**

Es un tipo de programa que consiste en un conjunto de instrucciones para una aplicación o un programa de utilidad. Una macro es un tipo de script.

#### Server (servidor)

Es una computadora que administra software el cual controla el acceso a todo o parte de la red en sus fuentes.

# **SQL**

(Lenguaje de Consulta Estructurado), es un lenguaje estándar para definición *y* acceso de bases de datos relaclónales.

#### Procedimientos almacenados

**Es un software precompilado, sus funciones son manejar y correr dentro de un sistema remoto**  manejador de bases de datos (RDBMS). Los procedimientos almacenados proporcionan un servicio rehusable el cual puede ser compartido por múltiples aplicaciones *y* usuarios. Estos llpicamente capturan procesos de negocio *y* funciones para la manipulación de datos, estas son aplicaciones que corren del lado del servidor de una aplicación cliente/servidor.

TCP/IP

Transmission Control Protocol/lnternet Protocol. TCP/IP es un conjunto combinado de protocolos los cuales llevan a cabo la transferencia de datos entre dos computadoras. TCP monitorea *y* garantiza una correcta transferencia de los datos. IP recibe los datos del TCP, particiona este en paquetes, *y*  los envla a la red dentro de Internet

# Telnet

Es un protocolo de emulación de tenninal, los usuarios pueden emplearlo para registrarse en otras computadoras sobre Internet. Alternativo, el software puede ser usado para registrarse sobre algún otra computadora usando el protocolo Telnet.

# URL

Uniform Resource Locator. Es una dirección con identificador único en el sitio Web de la telaraña mundial, usualmente precedido por http:// tal como el siguiente URL http://www.example.microsoft.com/. Un URL puede contener mas detalle, tal como el nombre de una página de hipertexto, usualmente identificado por el sufijo de .html o htm.

#### Virtual Machlne (máquina virtual)

Es el mecanismo del lenguaje Java usado para ejecutar código Java sobre cualquier computadora flsicamente. El VM convierte el código byte a instrucciones nativas para la computadora destino

# Ralz Virtual

Un árbol virtual de alias Web es el punto local, de directorios flsicos. Esto simplifica la dirección URL del cliente para presentar un conjunto completo del contenido de directorios como un simple árbol de directorios

# Apllcaclones Web

Un programa de software usa HTTP como el protocolo de comunicación *y* entrega infonnación basada en Web a el usuario en un lenguaje HTML

TESIS r.oN FALLA DE VILLEN

# World Wide Web

- Es un conjunto de servicios que corren sobre el frente de Internet proporcionando un camino para la publicación de información a un costo muy electivo, soportando la colaboración y el flujo de trabajo, e Integrando aplicaciones de negocios para cualquier conexión de usuario en el mundo.
- El Web es una colección de sistemas de host en lnlernet, los cuales hacen que los servicios estén disponibles sobre Internet usando el protocolo HTTP. La Información basada en Web es usuaimenle enlregada en la forma de hipertexto e hypermedia usando HTML

TESIS CON FALLA DE CRIGEN

# MANUAL DE<br>USUARIO

 $155$ 

TESIS CON FALLA DE CAIGEN

# **Bienvenida y Registro**

Esta primer pantalla es la bienvenida a la tienda virtual, tenemos el texto de bienvenida.

Para entrar al sistema tenemos dos opciones REGISTRO (nuevos usuarios) y CLIENTE (usuarios ya registrados).

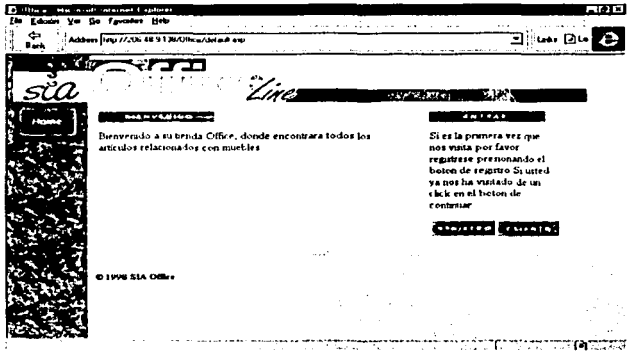

#### Nuevos usuarios

Para usuarios por primera vez, se teclea la opción de registrar en la cual se solicitan datos personales como:

Nombre.

E-mail.

Teléfono.

Domicilio.

Ciudad.

Estado.

Código Postal.

Los cuales se valida que exista información así como se muestra a continuación:

156

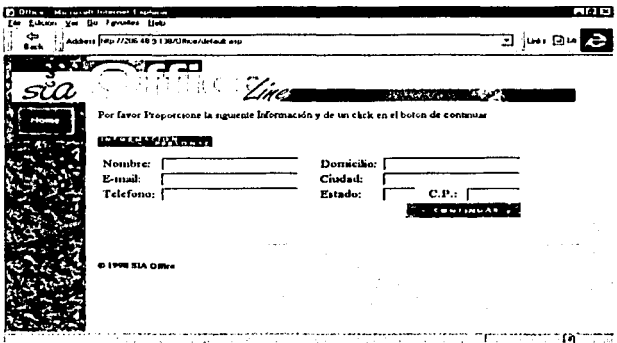

# Usuarios ya registrados

Para los usuarios que ya tienen registro se da un clic en el botón de continuar, donde se solicita su e- mail ( el cual se valida que exista ), este es su clave de registro para poder entrar a la tienda.

Después del registro se presenla el menú principal donde tenemos los módulos de

Catalogo. Clientes. Pedidos realizados. Ver pedido. Pago.

#### Catálogo

Aqul se muestran los departamentos que contiene la tienda y sus respectivas clasificaciones que podemos accesar.

Artículos de escritorio (Lapiceros, pads, agendas, ficheros).

Muebles de oficina (Sillas. archiveros, escritorios, libreros).

Artículos electrónicos (Lámparas, humidificadores, reguladores y ventiladores).

Así como un ejemplo de artículos con una breve descripción y costo del mismo. En este módulo el cliente puede elegir el departamento que desea visitar, como se muestra a continuación.

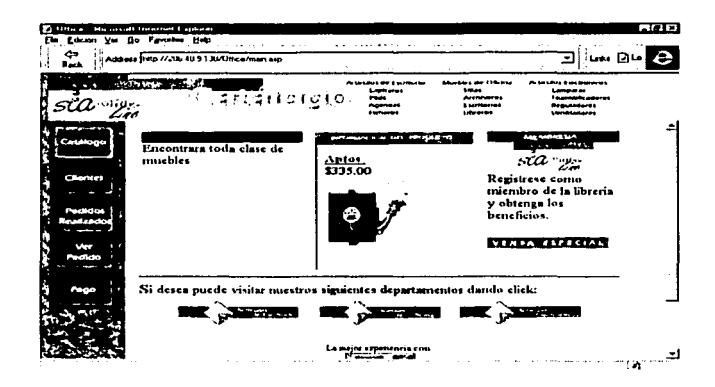

La siguiente figura muestra un ejemplo de navegación al departamento de muebles para oficina, donde podemos observar que el departamento seleccionado cambia a color rojo.

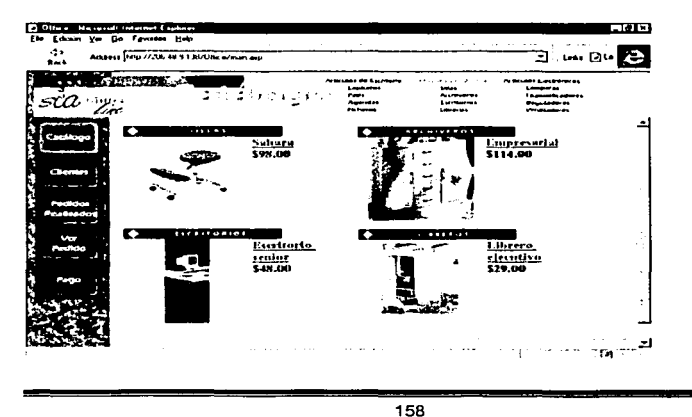

TESIS CON FALLA DE JAJGEN

# Compra *de* algún articulo

Para comprar algún articulo procedemos a dar clic en la descripción de producto (color azul), como se muestra en el siguiente ejemplo:

Ejemplo de compra de un escritorio seleccionando, en la parte superior de la pantalla del departamento de muebles para oficina, la parte de escritorios, la cual después de se torna de color rojo, como se puede observar en la siguiente figura.

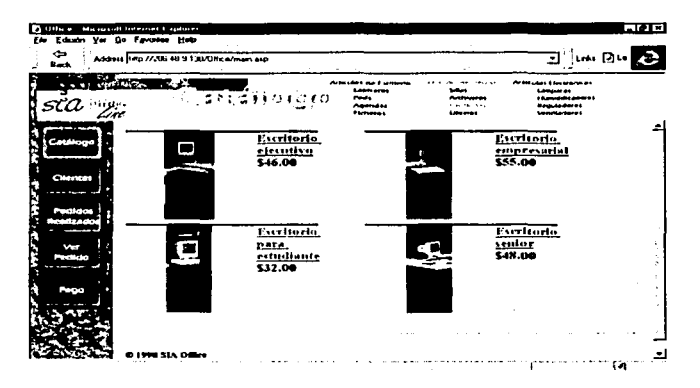

Para poder comprar un escritorio debemos dar un clic en la descripción, por ejemplo escritorio para estudiantes. mostrando información solamente del articulo seleccionado y dando la opción de agregarlo al pedido y automáticamente queda este articulo cargado a nuestro pedido.

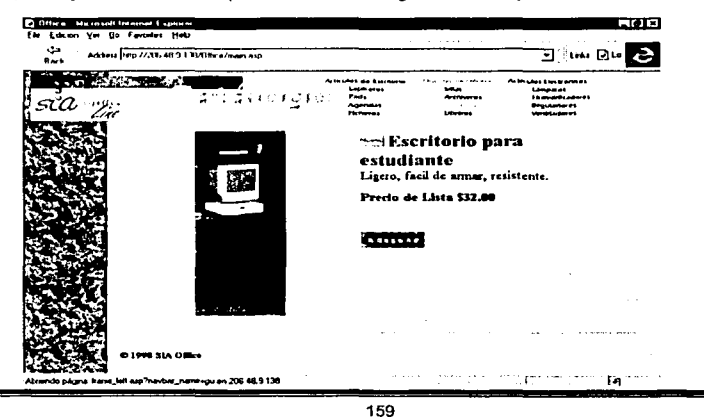

#### **Clientes**

Este es el lugar donde el cliente puede pertenecer al grupo de miembros con los cuales se pueden obtener grandes beneficios para la compra de artículos en esta tienda.

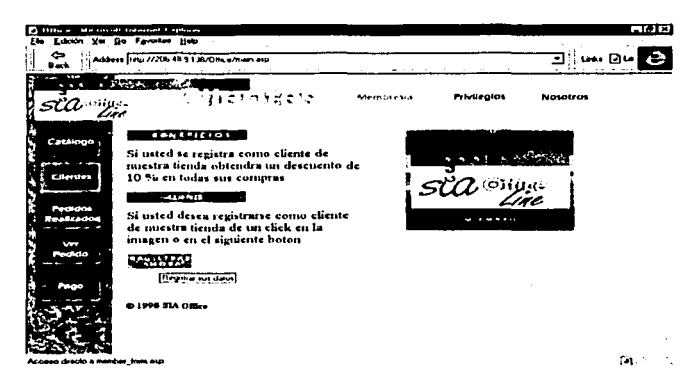

Sólo basta con oprimir registrarse y proporcionar una serie de datos que se muestran en la pantalla los cuales son validados por el sistema para poder realizar el registro correspondiente como miembro de la tienda. Al oprimir registrarse aparece la siguiente información:

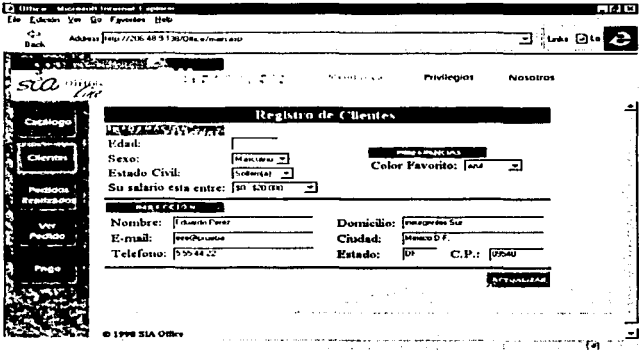

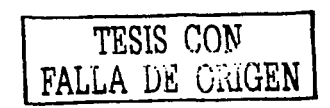

160

**TESIS CON**  FALLA DE ORIGEN

#### Pedidos Realizados

Muestra todos los pedidos que han sido registrados por esa misma clave de registro, mostrando Información del pedido como es el número de la orden de compra, la fecha de la compra y el importe total de cada orden generada, asl como el nombre de la persona que se registro.

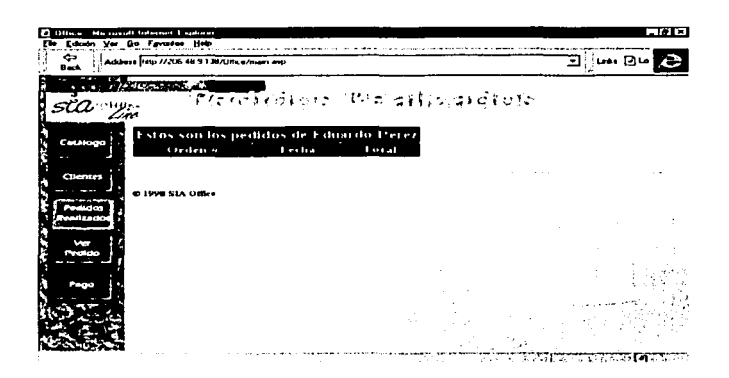

#### Ver pedido

Muestra los artlculos que han sido seleccionados durante nuestro recorrido por la tienda, aqul es donde podemos consultar las compras que deseamos realizar.

En esta opción se muestra información del ó los artlculos seleccionados como es código, descripción del producto, color, precio de lista, el precio de hoy en caso de que este en promoción, la cantidad (esta puede ser modificada ), el descuento, el total y la opción de borrar en caso de que no se quiera ese articulo en el pedido.

**Se muestran tres opciones dentro de este módulo, las cuales son:** 

- Pagar.
- Vaciar.
- Actualizar.

Pagar: Esta opción es para poder realizar el pago de nuestro pedido y proporcionar la Información del cliente y el beneficiario

Vaciar : Permite eliminar lodos los artlculos seleccionados, es algo asl como inicializar o cancelar el pedido.

Actualizar : Refleja en el pedido los cambios realizados a las cantidades del o los artlculos Incluidos en nuestro pedido.

TESIS CON<br>FALLA DE ORIGEN

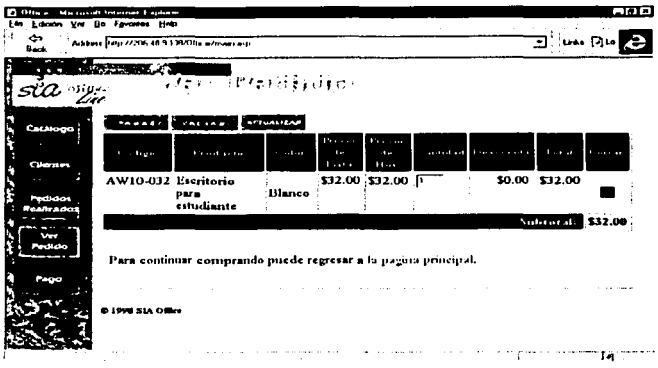

# Pago

En este módulo es donde se realiza el pago de los artículos seleccionados durante nuestro paseo por la tienda virtual.

Al oprimir esta opción nos aparece una pantalla en la cual solicita información del cliente, así como la información del lugar y quien recibirá el pedido.

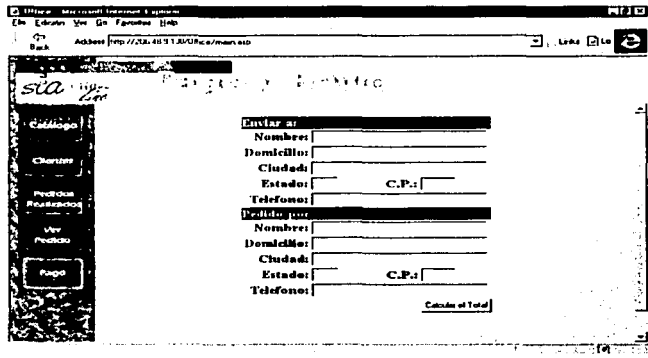

Después de proporcionar la información que se nos solicita predemos a calcular el total, y es aquí donde el sistema nos muestra la orden de compra que se generó presentando información del resumen del pedido y la información de la tarjeta de crédito donde se realizará el cargo por el importe de la orden.

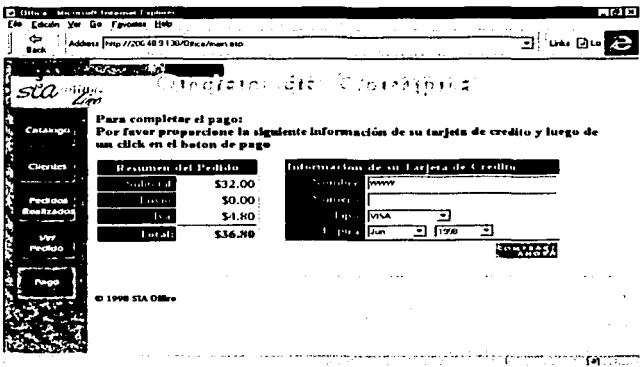

Al oprimir el botón de"comprar ahora" la operación de pago queda realizada.

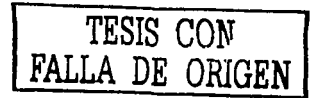

#### **BIBLIOGRAFIA**

Redes para proceso distribuido Jesús Garcla Tomas Santiago Ferrando Mario Piattini Ed. Ra-ma

Redes /ocales *y* TCPllP José Luis Raya Ed. Ra-ma

El gran libro de Active X Dr. Schwarte Ed. Marcombo

lngenierla del software Roger S. Pressman Ed. Me. Graw Hill

Manual de conferencia <sup>\*</sup> Desarrolladores profesionales" **Microsoft** 

Cableado estructurado Internet